# UNIVERSIDADE FEDERAL DO AMAZONAS FACULDADE DE TECNOLOGIA PROGRAMADEPÓS-GRADUAÇÃO EM ENGENHARIA DE PRODUÇÃO

# SISTEMA DE ANÁLISE DAS ORIGENS E DESTINOS DE PRODUTOS DO POLO INDUSTRIAL DE MANAUS

ALESSANDRO DE SOUZA BEZERRA

MANAUS 2011

# UNIVERSIDADE FEDERAL DO AMAZONAS FACULDADE DE TECNOLOGIA PROGRAMA DE PÓS-GRADUAÇÃO EM ENGENHARIA DE PRODUÇÃO

ALESSANDRO DE SOUZA BEZERRA

# SISTEMA DE ANÁLISE DAS ORIGENS E DESTINOS DE PRODUTOS DO POLO INDUSTRIAL DE MANAUS

Dissertação apresentada ao Programa de Pós-Graduação em Engenharia de Produção da Universidade Federal do Amazonas, como requisito parcial para obtenção do título de Mestre em Engenharia de Produção, área de concentração Gestão da Produção.

Orientador: Prof. Dr. Augusto Cesar Barreto Rocha

#### Ficha Catalográfica (Catalogação realizada pela Biblioteca Central da UFAM)

**B574s** Bezerra, Alessandro de Souza

> Sistema de análise das origens e destinos de produtos do Pólo Industrial de Manaus / Alessandro de Souza Bezerra. - Manaus, AM : UFAM, 2011.

x, 92f.: il. color.;

Dissertação (Mestrado em Engenharia de Produção) -Universidade Federal do Amazonas, 2011.

Orientador: Prof. Dr. Augusto Cesar Barreto Rocha

1. Transporte de carga - Manaus (AM) 2. Logística empresarial - Manaus (AM) 3. Pólo Industrial de Manaus I. Rocha, Augusto Cesar Barreto (Orient.) II. Universidade Federal do Amazonas III. Título

CDU (1997) 656.025.4(811.3)(043.3)

## AI FSSANDRO DE SOUZA BEZERRA

## SISTEMA DE ANÁLISE DAS ORIGENS E DESTINOS DE INSUMOS E PRODUTOS DO POLO INDUSTRIAL DE MANAUS

Dissertação apresentada ao Programa de Pós-Graduação em Engenharia de Produção da Universidade Federal do Amazonas, como parte do requisito para a obtenção do título de Mestre em Engenharia de Produção, área de concentração Gestão da Produção.

Aprovada em 09 de setembro de 2011.

### **BANCA EXAMINADORA**

HCB. dl. Prof. Dr. AUGUSTO CÉSAR BARRETO ROCHA, Presidente. Universidade Federal do Amazonas

Prof. Dr. TONNY FÁBIO DE ARAÚJO PEIXOTO, Membro. BIC da Ámazônia S/A

hunoud, liancon

Prof. Dr. RAFAEL DRUMOND MANCOSU, Membro. Instituto Nokia de Tecnologia

Ao meu pai Walmir Bezerra *(in memoriam)*, à minha mãe Graça, irmã Andréa e esposa Socorro, por todo amor, que motiva cada pequeno passo em minha vida.

Ao meu filho João Vitor, pela importância de sua chegada, que torna mais doce nossas vidas...

## AGRADECIMENTOS

O Deus pelas bênçãos inestimáveis que recebo a cada novo dia;

Esta dissertação é a chave para mais uma porta que ousei abrir. O que antes parecia impossível de ser realizado, agora é tangível e marcado pelo suor ansioso de minhas mãos. A obtenção de um título acadêmico de Mestre em Engenharia é algo novo não só pra mim, mas para toda minha família e muitas das pessoas de meu convívio diário. Porém, os poucos méritos pessoais que tenho são suportados por diversas pessoas, que servem de alicerce para cada pequeno passo rumo a uma realização como esta. Aqui tenho a oportunidade e imensa honra de poder registrar minha gratidão.

A primeira pessoa que lembro nesse momento é de meu pai, Walmir Bezerra. Sei que onde quer que esteja compartilha esse momento comigo. Talvez não fôssemos capazes de imaginar que um dia eu poderia viver um momento como este. Apesar de termos nos separado tão precocemente, sinto sua presença, sua força. Obrigado, pai!

Após o falecimento de meu pai, ficou o peso de todas as responsabilidades de uma família sobre os ombros de minha mãe. Seu exemplo é o maior e melhor que tive na vida. Respeito, honestidade e humildade são alguns dos ensinamentos que recebi de minha mãe, e esses são meus verdadeiros valores. Mãe, Obrigado por tudo e aproveite esse momento comigo, pois sem sua presença isso não teria sentido. Obrigado e te amo!!!

Minha irmã Déia, mais um pedaço de mim. Meu apoio, às vezes acho que você não imagina a força que me dá e o quanto te amo e te admiro. Agradeço a Deus todos os dias por nossa família. Obrigado e te amo!!!

Minha esposa Socorrinha. É até difícil escolher lugar pra colocar os agradecimentos. Não reclame por não ter sido a primeira a ser citada, pois saiba que meu amor por você não segue qualquer ordem de precedências. Estamos a poucos dias de receber o João Vitor, dia 12/08 ele estará entre nós, nosso primeiro filho. Nossa família crescerá, e agradeço a Deus por você em minha vida. Por seu amor, por sua simplicidade, por saber me amar com meus vícios e virtudes ... Por fazer ser tão simples o exercício diário de sermos felizes em nossa união. Obrigado e te amo!!! Meus sogros Glenda e Moura, obrigado!!!

Meus avós Maria, Aída e Valdemiro (in memoriam). Obrigado!!!

Messias Lins, já te falei várias vezes, você é feio mas é gente boa. Obrigado por tudo amigo, você é um cara admirável.

Amigos ...amigos ... Lulu, Deive, Elinho, Michael, Braz, demais colegas ... Desculpem as ausências em nossos momentos de lazer, foi tudo por um bem maior.

Agradecimento a Santillano Filgueiras e Kaira Pimentel. Infelizmente a vida nos leva pra caminhos diferentes, mas o importante é entendermos as diferenças de cada um. Com minha consciência limpa e coração tranquilo espero um dia reencontrá-los.

Ao INdT como agente financiador do programa de Mestrado.

À UFAM pela realização do programa e todo suporte necessário aos alunos.

Vara Campos, muito obrigado por todo apoio ao longo do curso.

Ao meu orientador Prof. Dr. Augusto Rocha. Posso falar com toda segurança que esse último ano em que tive o privilégio de ser orientado pelo senhor, foi seguramente o período de maior evolução acadêmica que tive em minha vida. Cada aula, cada reunião e conversas informais que tivemos ao longo desse período serviram de inspiração para realização deste projeto, e principalmente para despertar em mim o interesse pela pesquisa, e pelas realizações com alto nível de excelência. Aprendi que ser Mestre vai muito além da exposição do título em assinaturas de e-mail e outros documentos. Espero que após a finalização do mestrado eu possa continuar contando com sua amizade e orientação. Obrigado, Mestre!!!

Sempre falta alguém. Desculpem se esqueci de citar.

Obrigado a todos que direta ou indiretamente contribuíram para essa realização tão especial.

#### RESUMO

De acordo com a SUFRAMA (2011), o Polo Industrial de Manaus (PIM) possui mais de 300 indústrias, gerando mais de 100 mil empregos diretos e indiretos, configurando-se como o principal modelo de desenvolvimento econômico-social da região norte do Brasil. Desde a criação da Zona Franca de Manaus, em 1967, um dos principais objetivos é o aumento de sua competitividade. A escassez de informações estratégicas sobre operações logísticas é um fator agravante no lento processo de planejamento e desenvolvimento de soluções que se mostrem eficazes para o incremento da competividade do modelo. Este trabalho apresenta o desenvolvimento de um sistema de análise das origens e destinos de produtos do PIM, através do mapeamento e identificação dos locais de origem e locais de destino dos produtos produzidos no PIM. O projeto identifica as fontes de dados relacionadas às origens e destinos de produtos do PIM, desenvolve também um ambiente de *Data Warehouse* (DW) capaz de manter tais informações e disponibiliza o acesso às mesmas através do desenvolvimento de um sistema de consulta ao DW, acessível por um sítio na internet. O resultado desta pesquisa é um sistema que pode auxiliar em estudos relacionados a planejamento de infraestrutura de transportes e uma série de outras pesquisas que necessitem de dados sobre o fluxo de cargas do PIM.

### ABSTRACT

According to SUFRAMA (2011), the Industrial Pole of Manaus (PIM) has more than 300 industries, generating more than 100 000 jobs directly and indirectly, configured as the primary model of economic and social development of northern Brazil. Since the creation of the Manaus Free Trade Zone in 1967, one of the main objectives is to increase its competitiveness. The scarcity of information on strategic logistics operations is an aggravating factor in the slow process of planning and development of solutions that are effective to increase the competitiveness of the model. This paper presents the development of a system analysis of the origins and destinations of inputs and outputs of the PIM, by mapping and identifying sites of origin of inputs and destinations of products produced in the PIM. The project identifies the sources of data related to the origins and destinations of inputs and outputs of the PIM, also develops a DW environment able to keep such information and provides access to them through the development of a consultation with the DW system, accessible by a website. The result of this research is a system that can assist in planning studies related to transport infrastructure, and a number of other studies that require data on the flow of charges in the PIM.

## LISTA DE FIGURAS

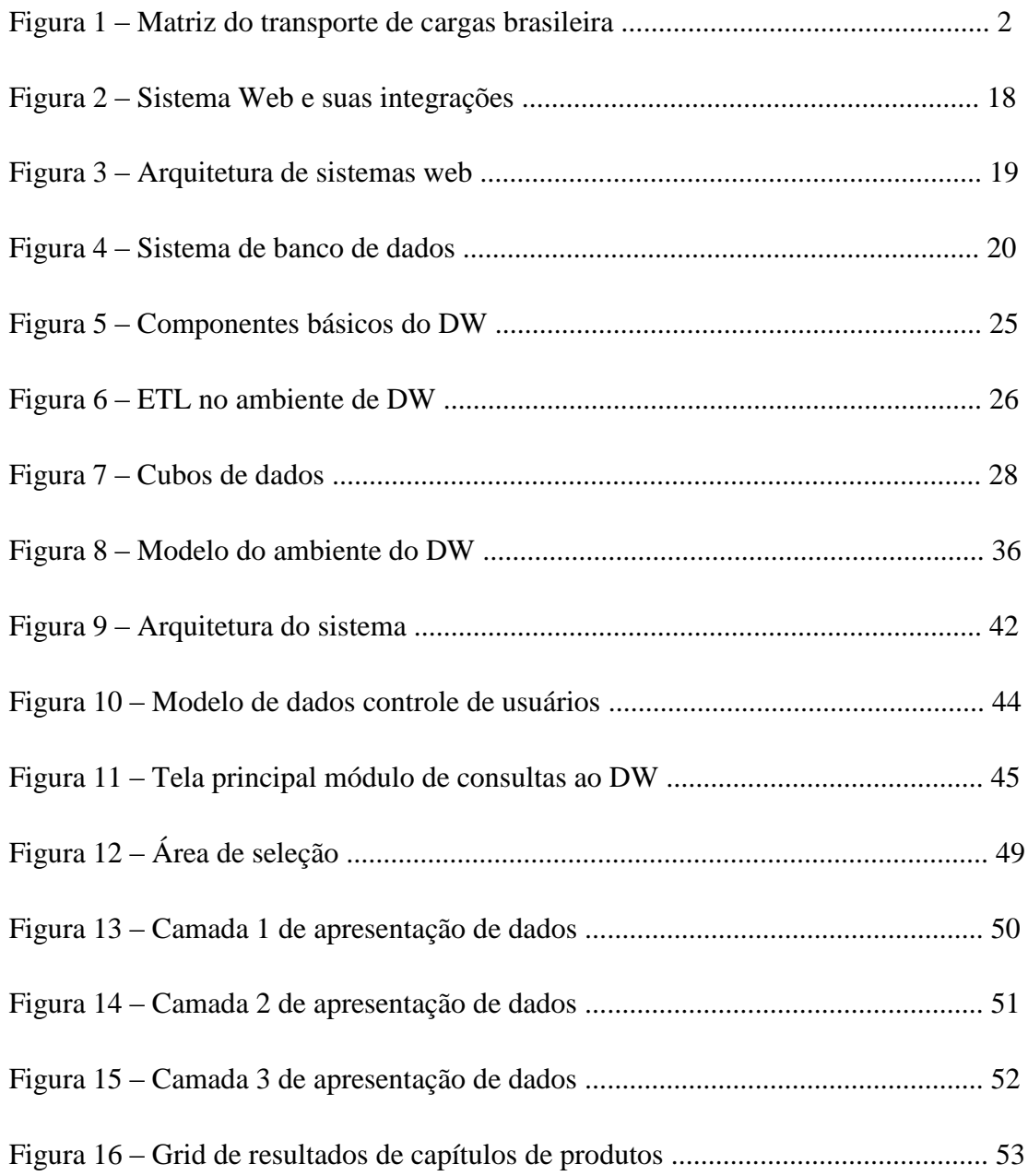

# LISTA DE GRÁFICOS

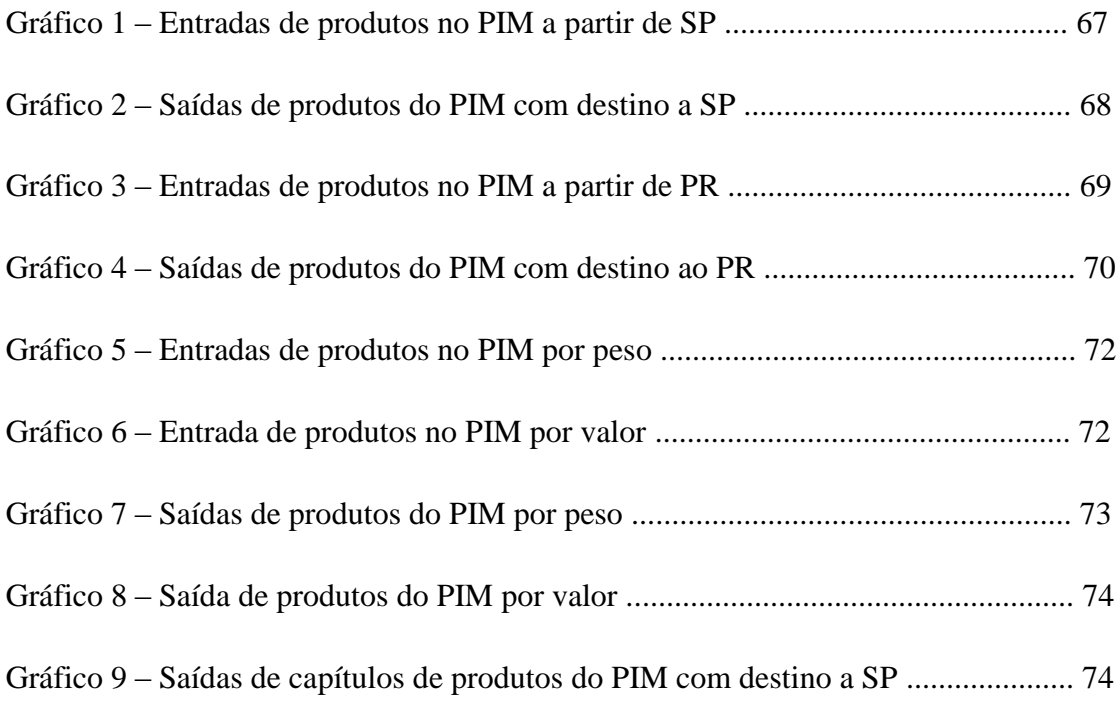

## LISTA DE TABELAS

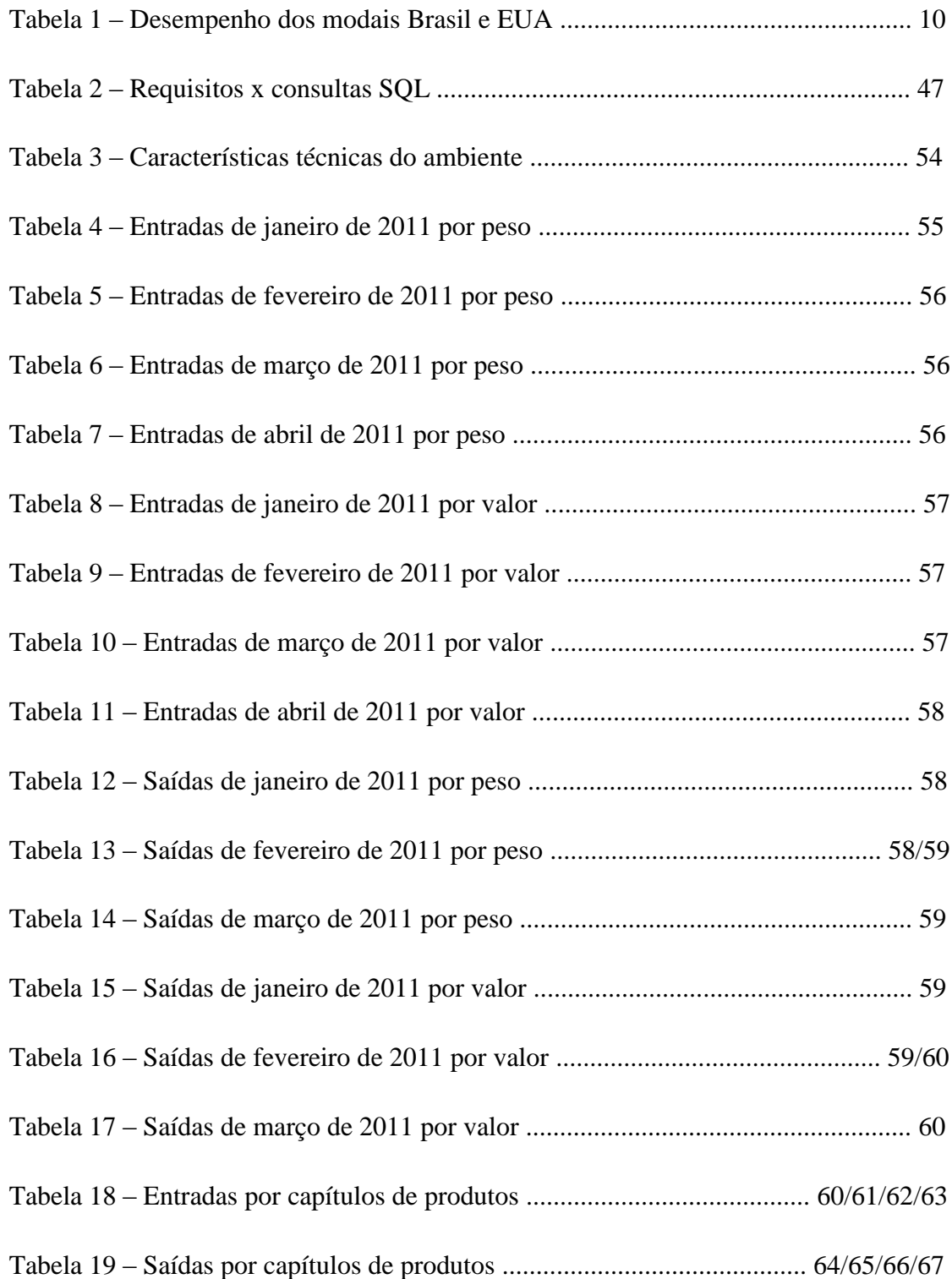

# SUMÁRIO

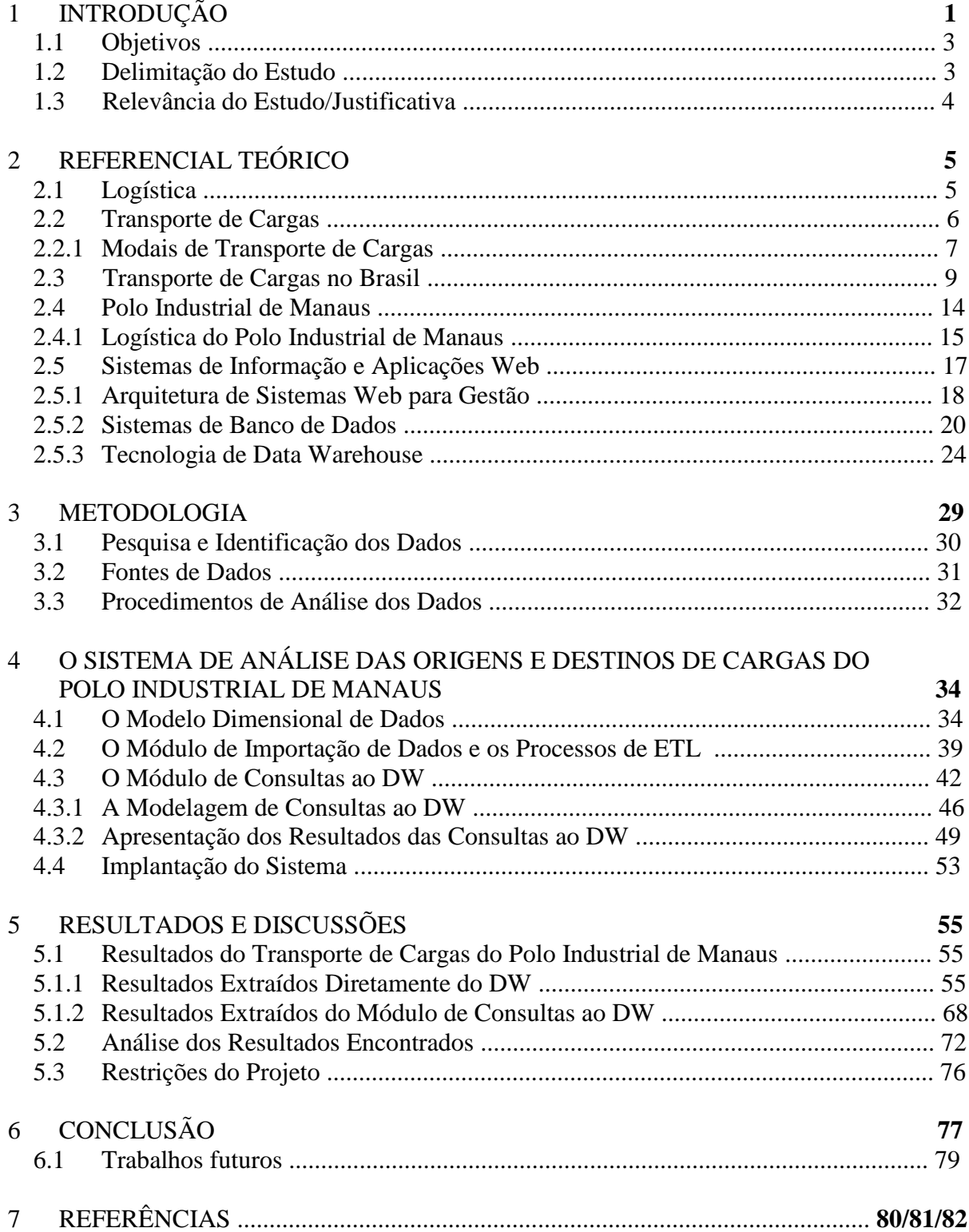

#### **1. INTRODUÇÃO**

Com a mudança da relação global entre as empresas e da consequente percepção de dissolução de barreiras geográficas, a localização física das empresas é um fator de menor relevância, desde que, é claro, estratégias de logística sejam corretamente adotadas a fim de minimizar os impactos do transporte de cargas nos custos totais de produção e entrega de produtos aos mercados consumidores.

Se no passado a localização industrial era um aspecto determinante para instalação de uma organização em determinado lugar, atualmente esse fator é observado como parte integrante de um processo decisório bem mais amplo. Determinar a melhor localização industrial passa pela análise detalhada de fatores relacionados à localização física, estratégia logística de acesso aos mercadores fornecedores e consumidores, questões econômicas de tributação da região, dentre outras.

Diante deste cenário dinâmico e complexo no qual as organizações estão inseridas, a logística merece atenção especial. As estratégias utilizadas para as operações logísticas das empresas industriais influenciam fortemente sua competitividade. Em conjunto às estratégicas logísticas surgem as instituições públicas, como agentes fundamentais responsáveis pela gestão de infraestrutura e por decisões impactantes sobre o complexo processo de atração de investimentos.

O *Council of Supply Chain Management Professionals* (2011) define logística como a área da cadeia de suprimentos responsável pelo planejamento, implementação e controle do fluxo e armazenamento eficiente e econômico de matérias-primas, produtos semiacabados e produtos acabados, bem como as informações a eles relacionadas, desde sua origem até o respectivo ponto de consumo, a fim de satisfazer as necessidades dos clientes.

Dentro da complexidade que envolve os sistemas logísticos, um dos principais aspectos a serem observados é o transporte de cargas. O transporte de cargas é seguramente o principal agente influenciador dos custos logísticos, e obviamente elemento essencial do processo de produção de uma organização.

As limitações impostas pelas questões de infraestrutura de transporte influenciam diretamente as operações de logística. O modal de transporte é fator determinante dentro das definições adotadas nas estratégias logísticas. De acordo com Bowersox *et al.* (2002), um modal identifica o método ou forma básica de transporte. Os cinco modais básicos de

transporte são: rodoviário, ferroviário, hidroviário, dutoviário e aéreo. Cada modal possui uma série de particularidades, que determinam seus respectivos custos, e os tornam adequados para tipos específicos de produtos e operações.

As características e especificidades de cada modal, bem como uma análise mais aprofundada do transporte de cargas no Brasil, são abordadas adiante no Capítulo 3 deste trabalho.

No Brasil, o modal de transporte de cargas predominante é o rodoviário. De acordo com o Ministério dos Transportes (2010), a Figura 1 apresenta a matriz do transporte de cargas brasileiras por modal. O modal rodoviário atua em mais de 60% do mercado de transporte de cargas, seguido pelos modais ferroviário, aquaviário, dutoviário e aeroviário.

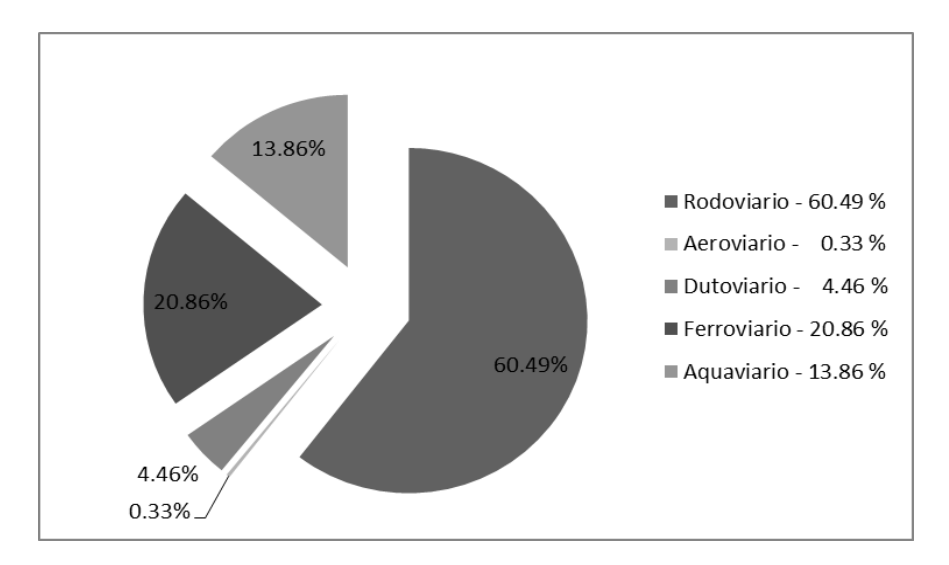

Figura 1 – Matriz do transporte de cargas brasileiras Fonte: Ministério dos Transportes (2010)

Os produtos chegam e saem de Manaus utilizando diversos modais de transporte, desde o fluvial (através de balsas nos rios), passando pelo rodoviário, também com a utilização de navios (cabotagem) e do transporte aéreo. Não menos importante que o entendimento dos modais de transporte de cargas utilizados pelo PIM existe também a necessidade de identificar a fundo como se comporta o fluxo de cargas dentro deste modelo, ou seja, a origem e o destino das cargas relacionadas ao Polo Industrial de Manaus.

Segundo pesquisa exploratória, estudos sobre a origem e destino de cargas do Polo Industrial de Manaus (PIM) são escassos ou inexistentes. A identificação das rotas de abastecimento e escoamento da produção do PIM pode fornecer informações importantes sobre a dinâmica de integração com os mercados que fornecem e consomem esses produtos. Diversos indicadores logísticos podem ser utilizados em conjunto com os dados fornecidos por esse tipo de estudo. Entender como matéria-prima e produtos acabados transitam no PIM é essencial para adoção de políticas e ferramentas que melhorem a logística do modelo do Polo Industrial de Manaus.

Para realização desta pesquisa são necessárias algumas definições e estratégias, que são apresentadas na seção seguinte, através da identificação dos principais objetivos que se deseja alcançar com o projeto.

#### **1.1 OBJETIVOS**

Este trabalho tem como Objetivo Geral o desenvolvimento de um sistema de análise das origens e destinos de produtos do Polo Industrial de Manaus (PIM), desde a origem desses produtos até os respectivos destinos dos produtos produzidos no PIM. Para tanto, foram elaborados os seguintes Objetivos Específicos:

- a) Identificar e mapear as diversas fontes de dados relacionadas às origens e destinos de produtos do PIM;
- b) Desenvolver um ambiente de *Data Warehouse (*DW*)* capaz de fornecer informações sobre origem e destino de produtos do PIM;
- c) Desenvolver um sistema capaz de importar e consultar dados do DW, o qual é disponibilizado em um sítio da internet para acesso às informações sobre origem e destino de produtos do PIM, nos períodos e intervalos de tempo disponibilizados pelas fontes de dados e requeridos pelos usuários.

#### **1.2 DELIMITAÇÃO DO ESTUDO**

A pesquisa delimita-se ao estudo das origens e destinos de produtos do Polo Industrial de Manaus. Para tanto, são realizadas investigações a fim de identificar as fontes de dados relacionadas às origens das entradas e aos destinos dos produtos produzidos pelo PIM. Os dados investigados são relacionados ao fluxo desde a origem, até o destino e, quando possível, volumes de cargas transitadas no PIM e modais de transporte utilizados. Não são objeto de estudo quaisquer dados de caráter sigiloso, ou seja, dados que caracterizem quaisquer violações de sigilo fiscal não fazem parte desta pesquisa.

Vale ressaltar que, referente ao destino de produtos produzidos no PIM, o estudo é direcionado especificamente para cargas movimentadas para fora da cidade de Manaus, ou seja, não são levadas em consideração cargas onde a origem ou destino é a cidade de Manaus, uma vez que o resultado do estudo pode ser utilizado posteriormente para planejamento de infraestrutura de transportes de nível regional.

#### **1.3 RELEVÂNCIA DO ESTUDO**

A região amazônica e o PIM têm motivado várias pesquisas e estudos nos últimos anos. A preocupação com a competitividade do PIM caracteriza um tema cada vez mais atual e essencial para a manutenção desse modelo de desenvolvimento regional. Dentre os estudos realizados sobre a competitividade logística do PIM, uma análise mais aprofundada foi realizada por Rocha (2008), que verificou que a competitividade logística de Manaus é, em parte, afetada pela natural distância do mercado consumidor e produtor, mas principalmente pelos entraves do governo: tanto em termos de fiscalização, quanto em complexidade legal. Isso nos mostra que a questão logística do PIM vai além das distâncias e barreiras geográficas a serem vencidas, mas passa essencialmente pela melhoria de processos, uso de tecnologia e inovações que atenuem as complexidades operacionais encontradas em nossa região.

A disponibilização de um sistema de consulta e análise do fluxo de cargas do PIM, desde a origem até o destino dos produtos, pode fornecer informações importantes para elaboração de estudos e planos estratégicos de melhoria dos processos logísticos da região. A disponibilização deste sistema em ambiente Web fornece maior dinamismo na coleta de informações relacionadas ao fluxo de cargas do PIM, sendo que tais informações podem ser aplicadas estrategicamente de diversas formas, ora servindo como base para pesquisas mais específicas, na área de planejamento de transportes, por exemplo, ou ainda revelando tendências de comportamento dos mercados que interagem com o PIM.

A escassez de estudos e informações estratégicas sobre operações logísticas do PIM é fator fundamental de motivação para realização desta pesquisa. Tais informações são essenciais para o processo de planejamento de investimentos em infraestrutura regional, entre diversas outras aplicações.

#### **2. REFERENCIAL TEÓRICO**

Alguns conceitos são de fundamental importância para o desenvolvimento desta pesquisa. A definição de logística, transporte de cargas, modais do transporte de cargas e outros temas relacionados são apresentadas a seguir.

### **2.1 LOGÍSTICA**

De acordo com o *Council of Supply Chain Management Professionals* (2011), logística é a área da cadeia de suprimentos responsável pelo planejamento, implementação e controle do fluxo e armazenamento eficiente e econômico de matérias-primas, produtos semiacabados e produtos acabados, bem como as informações a eles relacionadas, desde sua origem até o respectivo ponto de consumo, a fim de satisfazer as necessidades dos clientes.

A movimentação de produtos acabados sempre foi um dos fatores determinantes na estratégia de negócios das empresas industriais. Os fatores logísticos influenciam sobremaneira os custos industriais e consequentemente os preços dos produtos acabados oferecidos aos mercados consumidores. A importância sobre questões essenciais dos processos industriais faz da logística um elemento chave no que diz respeito à competitividade das organizações inseridas neste ambiente. Se antes as decisões de estratégias logísticas baseavam-se em fatores limitados, nos dias de hoje passam por estudos e análises complexas que podem revelar questões críticas sobre a forma de atuação de determinada organização.

Atualmente fatores limitantes de movimentação de mercadorias são gradativamente superados, seja pelo desenvolvimento tecnológico constante ou pela expansão de relações comerciais. É comum observar as estreitas relações desenvolvidas local e internacionalmente entre as empresas, onde a distância é um fator de menor relevância. Esse cenário intensifica o fluxo de mercadorias e evidencia ainda mais a importância da estratégica logística adotada por cada organização. Através de uma dinâmica de fluxo de mercadorias mais complexa, as indústrias agora produzem utilizando insumos de origem global, como também disponibilizam seus produtos para mercados locais e internacionais.

O dinamismo encontrado no processo produtivo trouxe consigo a necessidade de desenvolvimento de mecanismos que melhorassem a integração entre clientes e fornecedores envolvidos em todo o processo. Esses mecanismos e conceitos apontam para a gestão da cadeia de suprimentos.

Segundo Mentzer *et al.* (2001), a gestão da cadeia de suprimentos é a coordenação estratégica sistemática das tradicionais funções de negócios e das táticas ao longo dessas funções de negócios no âmbito de uma determinada empresa e ao longo dos negócios no âmbito da cadeia de suprimentos, com o objetivo de aperfeiçoar o desempenho a longo prazo das empresas isoladamente e da cadeia de suprimentos como um todo.

Conforme observado por Ballou (2004), é muito difícil, em termos práticos, separar a gestão logística do gerenciamento da cadeia de suprimentos. Devido um grande número de aspectos, as duas têm missão idêntica, que é colocar os produtos ou serviços certos no lugar certo, na hora certa, e nas condições desejadas, dando ao mesmo tempo a melhor contribuição possível para empresa. Esse conceito direciona para a percepção de que uma única empresa não tem condições de controlar integralmente seu canal de fluxo de produtos da fonte de matéria-prima até os pontos de consumo. De forma prática, a logística tem um escopo mais centrado nas organizações e em suas relações, sendo que a maneira como a empresa interage com seus fornecedores resulta em impactos substanciais ao seu processo produtivo.

A gestão da cadeia de suprimentos aponta também para fatores externos ao processo produtivo das organizações, onde o estabelecimento de relações consolidadas junto aos diversos tipos de fornecedores de produtos e serviços resultam na melhoria ou degradação do processo produtivo e consequente competitividade das empresas industriais.

A complexidade dos processos realizados desde a aquisição de matéria-prima até a distribuição de produtos aos mercados consumidores envolve questões logísticas e de suprimento relacionadas a transporte, armazenagem e transformações gerais. Algumas dessas atividades pontuais são executadas diversas vezes e em diversos ambientes. É necessária a definição de estratégias logísticas associadas à gestão eficiente da cadeia de suprimentos para minimizar o impacto de todas essas operações sobre os custos produtivos da organização.

#### **2.2 TRANSPORTE DE CARGAS**

Dentre os principais componentes dos sistemas logísticos das empresas existe um lugar cativo para o transporte de cargas. O transporte de cargas representa, em média, 64% dos custos logísticos, 4,3% do faturamento e, algumas vezes, pode ser mais que o dobro do lucro (WANKE, 2010).

O impacto do transporte de cargas dentro do ambiente de estratégia logística de uma organização abre espaço para ferramentas e conceitos cada vez mais especializados. Esse cenário direciona para a percepção de que uma única empresa não tem condições de controlar integralmente seu canal de fluxo de produtos da fonte de matéria-prima até os pontos de consumo. Isso abre espaço para atuação dos operadores logísticos.

De acordo com a Associação Brasileira de Movimentação e Logística (2011), o operador logístico é o fornecedor de serviços logísticos, especializado em executar e gerenciar atividades logísticas da cadeia de suprimento de seus clientes, agregando valor ao produto e com competência para prestação de serviços das atividades básicas de controle de estoque, armazenagem e gestão de transporte.

Como função peculiar de um operador logístico, o transporte de cargas é então direcionado para ser realizado por empresas especializadas em tal atividade. A contratação desses operadores logísticos possibilita a redução do capital empregado em atividades logísticas, ao menos em parte delas, que a cada dia necessitam de maiores investimentos. Como máxima no processo de terceirização de funções, as empresas veem na contratação de operadores logísticos, além do habitual interesse de reduzir custos relacionados ao processo produtivo, a possibilidade de direcionar seus esforços para atividades críticas de seus negócios. Essa postura deve ser meticulosamente avaliada, pois como será possível não definir como atividade crítica do negócio, o transporte de cargas e demais atividades logísticas de uma empresa industrial? Neste cenário uma interpretação de foco econômico vislumbra-se mais viável, onde a terceirização só é preterível à verticalização das funções de uma empresa quando o resultado econômico é incontestável.

#### **2.2.1 MODAIS DO TRANSPORTE DE CARGAS**

O transporte de cargas é fortemente influenciado por questões relacionadas a infraestrutura de transportes. As políticas públicas de investimento tem papel fundamental no que se refere às possibilidades logísticas de transporte de cargas de cada região. A disponibilidade de infraestrutura juntamente com as questões estratégicas/gerenciais de cada organização apontam para a principal decisão relativa ao transporte de cargas, que é a escolha dos modais de transporte.

Segundo Ballou (2004), os modais de transporte de cargas são: rodoviário, ferroviário, aquaviário, dutoviário e aéreo. Cada modal possui uma série de peculiaridades relacionadas a custos e características operacionais que os direcionam para aplicações distintas. Entretanto, cada produto possui características apropriadas para transporte por determinado tipo de modal.

Com relação à estrutura básica de composição de custos dos modais de transporte de cargas, pode ser observado basicamente a segmentação em custos fixos e variáveis. O modal aéreo possui custos fixos considerados baixos (aeronaves e sistemas de manuseio), por outro lado seus custos variáveis são os mais elevados dentre os modais (combustível, mão-de-obra e manutenção). O modal rodoviário apresenta poucos custos fixos, tendo em vista que os investimentos em construção e manutenção de rodovias são de competência do poder público. Seus custos variáveis podem ser considerados medianos (combustível e manutenções gerais).

No modal ferroviário os custos fixos são altos devido à necessidade de investimentos constantes em trilhos, terminais, locomotivas e vagões, seus custos variáveis são pequenos. O modal aquaviário possui custos fixos medianos representados pelos investimentos em embarcações e equipamentos, sendo que seus custos variáveis podem ser considerados baixos devido sua capacidade em transportar grandes volumes e toneladas. No modal dutoviário os custos fixos são elevados devido à necessidade de direitos de passagem, construção e estações de controle, porém seus custos variáveis são quase nulos.

Os fatores anteriormente mencionados definem parte da complexidade operacional de cada modal e consequentemente influenciam diretamente sua composição de custos e preços. Quando da opção por um determinado modal para transporte, deve ser observado também o fator qualidade de serviço. Bowersox e Closs (1999) avaliam a qualidade de serviços dos diferentes modais através de cinco dimensões principais: tempo de entrega médio (velocidade), variabilidade do tempo de entrega (consistência), capacitação, disponibilidade e frequência.

No que se refere a tempo de entrega médio, é possível observar no modal aéreo a melhor opção, principalmente em grandes distâncias. Apesar de figurar como o modal de maior preço, seu desempenho é notadamente superior aos modais rodoviário e ferroviário, que embora apresentem preços relativos menores tem seu desempenho fortemente afetado pelo estado de conservação de vias e pelos níveis de congestionamento enfrentados.

Embora seja possível observar vantagens no modal aéreo com relação à velocidade das entregas, uma série de outros aspectos merece atenção no processo decisório do modal a ser empregado. Fatores climáticos, de capacidade de transporte, de frequência de operação, de restrição de tipos de cargas e de disponibilidade de infraestrutura básica de operação são apenas alguns dos muitos cenários que influenciam na estratégia logística a ser definida. Essas questões nos fornecem uma visão superficial da complexidade envolvida no processo de transporte dentro da estratégia de logística adotada, deixando ainda mais claro a necessidade de análise criteriosa quanto a escolha do modal ou modais empregados. Inserida neste contexto a estratégia logística é fator determinante de competitividade.

#### **2.3 TRANSPORTE DE CARGAS NO BRASIL**

No Brasil o modal de transporte de cargas predominante é o rodoviário. De acordo com o Ministério dos Transportes (2010), o modal rodoviário atua em mais de 60% do mercado de transporte de cargas, seguido pelos modais ferroviário (20%), aquaviário (14%), dutoviário (4%) e aeroviário (0,3%).

O transporte de cargas é feito em caminhões, com grande impacto negativo sobre o meio ambiente e incorporando um elevado e não competitivo custo de logística na matriz de transporte brasileira. Seria comum que grande parte da carga hoje movimentada pelo modal rodoviário fosse transportada através dos modais ferroviário e aquaviário, porém isso não acontece. No Brasil, as ferrovias privatizadas sem qualquer consistência configuram um sistema desarticulado e ineficiente, sem benefício econômico real para a maior parte do país. Esse cenário causa distorções evidentes na matriz de transporte brasileira, quando comparado a outros países.

Comparando o mercado de modais entre Brasil e outros países, de acordo com a Agência Nacional de Transportes Terrestres (2010), temos o cenário apresentado na Tabela 1. O dado que mais nos chama atenção é acentuada diferença com relação à utilização do modal rodoviário, onde o Brasil concentra mais da metade de suas atividades de transporte de cargas. Isso reflete um cenário deficitário quanto à utilização de modais importantes ao transporte de cargas, como os modais ferroviário e aquaviário.

|             | <b>BRASIL</b> | <b>EUA</b> | <b>RUSSIA</b> | <b>CHINA</b> | <b>CANADÁ</b> | <b>AUSTRÁLIA</b> |
|-------------|---------------|------------|---------------|--------------|---------------|------------------|
| Rodoviário  | 60%           | 26%        | 8%            | 50%          | 43%           | 53%              |
| Ferroviário | 21%           | 38%        | 81%           | 37%          | 46%           | 43%              |
| Aquaviário  | 14%           | 16%        | 6%            | 5%           | 7%            | 2%               |
| Dutoviário  | 5%            | 20%        | 3%            | 3%           | 3%            | 2%               |
| Aeroviário  | < 1%          | < 1%       | $< 1 \%$      | < 1%         | < 1%          | < 1%             |

Tabela 1 – Desempenho dos Modais Brasil e outros países Fonte: Agência Nacional de Transportes Terrestres (2007)

De acordo com Wanke (2010), o sistema de transportes brasileiro encontra-se num momento de indefinição crítica. Por um lado, a modernização crescente das empresas exige serviços logísticos mais eficientes e confiáveis. Por outro, a precariedade estrutural distorce a matriz de transporte e coloca em cheque a viabilidade de oferecimento de serviços de qualidade e até mesmo a saúde financeira de operadores logísticos e sua consequente sobrevivência no mercado. Como o maior dos problemas advindos desse cenário, existe ainda o entrave causado ao processo de desenvolvimento econômico e social do país.

Os problemas estruturais revelam suas origens nas questões de priorização de investimentos governamentais, regulação e fiscalização que levaram o país a uma dependência exagerada do modal rodoviário, tendo como consequência os baixos índices de produtividade, elevados níveis de insegurança nas estradas, ineficiência energética e altos níveis de poluição ambiental. Todo esse cenário problemático toma corpo no momento em que o transporte figura como fator cada vez mais relevante para o desenvolvimento da economia brasileira.

Segundo a Agência Estado (2010), o Brasil perde em torno de 16% de seu PIB com custos logísticos. Quando comparado aos 8% gastos pelos Estados Unidos, que não se trata de um país referência no setor logístico, é possível observar o quão distante o Brasil está de países como Bélgica, Alemanha e até mesmo os asiáticos. Esse cenário acentua ainda mais a necessidade do Brasil investir em infraestrutura de transportes.

Mesmo diante das necessidades de investimentos em infraestrutura de transportes, os números brasileiros não são nada animadores. O Brasil investiu em infraestrutura de transportes em 2008 R\$ 15.009 milhões. Num primeiro momento este número parece ser interessante, entretanto quando comparado ao PIB nacional verificamos que representa apenas 0,48%, muito distante da média de 2% comum em países industrializados (ROCHA, 2010).

O transporte de forma geral é foco de preocupação, pois existe a constante necessidade de investimentos nos sistemas viários para atender ao aumento da demanda para deslocamento de cargas e passageiros. As dimensões continentais do Brasil configuram um fator restritivo dentro do cenário de desenvolvimento dos transportes, mas não pode ser, em hipótese alguma, utilizada como desculpa para a falta de planejamento e investimentos em infraestrutura, deve sim ser fator motivador para realização de estudos e análises ainda mais detalhadas.

Existem esforços direcionados para retomada de investimento em infraestrutura de transportes no Brasil. O Plano de Aceleração do Crescimento (PAC) e o Plano Nacional de Logística e Transportes (PNLT) são alguns exemplos dos projetos governamentais voltados para este fim. Entretanto, há ainda grandes barreiras à execução desses projetos, sendo que os principais problemas dizem respeito ao longo ciclo de vida de execução dos projetos e ao ordenamento dos investimentos e de financiamentos para recuperação, manutenção, modernização e expansão do setor de transportes.

Conforme o PNLT (2010), os investimentos em infraestrutura rodoviária previstos em médio prazo, entre 2008 e 2011, são de cerca de R\$ 42 bilhões, sendo a aplicação destes recursos voltada para a adequação/ampliação de capacidade e construção/pavimentação de novas rodovias, totalizando extensão de 19.743 km. É perceptível a concentração de esforços na recuperação e manutenção do setor rodoviário. De acordo com a CNT (2010), aproximadamente 28% das rodovias brasileiras se encontram em bom estado, o restante necessita de intervenções para que sejam plenamente utilizáveis. Existe a necessidade de investimentos consideráveis na infraestrutura rodoviária, que hoje já é sobrecarregada na matriz de transportes do país. As condições precárias de muitas rodovias brasileiras contribuem sobremaneira para o aumento dos custos relacionados ao transporte de cargas, uma vez que os operadores logísticos que atuam através do modal rodoviário são obrigados a repassar os custos relacionados às manutenções de equipamentos degradados, em parte, pelas condições das rodovias.

De acordo com o PNLT (2010), o transporte ferroviário no Brasil passou por três grandes fases de investimentos. A primeira fase corresponde ao movimento mundial de surgimento e implantação dos sistemas ferroviários, que teve início nos investimentos privados em parceria com os governos mundiais. A segunda fase caracterizou-se pelo processo de estatização e readequação, que teve surgimento após a II Guerra Mundial e foi diretamente relacionada a criação da Rede Ferroviária Federal S.A. – RFFSA, e teve como característica principal o controle estatal do sistema ferroviário. E a terceira fase caracterizada pela desestatização e recuperação do sistema ferroviário brasileiro e se estende até os dias de hoje. A partir de 2000, o sistema ferroviário ingressou numa fase de investimentos, caracterizada pelo aumento da capacidade e incorporação de serviços logísticos. Neste período os principais elementos da infraestrutura ferroviária foram expandidos, porém o sistema foi pressionado pelo aumento da demanda, especificamente granéis agrícolas de exportação (soja, farelo e fertilizantes), minério de ferro, carvão, produtos siderúrgicos e combustíveis. Além dos tradicionais produtos de ferrovias, outras tipos de cargas também demandaram do modal, como materiais de construção, açúcar, álcool e contêineres frigorificados.

Mesmo com ações de melhoria da infraestrutura ferroviária, através de uma visão mais pontual é possível observar a baixa densidade ferroviária apresentada pelo Brasil, onde 0,37 km de trilhos para cada 100 km<sup>2</sup> de área, índices inferiores aos de países como Argentina (1,0 km/100 km<sup>2</sup> de área), Índia (1,5 km/100 km<sup>2</sup> de área), EUA (3,5 km/km<sup>2</sup> de área) e Bélgica  $(17.0 \text{ km}/100 \text{ km}^2)$  de área). Esses índices mostram parte do longo caminho a ser percorrido quanto à infraestrutura ferroviária.

Ainda segundo o PNLT (2010), os programas de investimento em infraestrutura de transportes no Brasil também direcionam esforços para melhoria de portos e hidrovias nacionais. No setor portuário, R\$ 445 milhões são destinados à ampliação dos molhes do Porto do Rio Grande/RS, dos quais 55% já foram realizados. Outros R\$ 55 milhões estão destinados à construção da avenida perimetral portuária do Porto de Santos/SP, sendo que a obra já foi 40% realizada. O restante do orçamento destinado aos portos, R\$ 1,4 bilhões, se destina ao Programa Nacional de Dragagem Portuária e Hidroviária – PND, que abrange as obras e serviços de engenharia de dragagem do leito das vias aquaviárias. Esses investimento apontam algumas das ações que vêm sendo tomadas para expansão da infraestrutura e aumento da capacidade do modal aquaviário.

Com relação aos transportes aéreos, o Brasil possui condições de ser um dos principais fornecedores de serviços de transportes aéreos do mundo, principalmente devido suas dimensões territoriais. Para tanto, são necessários investimento em infraestrutura aeroportuária e formulação de políticas que sustentem o crescimento futuro do setor de transporte aéreo. De acordo com a Infraero (2010) (Empresa Brasileira de Infraestrutura Aeroportuária), de forma prática, nos últimos cinco anos, os investimento realizados têm como fonte orçamentária as receitas próprias oriundas de tarifas aeroportuárias e concessões, o que nem de longe é ideal como política de investimentos no setor. Durante a crise aérea brasileira, de 2006 a 2007, ficou claro que os investimentos no setor são necessários, mas tais investimentos devem passar não somente pelas questões de infraestrutura aeroportuária, mas também por questões de segurança e regulação de operadoras no Brasil. É clara a necessidade de investimento em novos aeroportos. Mas também é fato que os já existentes necessitam de modernização e ampliação.

O setor aéreo é foco de preocupações ainda mais intensas nos últimos anos devido sua fragilidade já comprovada em diversos períodos. A realização da próxima Copa do Mundo de Futebol FIFA, em 2014, no Brasil é um evento de grandes proporções que exigirá uma série de melhorias de infraestrutura de transporte. O transporte de cargas e de passageiros terá, certamente, suas demandas elevadas em decorrência desse tipo de evento, e devido as dimensões continentais do Brasil, o transporte aéreo será um dos modais mais exigidos. As transformações necessárias e o tempo disponível para executá-las não são compatíveis, e as preocupações e receios quanto à capacidade do Brasil de realizar tal evento são ainda apostas ousadas. Outro fator de constante preocupação diz respeito à aplicação dos recursos relacionados a estas demandas. A urgência de execução das obras e investimentos necessários, muitas vezes desencadeiam aumentos significativos nos custos de execução das mesmas. Quanto mais emergenciais essas medidas se tornam, exponencialmente mais caras também se configuram.

Embora os valores apresentados pelo PNLT e PAC sejam da ordem de bilhões de reais, quando é feita uma comparação entre os investimentos em infraestrutura de transporte projetados para o período de três anos, ou seja, 2008 até 2011, com o PIB brasileiro somente do ano de 2009 que foi da ordem de R\$ 3,143 Trilhões. É claro que os investimentos propostos pelo PNLT e PAC são muito baixos e insuficientes para as necessidades atuais do Brasil. Os modais de transporte do Brasil necessitam de investimentos em infraestrutura, e tais investimentos ainda dependem em grande parte da atuação governamental. É importante a expansão da possibilidade de investimentos privados em infraestrutura de transportes, para tanto é preciso estimular a iniciativa privada para tais ações. Os atuais investimentos do governo são baixos e se seguirem os mesmo padrões das últimas décadas serão incapazes de resolver as questões de transporte e logística que limitam o crescimento do Brasil.

#### **2.4 POLO INDUSTRIAL DE MANAUS (PIM)**

O PIM surgiu em 1967 em Manaus, estado do Amazonas. Segundo a SUFRAMA (2011), o PIM possui mais de 300 indústrias, dentre as quais se destacam as do segmento eletroeletrônico com indústrias de alta tecnologia, informática e telefonia celular, e as do segmento de duas rodas com suas montadoras e fornecedores de peças também instalados no PIM.

De acordo com a SUFRAMA (2011), o Polo Industrial de Manaus (PIM) é definido como um modelo de desenvolvimento econômico implantado pelo governo brasileiro com objetivo de desenvolver uma base econômica sólida na região amazônica, garantindo assim a soberania nacional sobre suas fronteiras.

O PIM é gerido pela Superintendência da Zona Franca de Manaus (SUFRAMA), que é uma Autarquia vinculada ao Ministério do Desenvolvimento, Indústria e Comércio Exterior. A SUFRAMA é responsável pelas políticas de fortalecimento do PIM e estímulo ao desenvolvimento de sua área de atuação, onde são identificadas potencialidades regionais e são criadas condições para transformação das mesmas em oportunidades de negócios.

Através de recursos da Taxa de Serviço Administrativo (TSA), arrecadada junto às empresas inseridas no PIM, a SUFRAMA estabelece parcerias com entidades governamentais, instituições de ensino e pesquisa, dentre outras, com intuito de viabilizar projetos de apoio à infraestrutura econômica, produção, turismo, pesquisa e desenvolvimento, formação de capital intelectual e ainda capacitação, treinamento e qualificação profissional (SUFRAMA, 2011).

Além de fomentar o desenvolvimento social e econômico da região, o PIM também representa grande fonte de recursos para o governo brasileiro. Segundo a SUFRAMA (2011), só em 2008, o PIM foi responsável por 58,6% de toda arrecadação da 2ª Região Fiscal, que é compreendida por todos os estados do norte, exceto Tocantins. Ainda em 2008, o faturamento das empresas instaladas no PIM ultrapassou o valor de US\$ 30,1 bilhões, gerando mais de 100 mil empregos.

Mesmo diante de números aparentemente tão favoráveis, o PIM também sofre com questões que limitam seu crescimento e aumento de competitividade com outras regiões. A complexidade logística e a infraestrutura de transportes precária da Região Norte influenciam sobremaneira os resultados alcançados por esse modelo de desenvolvimento. Os entraves

burocráticos governamentais também configuram pontos de gargalo no processo de circulação de produtos acabados do PIM.

Diante de uma análise mais crítica sobre o desempenho do PIM e sua real competitividade em um cenário globalizado, é importante a visão estabelecida por Rocha (2008) quando traça um paralelo entre o faturamento do PIM em 2006 e o de algumas empresas norte-americanas. Os dados apresentados a seguir foram atualizados para valores do ano de 2011 junto às respectivas fontes, e mostram a colocação de cada empresa com base no seu faturamento.

McDonald's = US\$ 22.74 bi,  $110^a$ Intel = US\$ 35.12 bi,  $64^{\circ}$  $Cisco = US$36.11$  bi,  $60^a$ Dow Chemical = US\$ 44.9 bi,  $47<sup>a</sup>$  $IBM = US$ 95.7 bi, 20<sup>a</sup>$ Wal-Marts = US\$ 408.2 bi,  $1^a$ 

Em 2010, os resultados do PIM apontam para um faturamento de US\$ 33 bilhões. Esse desempenho é superado, individualmente, por 66 empresas norte-americanas. Tais resultados deveriam, no mínimo, nos intrigar quanto ao real potencial de geração de riquezas que esse modelo poderia oferecer. Ainda que não cause surpresa para alguns, o desempenho modesto do PIM frente às empresas norte-americanas, certamente nos indica uma real necessidade de mudanças que possibilitem maior desenvolvimento.

Embora os números indiquem a evolução do PIM ao longo dos anos, o modelo é alvo de ameaças constantes à sua manutenção e viabilidade. Tais ameaças figuram desde questões de natureza fiscal até a natural complexidade logística encontrada na região amazônica. A seção 2.4.1, a seguir, apresenta questões essenciais a respeito da logística do PIM.

### **2.4.1 LOGÍSTICA DO POLO INDUSTRIAL DE MANAUS (PIM)**

Atualmente as questões logísticas geram grandes impactos na competitividade das organizações. Em se tratando de um mundo cada vez mais globalizado e da consequente percepção de dissolução de barreiras geográficas, a localização física das empresas é um fator de menor relevância, desde que, é claro, estratégias de logística sejam corretamente adotadas a fim de minimizar os impactos do transporte de cargas nos custos totais de produção e entrega de produtos aos mercados consumidores.

Especificamente na região amazônica, a baixa acessibilidade sempre foi vista como principal entrave para aumento da competitividade das empresas instaladas no Polo Industrial de Manaus (PIM). Tanto pela natural distância dos centros consumidores quanto pela ausência de infraestrutura adequada para o fluxo de cargas do PIM, logística é um elemento de constantes preocupações dentro do atual modelo de desenvolvimento econômico.

De acordo com Rocha (2008), o fluxo de cargas em um Polo Industrial é composto basicamente de entradas com matérias-primas e saídas de produtos acabados, ou subconjuntos em forma de kits. Diante deste modelo genérico de fluxo de cargas, vale ressaltar as peculiaridades inerentes a cada organização inserida no ambiente onde as necessidades logísticas possuem demandas regionais, nacionais e internacionais. No caso específico do PIM, pode ser observado com clareza a diversidade de atuação logística das empresas nele inseridas. Tanto a entrada de matérias-primas quanto a saída de produtos acabados do PIM apresentam custos e complexidade acentuados.

No caso específico do PIM pode ser observado com clareza a diversidade de atuação logística das empresas nele inseridas. Tanto a entrada de matérias-primas quanto a saída de produtos acabados do PIM apresentam custos e complexidade acentuados. Os produtos chegam e saem de Manaus utilizando diversos modais de transporte, desde o fluvial (através de balsas nos rios), passando pelo rodoviário, também com a utilização de navios (cabotagem) e do transporte aéreo. As práticas multimodais empregadas na movimentação de cargas do PIM influencia de maneira direta a composição de custos dos produtos, sendo que esse cenário traz ainda mais dificuldades competitivas às empresas inseridas no Polo. O aumento de competitividade do PIM tem como um dos desafios encontrar mecanismos para minimizar os impactos das questões de complexidade logística da região. O caminho para a identificação desses mecanismos passa, sem dúvidas, pela melhoria de processo, uso de tecnologia e inovação.

A inovação tecnológica afeta diretamente a logística do PIM. As mudanças e evoluções constantes dos produtos produzidos no Polo modificam também seus mecanismos logísticos. Empresas que antes movimentavam determinado tipo de produto em um modal específico, agora por conta de mudanças ou evoluções naturais em seus produtos e processos produtivos, passam a atuar na movimentação de novas cargas que demandam novas estratégias logísticas baseadas em novos requisitos.

O transporte de cargas em um ambiente produtivo como o de Manaus, onde as opções de modais de transporte são escassas, é fator delimitador entre o desempenho atual do PIM e a capacidade de geração de riquezas reprimida pela complexidade logística da região.

Mesmo diante de um cenário crítico como o do PIM, onde medidas de melhoria de infraestrutura devem ser adotadas de maneira imediata sob pena de frear ainda mais todo desenvolvimento econômico e social da região, é preciso ressaltar a importância da tomada de decisões corretas quanto aos investimentos direcionados. Ainda hoje existem discussões básicas sobre qual seria o melhor modal para a região, sobre a construção ou não de estradas e aeroportos, sobre investimentos nessa ou naquela solução logística. Tais discussões devem ignorar a subjetividade e superficialidade comum com a qual, em geral, são tratadas e basearse em informações e mecanismos concretos, reais e capazes de nos oferecer uma visão inteligente sobre o dinamismo que envolve o PIM.

Para tanto, é reiterada a necessidade de utilização de tecnologia para esse tipo de análise. A premissa básica de qualquer modelo de planejamento de transporte passa pelo entendimento da movimentação de cargas, sua dinâmica e fatores influenciadores. Esse tipo de tecnologia/ferramenta é capaz de oferecer a visão necessária para definição de estratégias e investimentos que apresentem resultados eficientes para a questão logística do PIM. Mais importante que discutir a construção de estradas, ferrovias ou a redução de impostos e taxas de frete, é criar alternativas logísticas inteligentes e eficientes que tenham como resultado o constante e incessante aumento de produtividade do PIM, pois para ser competitivo no mercado global e se transformar em um grande centro produtivo, é necessário melhorar processos, inovar e fazer uso contínuo de tecnologia no caminho de evolução do modelo PIM.

As seções seguintes deste Capítulo apresentam a fundamentação teórica de alguns conceitos e tecnologias que podem ser utilizadas para o desenvolvimento de soluções inovadoras, que sirvam de ferramentas de apoio para estudos mais aprofundados sobre o PIM.

### **2.5 SISTEMAS DE INFORMAÇÃO E APLICAÇÕES WEB**

São sistemas de informática desenvolvidos para utilização através de navegadores internet. Um sistema Web pode ser desde uma simples página ou sítio, até aplicativos complexos disponíveis para acesso na Internet (PRESSMAN, 2002).

De acordo com Conallen (1999), sistema Web é um sítio na internet onde é implementada uma lógica de negócio e cujo uso altera o estado no negócio. Para Paula Filho (2003), aplicações Web são produtos de programas de computadores ou sistemas de informática que utilizam uma arquitetura distribuída, pelo menos parcialmente sob protocolo HTTP. Em consequência, pelo menos parte das interfaces com usuário é acessível através de navegadores Web.

Os sistemas Web podem ser classificados em duas categorias: aplicações hipermídia Web e aplicações de programas de computadores Web. Uma aplicação hipermídia Web é uma aplicação não convencional caracterizada pela publicação de informações utilizando nós, links, estruturas de acesso e disponibilizada pela internet. Já uma aplicação de software Web é uma aplicação de software convencional que depende da infraestrutura de internet para sua execução.

A Figura 2 fornece uma visão geral de um sistema Web e suas integrações.

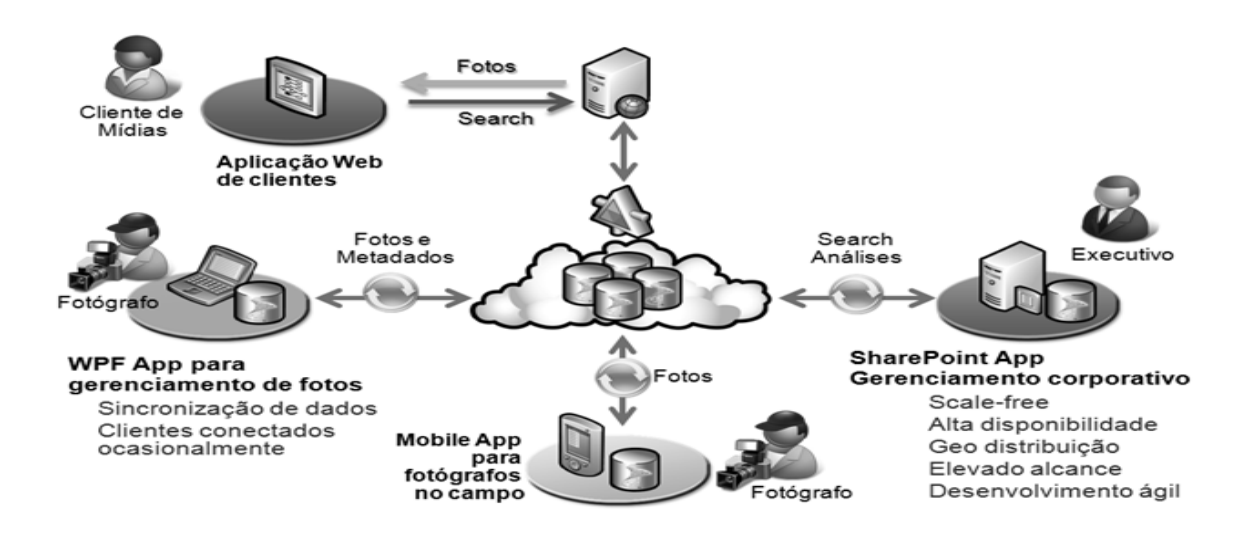

Figura 2 – Sistema Web e suas Integrações Fonte: Pressman (2002)

## **2.5.1 ARQUITETURA DE SISTEMAS WEB PARA GESTÃO**

Segundo Bass et al., (1998), a arquitetura de um programa ou de sistemas computacionais é a estrutura ou estruturas do sistema, a qual é composta de elementos de programas de computadores, as propriedades externamente visíveis desses elementos, e os relacionamentos entre eles.

Para Jazayeri (2000), a arquitetura de programas de computadores é colocada como uma ferramenta para lidar com a complexidade do programa e enfatizam que arquitetura deve satisfazer os requisitos funcionais e não funcionais do sistema, incrementando a definição de que arquitetura de software é o conjunto de componentes e seus relacionamentos. Portanto, é possível notar que a arquitetura de programas de computadores é mais do que a descrição dos componentes que a compõem e do relacionamento entre eles. A arquitetura é a interface entre duas partes distintas: o problema de negócio e a solução técnica.

No que se refere aos sistemas Web, existe uma diversidade de modelos de arquitetura para desenvolvimento das mesmas. De acordo com Conallen (1999), uma arquitetura mais abrangente pode ser descrita de acordo com a Figura 3, a seguir:

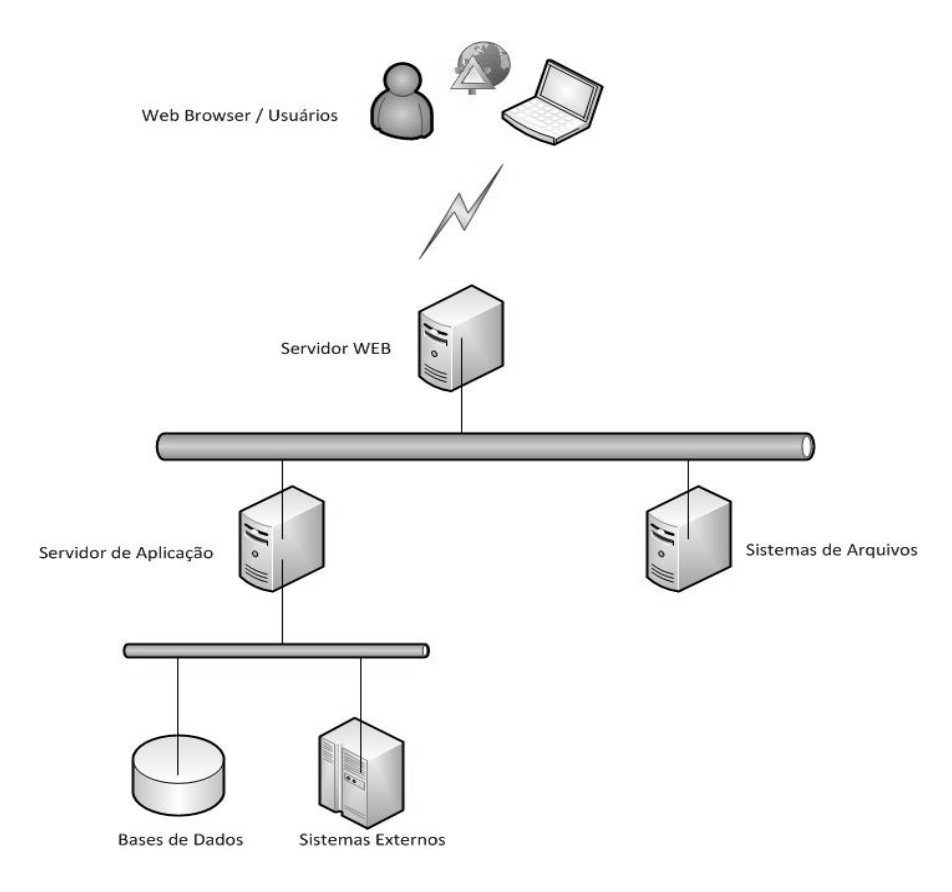

Figura 3 – Arquitetura de Sistemas Web Fonte: Adaptado a partir de Conallen (1999)

Alguns elementos são iguais aos sistemas tradicionais em arquitetura cliente/servidor. Esse modelo pode ser interpretado também como o tradicional modelo de três camadas, onde se tem a camada de dados ou de banco de dados, uma camada de aplicação que é responsável pela gestão das regras de negócio da aplicação, e ainda a camada mais externa do cliente.

#### **2.5.2 SISTEMAS DE BANCO DE DADOS**

Segundo Navathe e Elmasri (2002), um banco de dados é uma coleção de dados relacionados que representam algum aspecto do mundo real, logicamente coerente. Esse dados são organizados e relacionados de forma que seja possível a extração de informações funcionais e úteis ao modelo de negócio no qual estão inseridos.

Um banco de dados necessita de gerenciamento, surge então o conceito de Sistemas Gerenciadores de Banco de Dados. Um Sistema Gerenciador de Banco de Dados (SGBD) é o conjunto de programas responsáveis pelo gerenciamento de um banco de dados. O principal objetivo é retirar da aplicação cliente a responsabilidade de gerenciar o acesso, manipulação e organização dos dados. O SGBD disponibiliza uma interface para que os seus clientes possam incluir, alterar ou consultar dados.

A Figura 4 descreve um Sistema de Banco de Dados, seus principais componentes e sua integração.

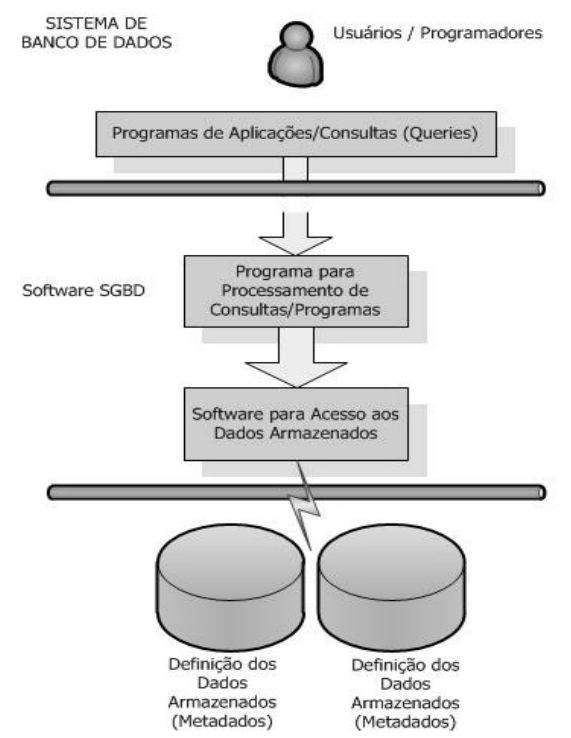

Figura 4 – Sistema de Banco de Dados Fonte: Navathe e Elmasri (2002)

Dentre os principais modelos de bancos de dados existentes pode ser destacado o modelo mais conhecido e utilizado mundialmente, o modelo relacional. De acordo com Codd (2010), modelo relacional é um modelo de dados, adequado a ser o modelo subjacente de um SGBD, que se baseia no princípio em que todos os dados estão guardados em tabelas (ou, matematicamente falando, relações). O modelo relacional atraiu atenção mundial rapidamente devido sua simplicidade e base matemática. O modelo usa conceitos de relação matemática, teoria de conjuntos e lógica de predicados de primeira ordem.

O modelo relacional representa um banco de dados como sendo uma coleção de relações, onde cada linha dessas relações é composta de coleções de valores de dados relacionados. Dentro da terminologia do modelo relacional, as linhas são chamadas de tuplas, um cabeçalho de coluna é denominado atributo, e as tabelas são chamadas de relações. Existe ainda o conceito de domínio que descreve os tipos de dados permitidos em cada coluna.

Em geral, um banco de dados relacional é composto por diversas relações, sendo que essas relações e suas tuplas se relacionam de diversas maneiras. Em um banco de dados existem limitações ou restrições que podem ser aplicadas a seus valores, e segundo Navathe e Elmasri (2002) as várias limitações ou restrições que podem ser aplicadas a um banco de dados são divididas em três categorias:

- 1. Restrições inerentes baseadas em modelo;
- 2. Restrições expressas nos esquemas do modelo de dados. São conhecidas como restrições baseadas em esquema;
- 3. Restrições que não podem ser expressas nos esquemas do modelo de dados. São conhecidas como restrições baseadas em aplicação.

As restrições inerentes baseadas em modelo, tratam de características como a ordenação de tuplas dentro de uma relação, que define a inexistência de qualquer ordem particular para as tuplas componentes de uma relação. Outra restrição importante dentro desta categoria define a atomicidade de um valor em uma tupla, isto é, os valores são indivisíveis.

As restrições baseadas em esquemas são aplicadas diretamente aos esquemas do modelo de dados de um banco de dados. Dentre as principais restrições baseadas em esquemas podemos destacar as restrições de domínio, que garantem a compatibilidade total entre os valores aplicados às tuplas e seus respectivos tipos de atributos. Esta restrição é responsável pelo controle realizado sobre os tipos de dados existentes em cada relação, garantindo que determinado atributo de uma relação só aceite valores compatíveis com seu tipo de dado correspondente. As restrições de chave e em valores nulos configuram outra

importante classe de restrições baseadas em esquemas, onde as restrições de chave garantem a unicidade de uma tupla dentro do esquema de banco de dados, ou seja, duas tuplas não podem ter valores idênticos para todos os seus atributos. Não menos importante, as restrições em valores nulos possibilitam a definição de utilização ou não de valores nulos em determinado atributo de uma tupla.

Ainda categorizadas como restrições baseadas em esquema estão três definições muito conhecidas dentro do conceito de modelo relacional, são as restrições de integridade de entidade, integridade referencial e chaves estrangeiras. A integridade de entidade estabelece que nenhum valor de chave primária pode ser nulo. Uma chave primária garante a identificação e unicidade de uma tupla dentro da relação. A integridade referencial é aplicada entre duas relações e é responsável por garantir a consistência de dados entre as tuplas nas duas relações. O conceito de integridade referencial está diretamente relacionado ao conceito de chaves estrangeiras, onde as chaves estrangeiras especificam uma restrição de integridade referencial entre duas relações R<sup>1</sup> e R2.

Um conjunto de atributos de relacionamento do esquema da relação  $R_1$  é uma chave estrangeira de  $R_1$ , que faz referência à relação  $R_2$ , desde que sejam satisfeitas as duas regras seguintes:

- 1. Os atributos de relacionamento têm o mesmo domínio que os atributos de chave da relação R2, diz-se então que os atributos de relacionamento fazem referência à relação R<sub>2</sub>.
- 2. Um valor de relacionamento em uma tupla  $t_1$  do estado corrente  $r_1(R_1)$  ou ocorre para alguma tupla t<sub>2</sub> no estado corrente r<sub>2</sub>(R<sub>2</sub>) ou é nulo.

Nesta definição,  $R_1$  é chamada relação referência, e  $R_2$  é a relação referida. Se essas duas condições forem asseguradas, uma restrição de integridade referencial de R<sub>1</sub> para R<sub>2</sub> é dita garantida (NAVATHE E ELMASRI, 2002).

Por fim, as restrições baseadas em aplicação são asseguradas por meio de programas de aplicação e podem assumir as mais diversas características. Um exemplo clássico de restrições baseadas em aplicações é a utilização de programas desenvolvidos em linguagem PL/SQL, como gatilhos (*triggers*) e procedimentos armazenados, capazes de realizar operações específicas diretamente nos dados de uma relação particular. Transportando para uma visão prática dentro de um ambiente de banco de dados real, podemos sugerir a situação

hipotética onde é aplicada uma restrição baseada em aplicação, por meio do uso de um gatilho (*trigger*), onde no momento de inserção dos dados cadastrais de um novo funcionário em uma aplicação de recursos humanos, será executada uma verificação sobre o valor do salário do novo funcionário, impondo a restrição de que o valor de seu salário não poderá ultrapassar o valor do salário de qualquer ouro colaborador de posição hierárquica superior à sua. Esse seria um cenário de uso de restrições baseadas em aplicação.

Um importante tema totalmente vinculado aos conceitos de modelo de dados relacional é o padrão utilizado para consultas e manipulações de bancos de dados relacionais, o SQL-99.

O SQL-99 é o padrão utilizado pela linguagem SQL que pode ser considerada uma das grandes responsáveis pelo sucesso comercial dos bancos de dados relacionais.

Conforme Navathe e Elmasri (2002), o nome SQL é derivado de *Structured Query Language* (Linguagem Estruturada de Consulta), sendo projetada e implementada pela área de pesquisa da IBM. Passou por algumas versões até chegar ao padrão originalmente chamado de SQL3, mas atualmente conhecido como SQL-99*.*

A SQL é uma linguagem de banco de dados que possui comandos para definição de dados, consultas e atualizações. Esses comandos podem ser divididos em duas categorias, DML e DDL. O acrônimo DML é derivado de *Data Manipulation Language* (Linguagem de Manipulação de Dados), nesta categoria estão os comandos SQL responsáveis pelos processos de manipulação de dados em um banco de dados relacional. A manipulação de dados em um banco de dados compreende as ações de alteração, inclusão e exclusão de dados, que na linguagem SQL são representadas respectivamente pelos comandos UPDATE, INSERT e DELETE. Os comandos DDL, derivado de *Data Definition Language* (Linguagem de Definição de Dados), se encarregam de executar operações de definição de dados e objetos dentro do banco de dados. Os processos de criação, alteração e exclusão de objetos são executados respectivamente pelos comandos CREATE, ALTER e DROP. Existe ainda o comando SELECT, que apesar de não ser classificado como DML ou DDL representa o comando básico para seleção de dados em um banco de dados relacional.

Os conceitos de linguagem SQL e seus respectivos comandos e sintaxes são extensos e, de forma geral, abordados em obras técnicas especializadas na documentação desse tipo de tecnologia. Apesar de representar uma ferramenta fundamental para execução do projeto, não
é objetivo deste estudo apresentar de forma mais profunda os fundamentos para utilização da linguagem SQL, isso pode ser alcançado através do uso de manuais técnicos e obras especializadas, conforme mencionado anteriormente. Todas as consultas e códigos SQL utilizados no processo de desenvolvimento do *DW* e da interface de consultas serão apresentados e contextualizados no Capítulo 4, possibilitando ao leitor com o mínimo de experiência em linguagem SQL entender os objetivos e resultados de cada consulta SQL utilizada.

#### **2.5.3 TECNOLOGIA DE DATA WAREHOUSE**

De acordo com Inmon (1995), *Data Warehouse (*DW*)* é uma coleção de dados orientados por assunto, integração, com variação temporal e não volatilidade, que suporta os processos decisórios. É um processo contínuo que consolida dados de fontes heterogêneas e históricas.

O entendimento do que é um DW passa pelos conceitos de bancos de dados que já apresentados anteriormente. Em geral, os sistemas de banco de dados armazenam informações de ordem operacional dentro das organizações, suas rotinas e atividades de funcionamento diárias. Como exemplo, os processos de faturamento, compras e controladoria que são na verdade as operações de dia a dia realizadas no ambiente empresarial. O DW surge a partir da necessidade de consolidação e utilização estratégica de dados de ambiente operacional. A partir de fontes de dados operacionais são executados processo que visam organizar os dados, antes operacionais e de baixa granularidade, agora em modelos mais sintéticos voltados ao processo decisório das organizações, levando em consideração fatores temporais e padrões totalmente relacionados ao comportamento de cada organização ou negócio do qual está inserido. Em ambiente de DW é composto por uma série de componentes que desempenham funções específicas. Esses componentes caracterizam conceitos e ferramentas fundamentais para o processo de concepção e gestão de um DW. É de fundamental importância o correto entendimento de cada componente de um DW, bem como seus papéis e funções a serem desempenhadas no ambiente. A Figura 5 mostra os componentes básicos de um ambiente de DW e os conceitos e funções de cada componente.

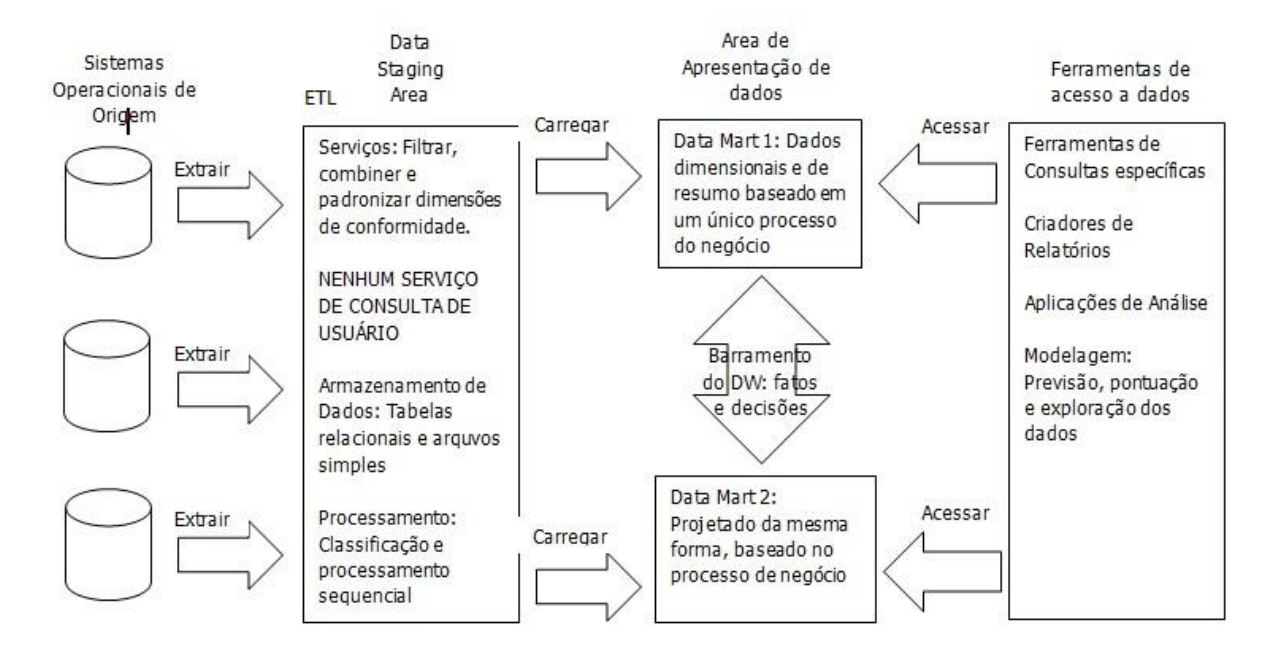

Figura 5 – Componentes Básicos do DW Fonte: Navathe (2002)

De acordo com Kimball (2002), os sistemas operacionais de origem são responsáveis pelo registro das transações que ocorrem na empresa. Em geral representam as principais fontes de dados de um ambiente de DW. Em ambientes de sistemas operacionais de origem, questões de desempenho e disponibilidade de processamento são fundamentais, uma vez que as consultas realizadas são, em sua maioria, direcionadas a registros e transações individuais que apresentem informações pontuais do dia-a-dia do negócio. Diversos tipos de aplicações e repositórios de dados podem ser definidos como sistemas operacionais de origem. De forma geral os mais encontrados são os sistemas ERP e planilhas de dados. Mas diversas outras fontes de dados, normalizadas ou não, podem caracterizar um sistema operacional de origem.

A *Data Staging Area* de um DW caracteriza-se tanto como uma área de armazenamento, como também a área onde são integrados diversos processos de gestão do ambiente de DW. Esses processos são chamados de ETL *(Extract-Trasnformation-Load)*. Dentro do processo de construção de um DW existe a fase de ETL, que é responsável pelos processos de extração, transformação e carregamento dos dados dentro do ambiente de DW a partir das fontes de dados utilizadas ou sistemas operacionais de origem. A ETL é uma das fases críticas de construção de um ambiente de DW, pois dependendo da heterogeneidade das fontes de dados utilizadas, o processo de ETL pode ser complexo e de alto custo. É na fase de ETL que questões críticas relacionadas à conversão de dados, compatibilidade de dados,

sumarização e segmentação de dados, e diversas outras questões técnicas são definidas e implementadas.

A Figura 6, a seguir, dá uma visão geral da ETL integrada às fontes de dados e sistemas operacionais de origem no ambiente de DW.

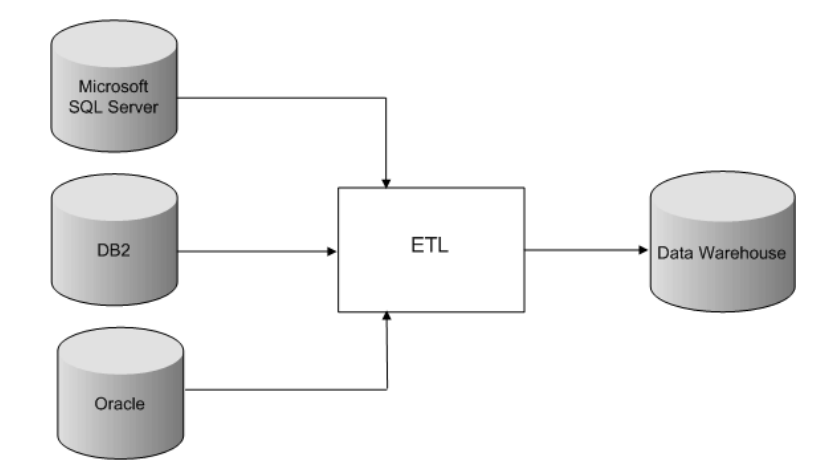

Figura 6 – ETL no ambiente de DW Fonte: ETL-Tools. Info (2010).

A área de apresentação dos dados é o local onde os dados são armazenados de forma organizada, prontos para serem consultados pelos usuários, geradores de relatórios e aplicações em geral. Essa área é vista como o próprio DW pela comunidade de negócios. Na área de apresentação dos dados, os dados devem estar em formato dimensional.

As ferramentas de acesso aos dados caracterizam o último componente dentre os principais de um ambiente de DW. Existem diversas formas de acesso aos dados de um DW, desde o uso de ferramentas/aplicações comerciais que permitem consultas customizadas, até o desenvolvimento de programas de computadores proprietários como parte integrante do ambiente de DW. A escolha da melhor forma de acesso aos dados do DW, em geral é fortemente influenciada pelos investimentos e flexibilidade técnica oferecidos pela solução.

As características técnicas de ambientes de DW em geral são direcionadas para melhoria de processos de consultas às informações. A presença de dados históricos, que em teoria deveriam sofrer pouca ou nenhuma atualização, faz do ambiente de DW um repositório de dados onde as interações com usuários restringem-se ao processo de consultas. Como as bases de um DW são geralmente grandes, pois armazenam dados históricos de grandes períodos, o processo de consulta é sempre um ponto crítico do ambiente. Daí surge uma série de conceitos e medidas técnicas que visam melhorar o desempenho das consultas de um DW.

Dentre os principais conceitos e ferramentas de consultas a um DW, destaca-se o Processo Analítico em Tempo Real (OLAP).

Nas ferramentas de OLAP é possível interagir com diferentes níveis de detalhe de um cubo de dados. O cubo de dados é um conceito inserido pela modelagem dimensional, que preconiza a possibilidade de que quase todo tipo de dados pode ser representado em formato de cubo de dados. As ferramentas OLAP fazem uso desse conceito e fornecem a possibilidade de interação com os cubos de dados, onde através de um processo denominado *Drill* o usuário pode aumentar ou diminuir o nível de detalhamento da consulta aos dados. Em geral, as ferramentas OLAP também possibilitam a visualização dos dados de diferentes perspectivas, através da reorganização de suas visões por meio de processos denominados *Slice* e *Dice*.

Devido uma série de diferenças básicas existentes entre um ambiente de DW e os ambientes operacionais/transacionais (OLTP). O próprio processo de modelagem de um DW possui alguns conceitos distintos. A modelagem dimensional é a técnica utilizada para a construção de modelos de DW.

A modelagem dimensional é a técnica de projeto lógico de banco de dados mais utilizada para desenvolvimento de um DW. Ela busca apresentar os dados em formato intuitivo e ao mesmo tempo com alto desempenho de acesso (Kimball, 2002). Um modelo dimensional é composto por uma tabela de chave composta, denominada tabela de fatos, e um conjunto de tabelas periféricas denominadas tabelas de dimensão. Este modelo também é conhecido como modelo estrela (KIMBALL, 2002).

A Tabela de Fatos é a principal tabela de um modelo dimensional, onde as informações numéricas de desempenho da empresa são armazenadas. Cada linha representa uma medição de determinada característica do negócio. Os fatos numéricos e atômicos são os de maior representatividade nas análises do negócio. Fatos como volume de vendas no período e quantidade de vendas em determinada região, são exemplos de fatos úteis em uma tabela fato de um modelo dimensional.

Um fator importantíssimo relacionado à modelagem dimensional de uma tabela fato é seu nível de granularidade. O nível de granularidade de dados define o nível de detalhe ou de resumo dos dados existentes em um DW. Quanto maior o nível de detalhes, menor o nível de granularidade. A granularidade afeta diretamente o volume de dados armazenado no DW, bem como o tipo de consulta que pode ser respondida pelo ambiente. À medida que aumenta o nível de granularidade, há também a diminuição da capacidade de resposta a consultas do ambiente. Com níveis de granularidade mais baixos é possível responder a quaisquer consultas (INMON, 1995).

Em um modelo dimensional do tipo estrela, perifericamente posicionadas à tabela de fatos estão as tabelas de dimensão. As tabelas de dimensão contêm descritores textuais do negócio para o qual é desenvolvido o DW, e em geral desempenham o papel de contextualização dentro do modelo, tornando o DW mais fácil de ser usado e compreendido.

Um conceito importante apresentado por Harrison (1998), nos mostra que a na modelagem dimensional quase todos os tipos de dados podem ser representados no formato de cubos de dados, onde as células dos cubos contêm os valores medidos e os lados do cubo contêm as dimensões naturais dos dados. O conceito de cubos de dados é amplamente utilizado em aplicações para inteligência de negócios (BI), e seu entendimento é de fundamental importância para execução de análise de informações em um ambiente dimensional.

A Figura 7 exemplifica um cubo de dados com três dimensões. A dimensão produtos que representa os produtos comercializados pela empresa, a dimensão mercado que representa a área de atuação da empresa e a dimensão tempo que representa o período de atuação.

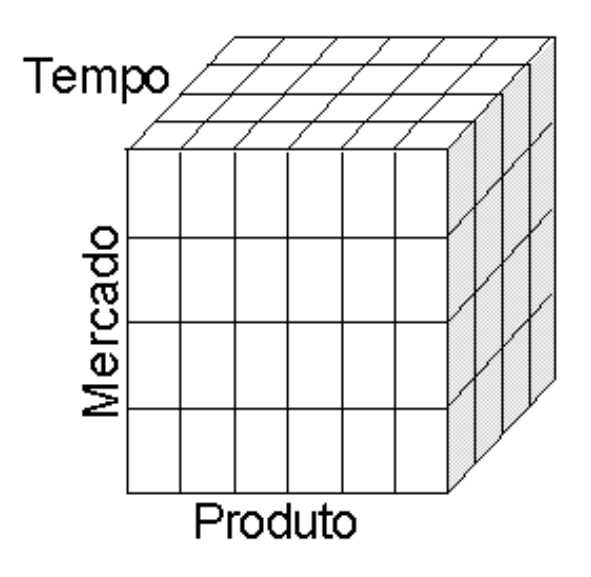

Figura 7 – Cubos de Dados Fonte: Kimball (2002)

#### **3. METODOLOGIA**

Este Capítulo descreve a metodologia empregada para realização deste trabalho. Para Gil (1999, p.42), a pesquisa tem um caráter pragmático, é um "processo formal e sistemático de desenvolvimento do método científico. O objetivo fundamental desta pesquisa é descobrir respostas para problemas mediante o emprego de procedimentos científicos".

Segundo Garvey (1979), no processo de comunicação científica, estão presentes as atividades relacionadas a produção, disseminação e uso da informação, a partir do ponto onde o cientista definiu seu tema de pesquisa até o ponto onde os resultados são apresentados como componente integrante do conhecimento. A escolha adequada dos métodos utilizados em uma pesquisa é extremamente importante. A metodologia fornece o embasamento científico adequado, direcionando o pesquisador durante o processo de busca da melhor abordagem a ser utilizada para endereçar as questões desta pesquisa, como também, métodos e técnicas que auxiliem nos processos de planejamento e condução. A observação dessas questões resulta no desenvolvimento de trabalhos estruturados que podem ser replicados e aperfeiçoados por outros pesquisadores.

As pesquisas podem ser classificadas em relação à sua tipologia quanto:

- $\checkmark$  à natureza das variáveis pesquisadas: qualitativa ou quantitativa;
- $\checkmark$  à natureza do relacionamento entre as variáveis: caráter descritivo ou causal;
- $\checkmark$  ao objetivo e ao grau de cristalização do problema: de natureza exploratória ou conclusiva;
- à intensidade de controle capaz de ser exercido sobre as variáveis em estudo: experimentais em laboratório ou *ex-post* facto; e
- $\checkmark$  ao escopo desta pesquisa em termos de profundidade e amplitude: estudo de caso ou levantamentos amostrais tipo *survey.*

Todos os tipos citados anteriormente estão presentes na metodologia da pesquisa científica. Na engenharia de produção, as pesquisas mais comuns são as teórico-conceituais, estudos de caso, *surveys*, modelamento e simulação, pesquisa-ação, pesquisa bibliográfica e pesquina documental.

Este projeto consiste em uma pesquisa de natureza aplicada, de caráter descritivo, exploratório e quantitativa. Do ponto de vista de procedimentos técnicos, a pesquisa se dará por meio de estudo de caso direcionado à identificação das origens e destinos de produtos do Polo Industrial de Manaus (PIM), onde serão utilizados métodos, como participação de reuniões em órgãos e instituições que demonstrem interesse pelo projeto, entrevistas e observações diretas. Os métodos e técnicas observados para essa pesquisa, além de estabelecerem os melhores critérios para realização do projeto, suportam também o processo de identificação de oportunidades de melhoria do trabalho proposto, através da percepção de novas necessidades e requisitos identificados ao longo do projeto.

### **3.1 PESQUISA E IDENTIFICAÇÃO DE DADOS**

Após revisão da literatura relacionada ao projeto, é realizado o mapeamento das fontes de dados utilizadas no ambiente de DW proposto. Em reuniões realizadas junto ao Centro das Indústrias do Estado do Amazonas (CIEAM), Federação das Indústrias do Estado do Amazonas (FIEAM) e da Secretaria de Planejamento do Estado do Amazonas (SEPLAN), identificou-se que os dados necessários à pesquisa estão dispostos nas bases de dados da Secretaria de Fazenda do Estado (SEFAZ-AM).

Uma das principais dificuldades encontradas no ambiente de desenvolvimento de *software* é o correto entendimento dos requisitos. Entender as necessidades e anseios dos usuários e clientes se mostra sempre um processo complexo para os profissionais técnicos da área de desenvolvimento de *software*.

Devido à natureza abstrata e sua importância dentro de um projeto de desenvolvimento de software, se faz necessária utilização de técnicas, ferramentas e procedimentos para auxiliar o processo de entendimento e levantamento dos requisitos. Segundo Kendall (1992), existem várias técnicas de levantamento de requisitos que podem ser utilizadas. Dentre as principais técnicas há destaque para os procedimentos de entrevistas, questionários, *brainstorming*, *join application development (JAD)* e prototipação. Cada técnica é adequada a ambientes específicos de levantamento de requisitos.

No primeiro momento é importante o estabelecimento de um canal de comunicação entre o cliente e o responsável por prover a solução. De acordo com Presman (1995), o melhor método para iniciar a comunicação entre as partes é através de uma entrevista inicial. Para Kendall (1992), entrevista é uma conversa entre pessoas com uma finalidade específica. As entrevistas devem compreender as etapas de planejamento, condução e registro.

Uma entrevista inicial deve focar no entendimento básico dos problemas e das eventuais soluções, estabelecendo assim um caminho inicial de compreensão da solução desejada.

Neste projeto o processo de levantamento de requisitos se dá pela realização de entrevistas junto a profissionais e eventuais usuários da solução de *software* desenvolvida. Os resultados das reuniões são registrados e apresentados no formulário de levantamento de requisitos constante no Apêndice B desta dissertação.

O acesso aos dados foi formalmente solicitado junto à SEFAZ-AM. Através do protocolo técnico de formatação de dados para importação, apresentado no Apêndice A, são definidos os formatos de arquivos e dados necessários para realização dos procedimentos de importação e atualização do DW. O processo de importação e atualização de dados do DW tem periodicidade mensal, e é realizado por meio do módulo de importação de dados, existente no sistema de análise das origens e destinos de cargas do PIM desenvolvido neste projeto.

#### **3.2 FONTES DE DADOS**

Neste projeto, a identificação da fonte de dados é definida como fator crítico da pesquisa. Como o segmento de informações básico desta pesquisa trata do mapeamento do fluxo de cargas do PIM, um dos primeiros aspectos observados foi a necessidade de obtenção de dados totalmente confiáveis quanto às questões de legislação, ou seja, a pesquisa é baseada em informações de origem legal.

Conforme citado anteriormente, em reuniões realizadas junto à CIEAM e FIEAM, foi possível identificar que a fonte de dados para realização do projeto é a base de notas fiscais eletrônicas da Secretaria de Fazenda do Estado do Amazonas (SEFAZ-AM). Através dessa base são gerenciadas todas as informações de movimentações de entrada e saída de produtos do PIM.

Devido sua natural importância e devido às questões legais de sigilo fiscal, o acesso à base de dados de notas ficais eletrônicas da SEFAZ-AM é restrito. O processo de obtenção dos dados observa também o correto mapeamento de informações que não caracterizam quaisquer violações de restrição de dados, ou seja, o modelo de dados desta pesquisa é direcionado à observação de informações não sigilosas, que possam ser fornecidas pela SEFAZ-AM sem quaisquer prejuízos às políticas de sigilo fiscal.

## **3.3 PROCEDIMENTOS DE ANÁLISE DOS DADOS**

Com base nas necessidades de informações sobre origem e destino de cargas do PIM apresentadas por entidades como CIEAM e FIEAM, foi possível identificar demandas por modelos específicos de informações. A identificação de tais demandas possibilita a formatação de consultas ao DW, direcionadas para apoio a estudos relacionados a planejamento de transportes, investimentos em infraestrutura, estudos de viabilidade de negócios, dentre outras áreas. Essas consultas são modeladas e apresentadas no sistema de análise das origens e destinos de cargas do PIM.

A análise de dados é realizada através da utilização do sistema de análise das origens e destinos de cargas do PIM. Este sistema permite a análise de informações relacionadas a valores, pesos e modais de transporte de cargas do PIM em períodos específicos de tempo.

Uma observação importante neste momento faz referência ao fato de que a extração de informações sobre origem e destino de cargas do PIM a partir do DW desenvolvido neste projeto, não deve ser limitada ao sistema de análise das origens e destinos de cargas do PIM aqui desenvolvido. As características técnicas da solução viabilizam autonomia ao processo de extração de informações, uma vez que se trata de um ambiente de banco de dados compatível com o padrão SQL-99 de consultas a bancos de dados, são possíveis novos níveis de interação dos usuários com o DW, bem como o posterior desenvolvimento de novas soluções e ambientes que façam uso dessa base de dados para extração de novas informações e formatos de apresentação de dados sobre origem e destino de cargas do PIM.

As observações e análises realizadas sobre os resultados do fluxo do transporte de cargas do PIM encontrados através do sistema de consultas ao DW não são baseadas em quaisquer metodologias direcionadas à avaliação de tais dados. São observações realizadas nos momentos de utilização do sistema, direcionadas principalmente aos resultados que apresentem maior volume de interações com o PIM. Não é objetivo deste trabalho realizar análises formais sobre esses dados, baseadas em metodologias bem definidas. Embora seja

possível a utilização do sistema desenvolvido nesta dissertação para elaboração de estudos sobre demanda de transportes, não há nesta pesquisa o aprofundamento necessário para a realização de análises desta natureza.

O desenvolvimento do sistema de análise das origens e destinos de cargas do PIM segue uma sequência estabelecida pela interdependência entre os componentes do mesmo. O módulo de consultas ao DW utilizado para a análise de resultados, por exemplo, só é funcional após a disponibilização de acesso ao DW.

Apesar de esta pesquisa passar pelo desenvolvimento de um sistema para apresentação e importação de dados sobre origem e destino de cargas do PIM, não foram utilizados processos ou procedimentos formais para desenvolvimento de *softwares*. Documentar de maneira formal todo o processo de desenvolvimento do *software* demandaria grande esforço na geração de procedimentos e documentos exigidos pelo mais simples dos processos que pudesse ser adotado. Este fato não implica em quaisquer penalidades quanto à qualidade do sistema desenvolvido.

Os códigos de programação do sistema de análise das origens e destinos de cargas do PIM não são apresentados como parte integrante desta dissertação por questões relacionadas ao registro do *software* aqui gerado. Através do Núcleo de Inovação Tecnológica (NIT) da UFAM estão sendo tomadas todas as providências para o registro do *software*, sendo que os respectivos códigos de programação são mantidos de forma reservada para garantir a autenticidade do processo de registro.

Os componentes do sistema de análise das origens e destinos de cargas do PIM e suas integrações são apresentados a seguir, no Capítulo 4.

## **4 O SISTEMA DE ANÁLISE DAS ORIGENS E DESTINOS DE CARGAS DO POLO INDUSTRIAL DE MANAUS**

Este Capítulo descreve de forma detalhada os componentes e a implementação do sistema de análise das origens e destinos de cargas do PIM, composto pelo ambiente de DW, módulo de importação de dados e pelo módulo de consultas ao DW.

#### **4.1 O MODELO DIMENSIONAL DE DADOS**

O sucesso de qualquer ambiente de DW passa essencialmente por um procedimento de modelagem dimensional adequado. Antes da observação de quaisquer aspectos práticos de implementação é necessária avaliação criteriosa dos requisitos envolvidos com a solução. Neste ponto do projeto, o processo de modelagem dimensional deve levar em consideração fatores como: granularidade dos dados, volume de dados envolvido nos processos de *ETL* e consultas, pré-disposições à sumarização e agrupamento de dados, capacidade de contextualização de fatos, dentre outros. Tais fatores, hora conceitualmente observados no momento de definição do modelo dimensional do DW, posteriormente influenciarão sobremaneira em sua capacidade de geração de informações estratégicas e em seu desempenho enquanto ambiente de apoio às decisões.

Uma das definições cruciais do projeto é o nível de granularidade ou detalhe dos dados. Neste momento é definido o nível de detalhamento e análise de informações disponível no ambiente de DW. Aqui a percepção de gestores e futuros usuários é fundamental, eles possuem a visão mais objetiva sobre quais requisitos devem ser atendido pela solução adotada.

Segundo a SEFAZ-AM (2011), hoje aproximadamente 80% das operações de entrada e saída de mercadorias do PIM é registrada por meio de notas fiscais eletrônicas. Essa informação fornece uma perspectiva inicial sobre o alto volume de dados envolvido na construção de um DW para análise das origens e destinos de cargas do PIM. Levando em consideração o alto volume de dados envolvido com a solução, bem como os requisitos levantados nas reuniões realizadas, foi identificado o nível de granularidade adequado ao projeto. O maior nível de detalhe para apresentação dos dados é definido como a unidade sumarizada de grandezas ao longo de um mês, ou seja, o DW é capaz de fornecer informações sobre peso e valores de cargas movimentadas no PIM ao longo de cada mês. A partir deste

nível de detalhe são possíveis diversas outras visões sumarizadas, como exemplo: visões trimestrais, semestrais e anuais.

Embora exista um grande volume de dados na base de notas fiscais eletrônicas da SEFAZ-AM, os impactos deste cenário nos processos de *ETL* são mínimos, uma vez que os dados utilizados para carregamento no ambiente de DW são obtidos a partir dos arquivos de tipo XLS com formatos definidos no documento de protocolo de importação e formatação de dados apresentado no Apêndice A desta dissertação. A própria definição do nível de granularidade de dados adotada neste projeto beneficia o processo de *ETL*, tendo em vista que os dados são obtidos com prévia sumarização e agrupamento, reduzindo inclusive o volume de dados envolvido.

Os processos de sumarização e agrupamento de dados têm como único fator restritivo o nível de granularidade dos dados, ou seja, só é possível sumarizações e agrupamento de informações a partir do nível de detalhe mínimo definido no DW. Uma vez que a definição da granularidade é realizada em acordo com os requisitos levantados junto aos usuários, as sumarizações e agrupamentos são livremente definidas, observando-se apenas questões relacionadas ao desempenho das consultas aplicadas ao DW.

Em geral, operações de sumarização e agrupamento de dados consomem quantidade significativa de recursos do ambiente no qual a solução é suportada. Neste momento algumas ações relacionadas à melhoria do desempenho de consultas de banco de dados devem ser adotadas. A criação de índices nas tabelas que participam das consultas com maior degradação de recursos é uma das principais ações a serem realizadas. Dependendo da tecnologia de banco de dados utilizada, existe um grande número de procedimentos de melhoria de desempenho disponíveis. Neste projeto, em específico, o volume inicial de dados não representa um fator preocupante quanto aos processos de sumarização e agrupamento em consultas SQL.

A contextualização dos dados foi outro fator particularmente observado no desenvolvimento do projeto. A preocupação inicial trata da restrição de trabalharmos com dados de caráter sigiloso. Nestes casos é comum a obtenção de informações sem conexões de contextos, ou seja, informações que não podem ser entendidas isoladamente sem os dados de contexto complementares. Um exemplo clássico deste problema é visto na obtenção de dados de entrada e saída de mercadorias do PIM classificados por empresa. Neste cenário seria possível somente obtermos os dados relacionados a peso e valores das mercadorias, mas esses

mesmos dados não poderiam ter qualquer informação relacionada às empresas emitentes e destinatárias, por restrições de sigilo fiscal. Neste caso teríamos informações de grandezas como peso e valor dispersas pela ausência das informações de contextualização, ou seja, não teríamos uma informação de contexto chave nesta pesquisa, que seria a identificação das empresas envolvidas.

Diante de todos os fatores técnicos detalhados anteriormente e observando-se os requisitos da solução levantados nas reuniões junto a CIEAM, FIEAM e SEPLAN, os quais são registrados no formulário de levantamento de requisitos apresentado no Apêndice B desta dissertação, o modelo dimensional do DW apresentado na Figura 8 objetiva atender a todas as demandas técnicas e funcionais, atentando ainda para oferecimento de flexibilidade e escalabilidade de suporte à natural evolução técnica e funcional pela qual quaisquer aplicações passam ao longo de seu ciclo de vida.

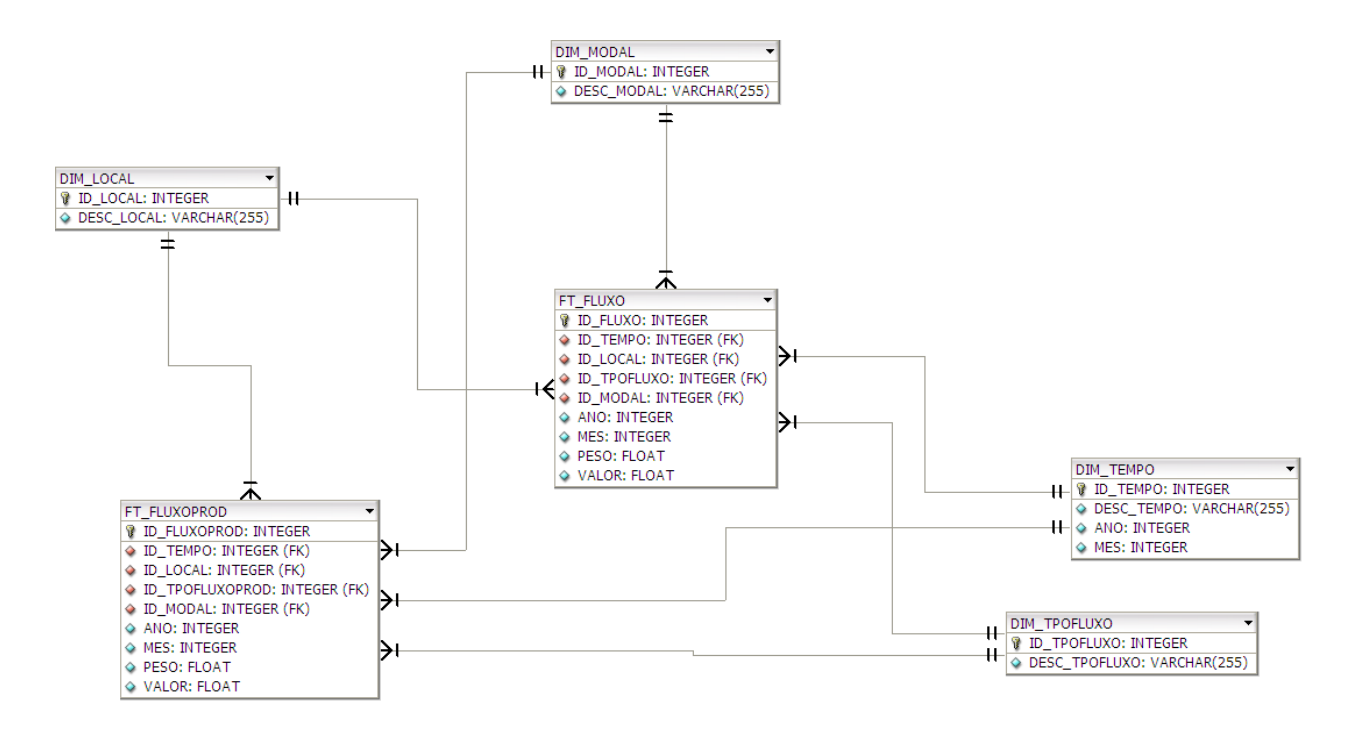

Figura 8 – Modelo do ambiente de DW Fonte: Elaboração do Autor

Conforme descrito por Inmon (1995), uma das principais características de um DW é a orientação por assunto. O DW é um banco de dados repositório de informações estratégicas, voltadas para apoio às decisões de negócio. Seu modelo e conteúdo devem dar foco aos assuntos mais importantes relacionados ao negócio no qual está inserido. Diante dessa visão,

o modelo dimensional apresentado na Figura 7 tem foco nas informações relacionadas à movimentação de cargas.

Como entidades fundamentais do modelo dimensional apresentado na Figura 7, estão as tabelas fato FT\_FLUXO e FT\_FLUXOPROD. Estas duas tabelas armazenam essencialmente os dados relacionados ao assunto movimento de cargas.

A tabela fato FT\_FLUXO armazena os dados de grandezas de peso e valor correspondentes a cada localização que interage com o PIM, seja fornecendo insumos ou mesmo consumindo os produtos produzidos no PIM. Conforme descrito anteriormente, as grandezas de peso e valor estão sumarizadas e agregadas por mês e localização, de acordo com as definições de granularidade do projeto. Ainda na tabela fato FT\_FLUXO, existem atributos relacionados a diversas tabelas de contextualização, denominadas tabelas dimensão, existentes no modelo. Estes atributos desempenham papéis importantes de contextualização e classificação de informações, sendo que através deles é possível a identificação do tipo de movimentação de cargas (entrada ou saída do PIM), descrição dos estados que realizam determinado movimento de cargas e o modal de transporte utilizado nestas movimentações.

O grande número de produtos distintos relacionados aos processos produtivos do PIM torna extremamente complexas quaisquer análises direcionadas a itens particulares produzidos e utilizados no PIM. Tendo em vista esse cenário, é utilizado o conceito de Capítulos de produtos apresentado pela SEFAZ-AM. Através desse conceito diversos produtos de características similares são classificados em Capítulos de produtos, tendo suas grandezas de peso e valor sumarizadas e agrupadas pelo mesmo critério de classificação. Todas as informações de movimentação de Capítulos de produtos são armazenadas na tabela fato FT\_FLUXOPROD, que além dos atributos de peso e valor dos Capítulos de produtos movimentados, possui diversos outros atributos de classificação e contextualização de informações, de forma similar à tabela fato FT\_FLUXO.

Perifericamente posicionadas às tabelas fato do modelo dimensional, temos as tabelas dimensão. Estas tabelas possuem a função básica, porém essencial, de contextualização e classificação de informações. Através das tabelas dimensão é possível o entendimento sobre as informações existentes nas tabelas fato. Neste modelo dimensional temos as tabelas dimensão DIM\_TEMPO, DIM\_LOCAL, DIM\_MODAL e DIM\_TPOFLUXO.

A tabela dimensão DIM\_TEMPO se encarrega da contextualização das informações de tempo existentes no DW. Através dela são possíveis variações de consultas ao DW baseadas em formatos diferentes de tempo.

A tabela dimensão DIM\_LOCAL descreve todas as localizações existentes no DW. Através desta tabela dimensão é possível apresentar as descrições dos estados relacionadas aos movimentos apresentados pelas tabelas fato. Vale ressaltar que esta estrutura de tabela permite a inclusão de novas localizações, ampliando de maneira natural o alcance das análises possíveis no DW.

A tabela dimensão DIM\_MODAL descreve os modais de transporte utilizados para o movimento de cargas.

Por fim, a tabela dimensão DIM\_TPOFLUXO descreve o tipo de movimentação de cargas, ou seja, descreve se o movimento em questão é de entrada ou saída de produtos do PIM.

Conforme pode ser observado no modelo dimensional da Figura 7, todas as tabelas dimensão são relacionadas às tabelas fatos através de atributos de relacionamento presentes nas entidades. Neste ponto remetemos ao conceito de integridade referencial visto no Capítulo 2 desta dissertação e descrito por Navathe e Elmasri (2002), como uma das principais restrições presentes no modelo relacional de banco de dados. Somente através dos relacionamentos de integridade referencial também presentes neste modelo dimensional é possível garantir a correta contextualização das informações existentes nas tabelas fatos.

Não menos importante para a definição do modelo de dados dimensional desta pesquisa, foram as restrições de acesso aos dados impostas pelo natural caráter de sigilo fiscal das informações relacionadas à pesquisa. Uma das principais preocupações no momento do desenvolvimento do modelo dimensional foi a caracterização de um ambiente capaz de fornecer informações relevantes sobre movimentação de cargas do PIM, sem é claro, ferir quaisquer políticas de segurança e sigilo fiscal atribuídas às fontes de dados utilizadas na pesquisa. Seguindo esta definição, o modelo dimensional respeita também, sob todos os níveis, as restrições de acesso aos dados impostas ao projeto. Tais restrições foram mapeadas na fase de levantamento de requisitos e apresentadas no Apêndice B desta dissertação.

Após a definição do modelo dimensional utilizado pelo sistema de análise das origens e destinos de cargas do PIM, a próxima etapa é o desenvolvimento dos processos de extração, transformação e carregamento de dados para o DW. Dentro do projeto de construção de um DW estes processos são conhecidos como a etapa de ETL, que é detalhada na sessão seguinte desta dissertação.

# **4.2 O MÓDULO DE IMPORTAÇÃO DE DADOS E OS PROCESSOS DE ETL**

De acordo com Kimball (2002), umas das principais etapas de construção de um DW é a etapa de Extração, Transformação e Carregamento de Dados (*ETL – Extract, transformation and Load*). Na etapa de *ETL* são definidos todos os processos responsáveis pela integração do DW com suas diversas fontes de dados. Uma das primeiras considerações que devem ser feitas neste ponto diz respeito à identificação das diversas fontes de origem dos dados e suas particularidades técnicas. A complexidade da etapa de *ETL* é proporcional à heterogeneidade das fontes de dados envolvidas, ou seja, quanto maior e mais tecnicamente diversificadas forem as fontes de dados mais complexa será a etapa de *ETL*.

Em se tratando de ambientes que não apresentem restrições de acesso às fontes de dados, os procedimentos usuais para desenvolvimento da etapa de ETL tratam inicialmente da análise técnica do ambiente no qual as fontes de dados estão inseridas. Neste momento são avaliadas questões técnicas relacionadas às tecnologias de armazenamento, acesso e tratamento de dados em suas fontes primárias. Aqui o profissional responsável pelo desenvolvimento do DW define de maneira técnica como se dará o acesso, o tratamento e o carregamento dos dados no DW a partir de suas fontes de dados primárias.

Neste projeto em específico, tivemos que tomar um caminho diferenciado devido às restrições de acesso ao ambiente das fontes de dados primárias. Por razões já mencionadas anteriormente, não é possível o acesso direto à base de dados de notas fiscais eletrônicas da SEFAZ-AM, sendo que este cenário nos levou ao desenvolvimento do Protocolo Técnico de Formatação de Dados para Importação, constante no Apêndice A, baseado no modelo dimensional do DW apresentado na seção 4.1 desta dissertação e no caráter restritivo de acesso a dados sigilosos na fonte de dados primária.

Se por um lado as restrições de acesso às fontes de dados limitam as análises técnicas sobre o ambiente de notas fiscais eletrônicas da SEFAZ-AM, por outro nos possibilita a delimitação de escopo dos dados que são utilizados na pesquisa, e consequente simplificação dos processos de ETL envolvidos na implementação do DW. Uma vez que foi possível definir o formato dos dados para importação e suas respectivas características de sumarização e agregação mensal e de localização, resta apenas o desenvolvimento de procedimentos capazes de receber os dados enviados pela SEFAZ-AM e carregá-los no DW garantindo consistência e integridade das informações.

Os procedimentos responsáveis pelo processo de ETL estão presentes no módulo de importação de dados desenvolvido como parte integrante do sistema análise das origens e destinos de cargas do PIM. Neste momento é apresentada uma visão conceitual do módulo de importação de dados responsável pela etapa de ETL deste projeto.

O módulo de importação de dados responsável pela etapa de ETL deste projeto é desenvolvido em linguagem PHP (*Hypertext Preprocessor*), que é uma linguagem de programação interpretada livre e utilizada para gerar conteúdo dinâmico na *Web*. A camada de banco de dados responsável pelo armazenamento dos dados do DW é suportada pelo SGBD Oracle 10g Express, que é uma das principais tecnologias de banco de dados existentes no mercado.

Através do módulo de importação de dados o usuário pode selecionar o arquivo XLS que deseja importar, após a seleção do arquivo o módulo de importação se encarrega de realizar todas as verificações de consistência do arquivo de importação, verificando de maneira rigorosa sua compatibilidade e formato descritos no protocolo técnico de importação de dados. Este protocolo técnico define detalhadamente o formato dos arquivos de importação, identificando cada coluna existente no arquivo, seus formatos e valores válidos.

A utilização de arquivos de formato pré-definidos na importação de dados eliminou a necessidade de implementação de procedimentos complexos para extração, transformação e carregamento de dados.

A extração dos dados é executada pela própria SEFAZ-AM, que seleciona os dados dos períodos desejados baseado no protocolo técnicos de importação de dados e os envia ao CIEAM no formato de arquivo XLS, definido no protocolo técnico de importação de dados, conforme requerido em carta formal de solicitação de dados, apresentada no Anexo 1 desta dissertação.

Os processos de transformação de dados da fase de ETL foram sintetizados na própria definição do modelo dimensional do DW, uma vez que a SEFAZ-AM fornece os dados de acordo com os formatos e convenções definidos pelas necessidades do projeto, o modelo dimensional do DW é desenvolvido para que não existam transformações ou conversões de dados, os dados chegam ao módulo de importação no formato ideal para inclusão no DW, sem quaisquer necessidades de ajustes de formato ou tipo de dados. Cabe ao módulo de importação garantir integridade e consistência das informações.

O carregamento de dados consiste basicamente na leitura dos arquivos de dados no formato XLS e inclusão de seus conteúdos na base de dados do DW. Essa leitura é executada pelos procedimentos codificados em linguagem PHP presentes no módulo de importação de dados do sistema de análise das origens e destinos de cargas do PIM. Esses procedimentos codificados além de tratarem da leitura dos arquvos XLS e inclusão de dados no DW, também são responsáveis por garantir a consistência e integridade das informações importadas. Os procedimentos codificados para carregamento de dados fazem as seguintes críticas de consistência e integridade de dados:

- $\checkmark$  Verificação dos formatos e tipos de dados dos arquivos de importação, de acordo com protocolo técnico de importação de dados;
- Aplicação de restrições de integridade dos dados importados, através da restrição de importação de dados em duplicidade;
- $\checkmark$  Inclusão de novos registros de contextualização nas tabelas dimensão, através da verificação da existência de novos dados de contexto nos arquivos de importação;

Os procedimentos de ETL descritos nos parágrafos anteriores são implementados no módulo de importação de dados do sistema, sua codificação em linguagem PHP não é apresentada nesta dissertação devido os cuidados necessários ao registro de *software* em andamento. O Núcleo de Tecnologia e Inovação (NIT) da UFAM está oferecendo todo apoio e informações necessárias ao processo de registro. Todos os documentos e procedimentos necessários ao registro estão sendo realizados de forma que o processo seja concluído ainda no mês de Setembro de 2011.

## **4.3 O MÓDULO DE CONSULTAS AO DW**

Como componente integrante do sistema de análise das origens e destinos de cargas do PIM, há o módulo de consultas ao DW. Ele é a interface responsável pela apresentação dos dados aos usuários do sistema. O módulo de consultas ao DW é desenvolvido em linguagem PHP, em uma arquitetura de três camadas fazendo uso do servidor Web Apache 2.0, e consultando os dados diretamente no ambiente de DW suportado pelo SGBD Oracle 10g Express. A Figura 9 apresenta a arquitetura conceitual do sistema de análises das origens e destinos de cargas do PIM, no qual o módulo de consultas ao DW está inserido, e as tecnologias empregadas em cada camada da solução.

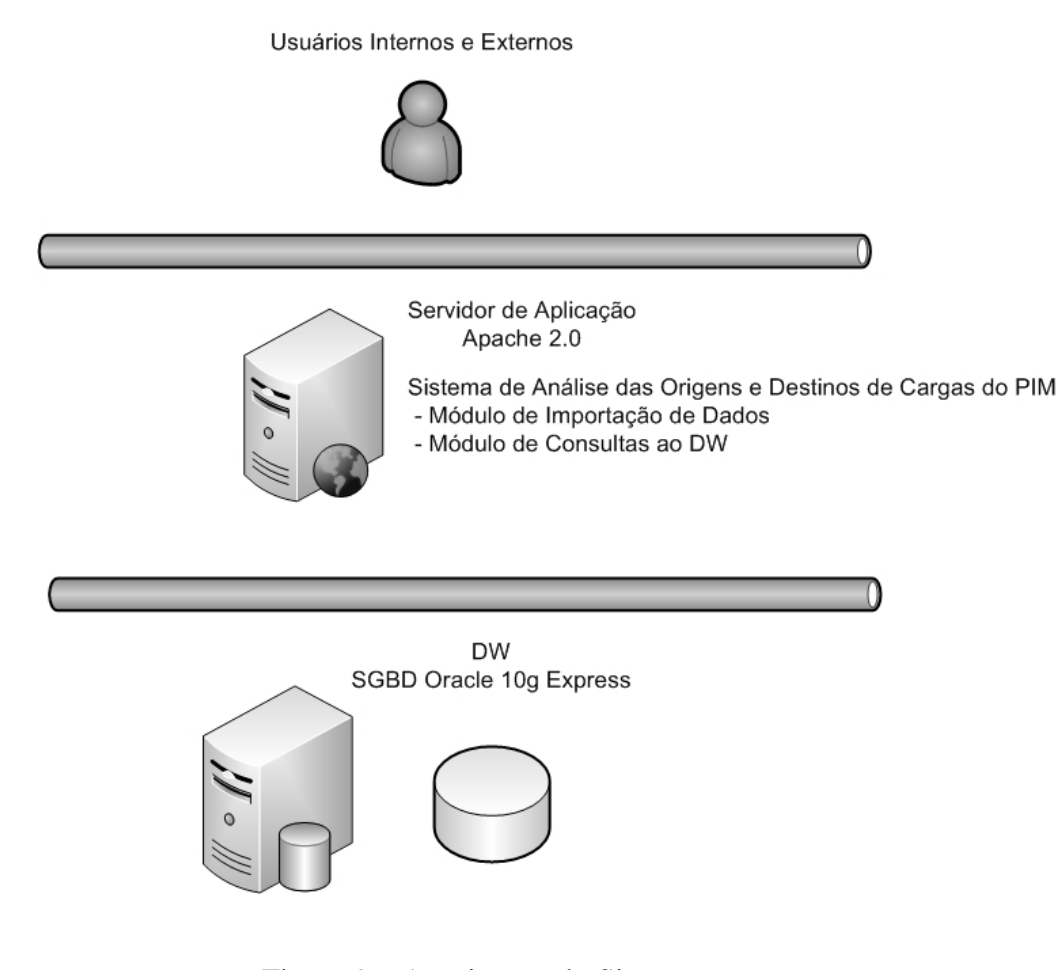

Figura 9 – Arquitetura do Sistema Fonte: Elaboração do Autor

O módulo de consultas ao DW é desenvolvido com base nas informações coletadas no formulário de levantamento de requisitos, constante no Apêndice B. Durante as reuniões de levantamento de requisitos foram observadas as necessidades e expectativas dos usuários quanto aos modelos de informações que os mesmo gostariam de extrair do DW.

Um dos principais aspectos observados nas reuniões com os usuários trata da disponibilização de uma interface de consultas baseada principalmente em informações gráficas. Os usuários têm expectativas de utilização de gráficos com visões simples e objetivas nas análises sobre origem e destino de cargas do PIM. Estas observações e anseios apresentados pelos usuários são atendidos através do emprego de alguns conceitos de aplicações de Inteligência de Negócios (BI) durante o processo de desenvolvimento do sistema de análise das origens e destinos de cargas do PIM.

Aplicações de BI é um termo que se refere aos processos de coleta, organização, análise e compartilhamento de informações de suporte ao negócio. O termo é abrangente e dentro desse contexto estão inseridos vários tipos de aplicações e soluções de TI, desde os consagrados sistemas de gestão empresarial (ERP) até aplicações modernas de suporte à decisão. Todas essas aplicações e soluções oferecem essencialmente análises objetivas e simplificadas de determinado problemas, e de forma geral apresentam resultados em interfaces que valorizam bastante o uso de gráficos e outras representações visuais. A facilidade de utilização e interpretação das informações de resultados é outro fator fundamental para aplicações que utilizem conceitos de BI.

Buscando oferecer aos usuários facilidade de utilização, interpretação de resultados e objetividade nas consultas, o sistema de análise das origens e destinos de cargas do PIM valoriza principalmente a apresentação gráfica de filtros e resultados. Através da utilização de filtros para as respectivas consultas disponíveis no sistema, o usuário pode executar análises em diversos períodos de tempo, de acordo com os estados brasileiros que o mesmo se interessar. Os filtros também possibilitam a seleção múltipla de períodos, ou seja, os usuários podem realizar análises por períodos que compreendam vários meses disponíveis para consulta no sistema, possibilitando assim análises trimestrais, semestrais e anuais sobre o fluxo de cargas estudado. As informações são, em sua maioria, apresentadas através da utilização de gráficos clássicos de barras e pizzas, buscando melhor demonstração dos resultados.

Outro aspecto importante do sistema diz respeito à segurança no acesso às informações. O sistema possui também uma interface de segurança para controle de usuários. Através da definição de um usuário administrador do sistema é possível a realização de cadastros de novos usuários que poderão utilizar o sistema. Somente o usuário administrador tem permissão para realização de atividades de cadastros de novos usuários e importação de dados. Aos demais usuários do sistema é permitido apenas a consulta às informações. A Figura 10 apresenta o modelo de dados utilizado para implementação do controle de usuários.

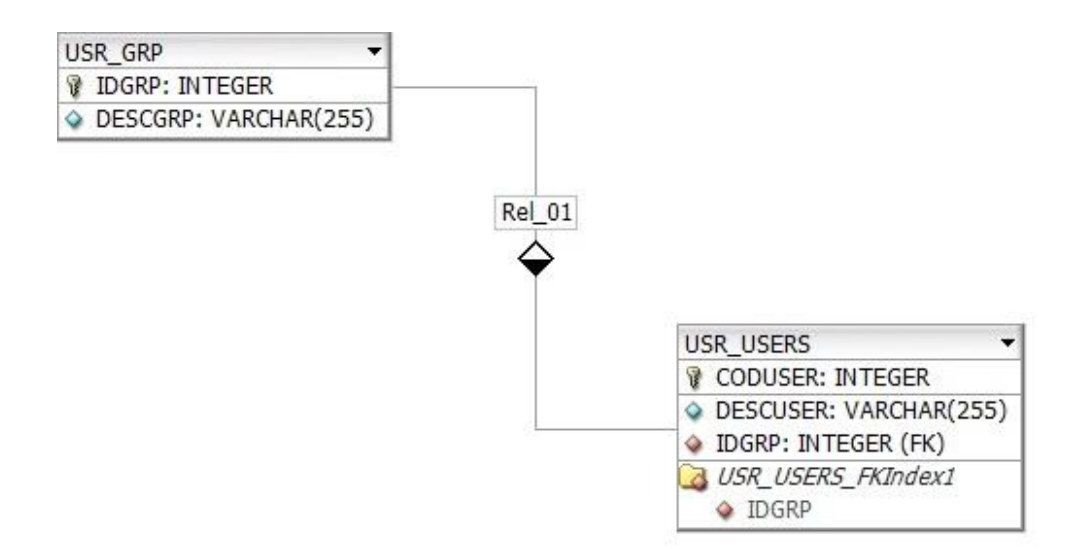

Figura 10 – Modelo de Dados Controle de Usuários Fonte: Elaboração do Autor

O modelo apresentado na Figura 10 é parte integrante do modelo dimensional do DW, já descrito anteriormente. As funções executadas pela interface de controle de usuários tratam somente de questões relacionadas às permissões de acesso de cada usuário do sistema. A definição de usuários com perfil de administrador do sistema garante as restrições de acesso às principais funções de administração. A importação de dados para o DW é um ótimo exemplo de funcionalidade que só deve ser disponibilizada a usuários com perfil administrador, uma vez que sua utilização afeta diretamente os resultados obtidos a partir das consultas ao sistema. A criação de uma interface de controle de usuários é fundamentada também pela perspectiva futura de liberação de acessos ao sistema para várias instituições que demonstrem interesse. Os usuários com perfil de administrador são definidos no momento da implantação do sistema. Detalhes sobre a implantação do sistema são apresentados no Capítulo 5 desta dissertação.

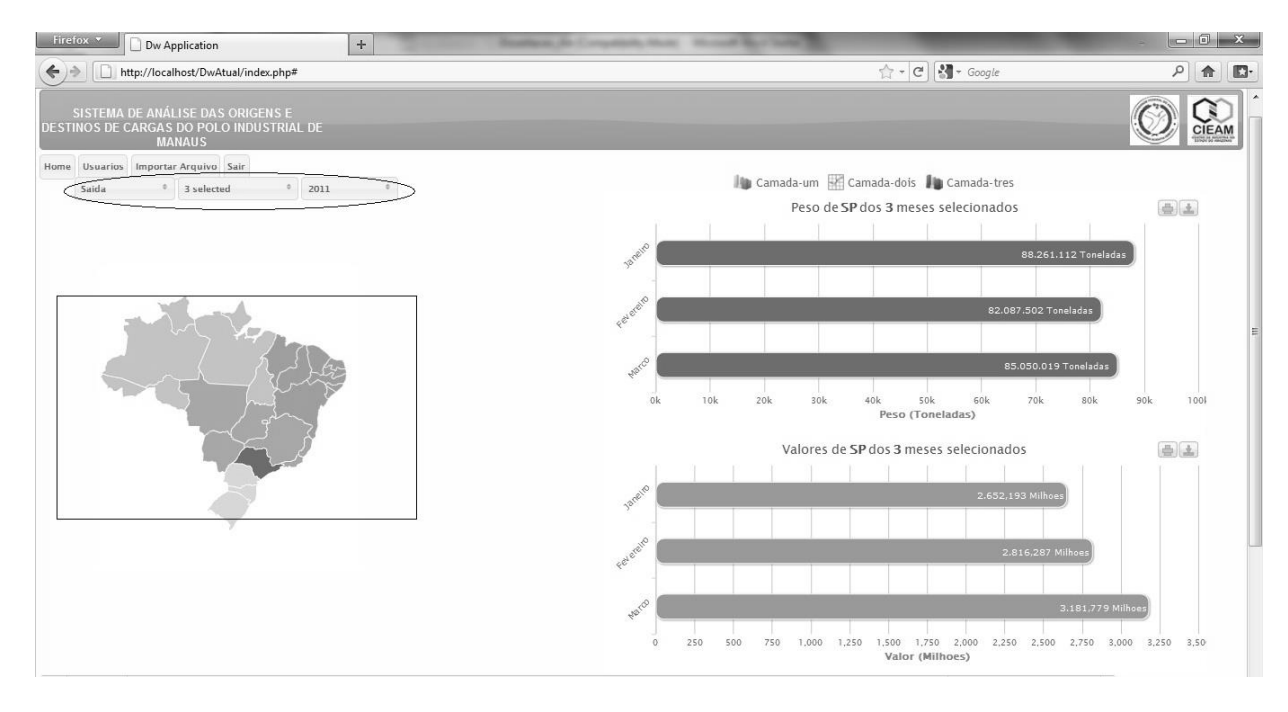

A Figura 11 apresenta uma visão geral da tela principal do módulo de consultas ao DW, dando ênfase para as funcionalidades de filtros e visões gráficas do ambiente.

Figura 11 – Tela Principal Módulo de Consultas ao DW Fonte: Elaboração do Autor

Na tela principal do módulo de consultas ao DW, apresentada na Figura 11, há destaque para duas áreas com funcionalidades importantes dentro do sistema. Estas áreas estão destacadas com uma elipse e com um retângulo, destacando respectivamente as áreas de filtros de seleções e a área de seleção do estado para análise do fluxo de cargas.

Na área de filtros de seleções, destacada na Figura 11 com a elipse, estão presentes três filtros utilizados numa consulta, são eles: tipo de movimento, mês e ano. O filtro tipo de movimento possibilita ao usuário selecionar o tipo de movimento ou fluxo de cargas que deseja analisar, ou seja, o usuário pode selecionar a análise dos movimentos de entrada ou saída de cargas do PIM. O filtro mês possibilita ao usuário selecionar o mês que deseja analisar, e o filtro ano permitir a seleção do ano para análise. Através da opção de seleção múltipla existente nestes filtros, o usuário pode selecionar também, de maneira simultânea, movimentos de entrada e saída de cargas, bem como diversos meses e anos numa mesma consulta.

Na área de seleção do estado, destacada na Figura 11 com o retângulo, existe um mapa brasileiro onde o usuário pode clicar com o mouse e selecionar o estado que deseja analisar. A seleção do estado juntamente com as seleções de tipo de movimento, mês e ano, realizadas na área de filtros de seleções, compõem os parâmetros necessários para realização de uma consulta ao DW. Com base nas seleções executadas nas áreas descritas anteriormente são executadas as consultas e seus resultados apresentados nos gráficos existentes no módulo de consultas ao DW.

As consultas ao DW também podem ser visualizadas por meio de relatórios. Estes relatórios podem ser gerados nos formatos XLS (Microsoft Excel) e PDF (Adobe Acrobat Reader), estes formatos permitem o compartilhamento das informações consultadas no sistema de análise das origens e destinos de cargas do PIM. Desta forma, mesmo usuários e instituições que não tenham acesso direto ao sistema podem fazer uso de seus resultados. Para geração dos relatórios o usuário deve somente clicar sobre os ícones "Excel" e "PDF", existentes na tela principal do módulo de consultas ao DW.

As consultas disponíveis no módulo de consultas ao DW, bem como a apresentação dos resultados, são descritos nas seções 4.3.1 e 4.3.2, a seguir.

#### **4.3.1 A MODELAGEM DE CONSULTAS AO DW**

As consultas são modeladas com base nas informações contidas no formulário de levantamento de requisitos, constante no Apêndice B. Os requisitos básicos fazem referência à necessidade de extração de informações relacionadas às grandezas de peso e valor de movimentações de cargas, por períodos de tempo diversos e por estados das respectivas movimentações.

O modelo dimensional do DW, apresentado anteriormente na seção 4.1, é outro fator determinante no processo de modelagem das consultas. A organização das tabelas visa oferecer flexibilidade e desempenho para as consultas realizadas no DW. Essas características de modelo de dados dimensional possibilitam a utilização de consultas em linguagem SQL relativamente simples, evitando o emprego de recursos da linguagem que ocasionem degradação do ambiente e lentidão na apresentação das informações aos usuários.

A Tabela 2 apresenta o relacionamento entre os requisitos de consultas aos dados apresentados pelos usuários, constante no Apêndice B, e as consultas em linguagem SQL construídas para apresentação dos respectivos dados.

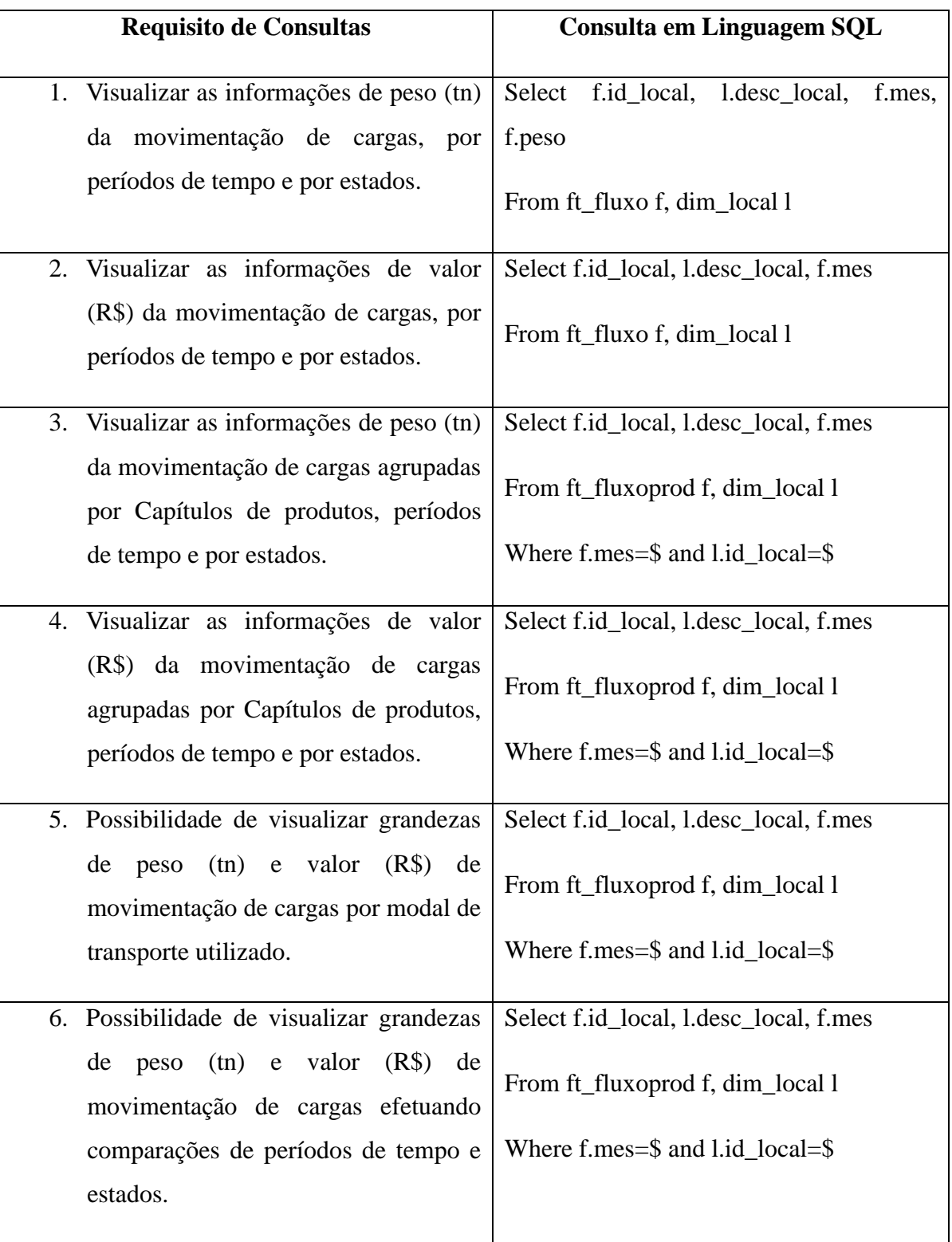

Tabela 2 – Requisitos x Consultas SQL Fonte: Elaboração do Autor

O requisito 1, apresentado na Tabela 2, trata da obtenção de dados de peso das movimentações de cargas, possibilitando ao usuário do módulo de consultas ao DW executar a filtragem de dados por períodos de tempo (mês e ano) e de acordo com o estado desejado.

Nesta consulta SQL são relacionadas a tabela fato FT\_FLUXO, e as tabelas dimensão DIM\_TEMPO e DIM\_LOCAL.

Os requisitos 3 e 4 definem a necessidade de consultas para apresentação de dados de peso e valor das movimentações de cargas respectivamente, sendo que neste caso as grandezas são agrupadas por Capítulos de produtos, que é a classificação das cargas em segmentos ou grupos de produtos com características semelhantes. Na consulta SQL são relacionadas as tabelas fato FT\_FLUXOPROD e as tabelas dimensão DIM\_TEMPO, DIM\_LOCAL e DIM\_CAPPROD.

O requisito 5 define a necessidade de consultas para dados de peso e valor das movimentações de cargas do PIM, classificadas por modais de transportes. Nesta consulta SQL são relacionadas as tabelas fato FT\_FLUXO, FT\_FLUXOPROD, e as tabelas dimensão DIM\_TEMPO, DIM\_LOCAL, DIM\_MODAL e DIM\_CAPPROD.

No requisito 6 há o direcionamento de consultas ao DW com capacidade de comparação de resultados de movimentação de cargas em diferentes estados e períodos de tempo. Esta consulta SQL possibilita a execução de comparações das grandezas de peso e valor entre os estados selecionados através dos diversos filtros de seleção encontrados no módulo de consultas ao DW. Esse recurso permite a análise da dinâmica do fluxo de cargas do PIM com diferentes visões comparativas de estados, meses e anos. As tabelas fato FT\_FLUXO e FT\_FLUXOPROD, as tabelas dimensão DIM\_TEMPO, DIM\_LOCAL e DIM\_CAPPROD são relacionadas na definição da consulta SQL.

As consultas ao DW descritas neste processo de modelagem estão restritas ao escopo definido pelo projeto desta dissertação. Conforme já mencionado anteriormente, o ambiente de DW existente permite a interação de aplicações externas ao sistema. Desta forma, o universo de consultas, métodos e ferramentas para extração e apresentação de dados é vasto e extremamente flexível, desde que sigam as definições do padrão SQL de consultas a bancos de dados.

### **4.3.2 A APRESENTAÇÃO DOS RESULTADOS DAS CONSULTAS AO DW**

Uma das principais solicitações dos usuários faz referência à objetividade e simplicidade necessárias aos processos de apresentação e interpretação dos resultados das consultas ao DW. Dentro deste contexto, a apresentação dos resultados das consultas ao DW é predominantemente realizada em formato de gráficos, de fácil visualização e interpretação.

O módulo de consultas ao DW é desenvolvido de forma que as interações dos usuários sejam intuitivas, baseadas em filtros de seleção e áreas gráficas de apresentação de resultados das consultas. A Figura 12 apresenta a área de seleção do módulo de consultas ao DW. Nesta área as caixas de seleção oferecem ao usuário a possibilidade de escolher o tipo de movimentação (entrada ou saída de cargas do PIM), os meses e anos que compõem a análise em execução. Na mesma área há a seleção de estado da consulta, que é executada através de um clique de mouse sobre o estado que se deseja analisar. Desta forma, através das caixas de seleção e da seleção do estado no mapa, se dá a definição de uma consulta ao DW.

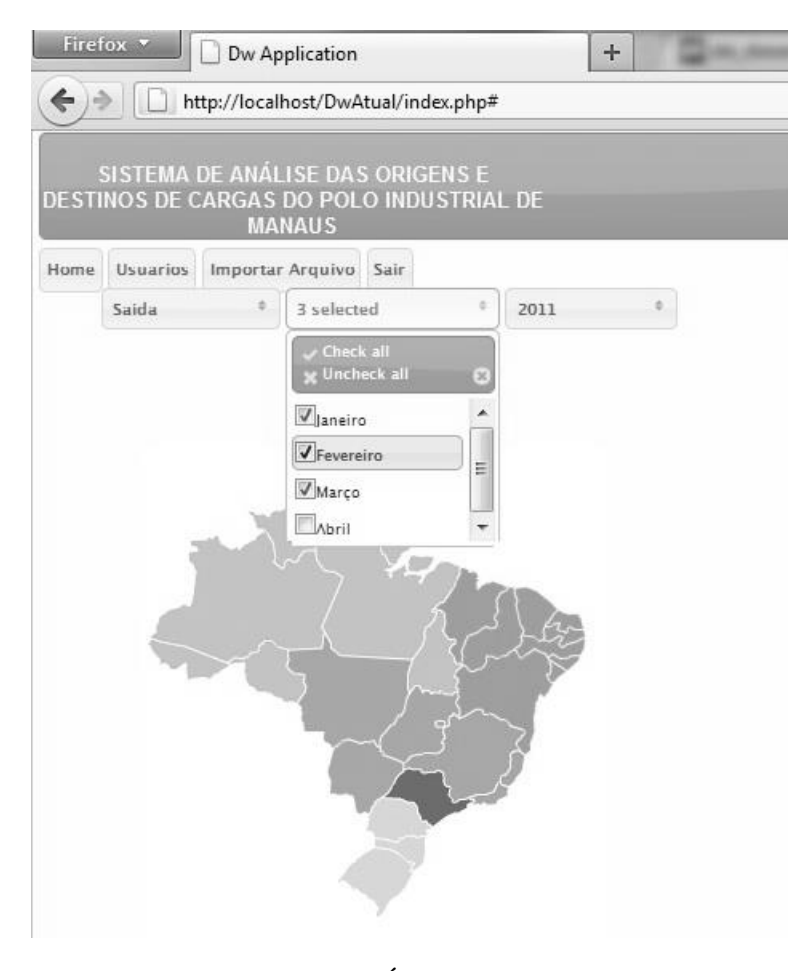

Figura 12 – Área de Seleção Fonte: Elaboração do Autor

Após a seleção dos critérios de execução da consulta, de acordo com o exposto no parágrafo anterior, a apresentação dos resultados é realizada através da utilização de visões gráficas específicas, aqui denominadas camadas. Cada camada é responsável pela apresentação de resultados gráficos da consulta em execução e, em alguns casos, oferece recursos de seleção para novas interações do usuário. No módulo de consultas ao DW desenvolvido neste projeto existem três camadas de apresentação de resultados, cada uma delas com gráficos de resultados particulares, adequados às necessidades apresentadas no formulário de levantamento de requisitos.

A Figura 13 apresenta a camada 1 do módulo de consultas ao DW. Nesta camada os resultados são apresentados em gráficos de barras laterais por mês selecionado, divididos em duas visões, uma apresentando os resultados por peso e a outra apresentado os resultados por valor das operações de movimento de cargas. O número de barras que aparecem nas duas visões é dinâmico e depende dos meses selecionados para a consulta.

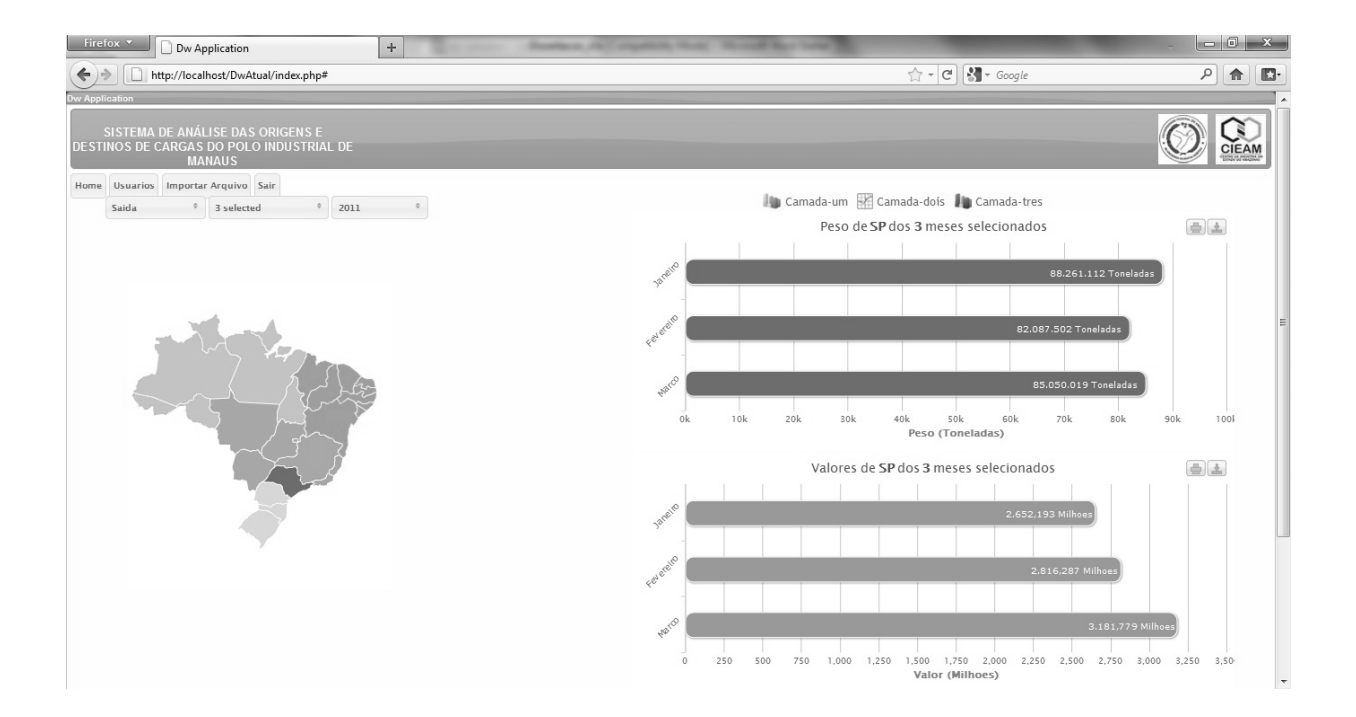

Figura 13 – Camada 1 de apresentação de dados Fonte: Elaboração do Autor

A Figura 14 apresenta a camada 2 do módulo de consultas ao DW. Nesta camada o usuário visualiza os resultados em dois gráficos do tipo pizza. Nesta consulta o usuário tem a opção de selecionar dois outros estados que terão seus resultados comparados aos resultados do estado escolhido na área de seleção. Novamente os gráficos são separados para apresentação de resultados de peso e valor individualmente. Esse formato de apresentação de resultados permite ao usuário do sistema executar comparações imediatas sobre o desempenho dos estados e suas respectivas relações com o PIM.

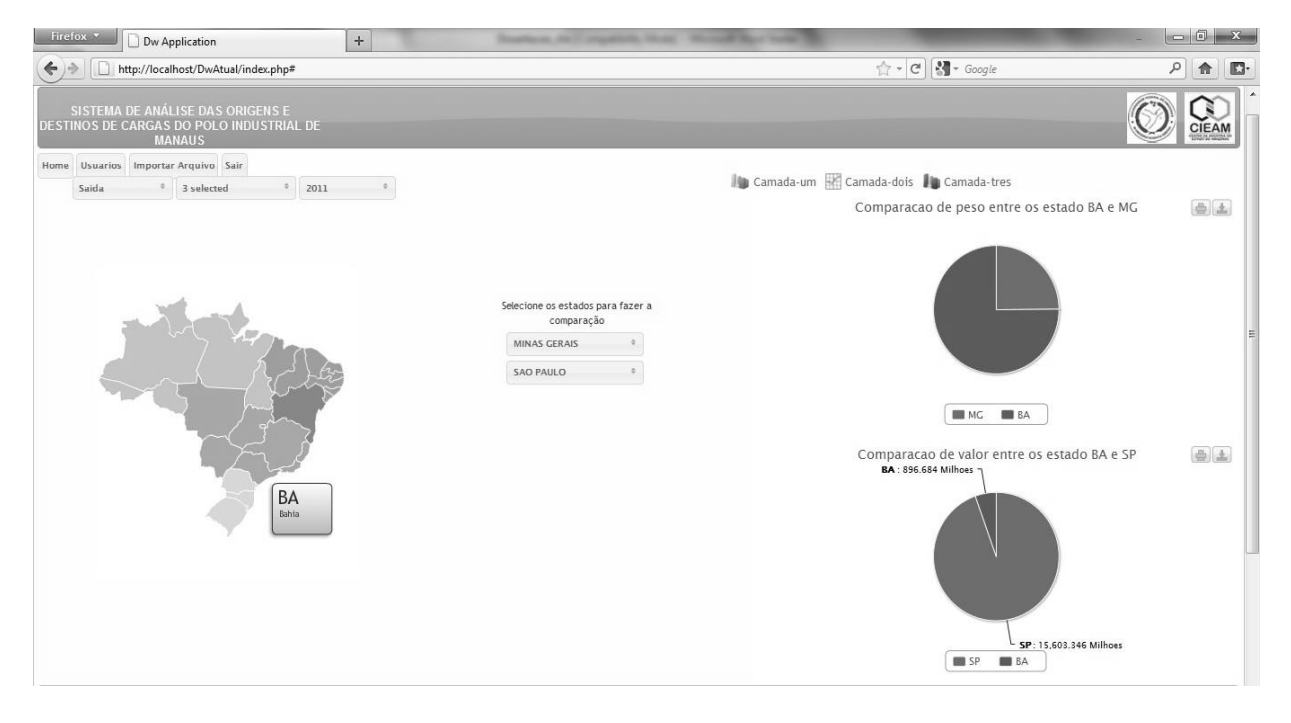

Figura 14 – Camada 2 de apresentação de dados Fonte: Elaboração do Autor

A Figura 15 apresenta a camada 3 do módulo de consultas ao DW. Nesta camada o usuário pode visualizar os dados sobre o fluxo de cargas por modais de transportes utilizados. Os resultados são apresentados em gráficos do tipo barra, classificando os respectivos movimentos de cargas por modal de transportes. Neste primeiro momento os dados sobre os modais de transportes não estão corretos, devido uma restrição de acesso aos mesmos. A SEFAZ-AM está em processo de reestrutura de suas bases de dados e o fornecimento de informações sobre modais de transportes depende dessa organização. As restrições encontradas para realização do projeto são detalhas na seção 5.3 desta dissertação.

Vale ressaltar que mesmo diante da restrição momentânea de visualização das informações de modais de transportes utilizados, o sistema está totalmente apto para trabalhar com informações relacionadas aos modais. Quando essas informações forem disponibilizadas nos arquivos de importação de dados, não serão necessários quaisquer ajustes técnicos no sistema, as informações serão apresentadas de forma imediata. Isso se deve ao fato da construção do modelo dimensional do DW já ter considerado as informações de modais de transportes. A seguir, na Figura 15, é apresentada a camada 3 do módulo de consultas ao DW.

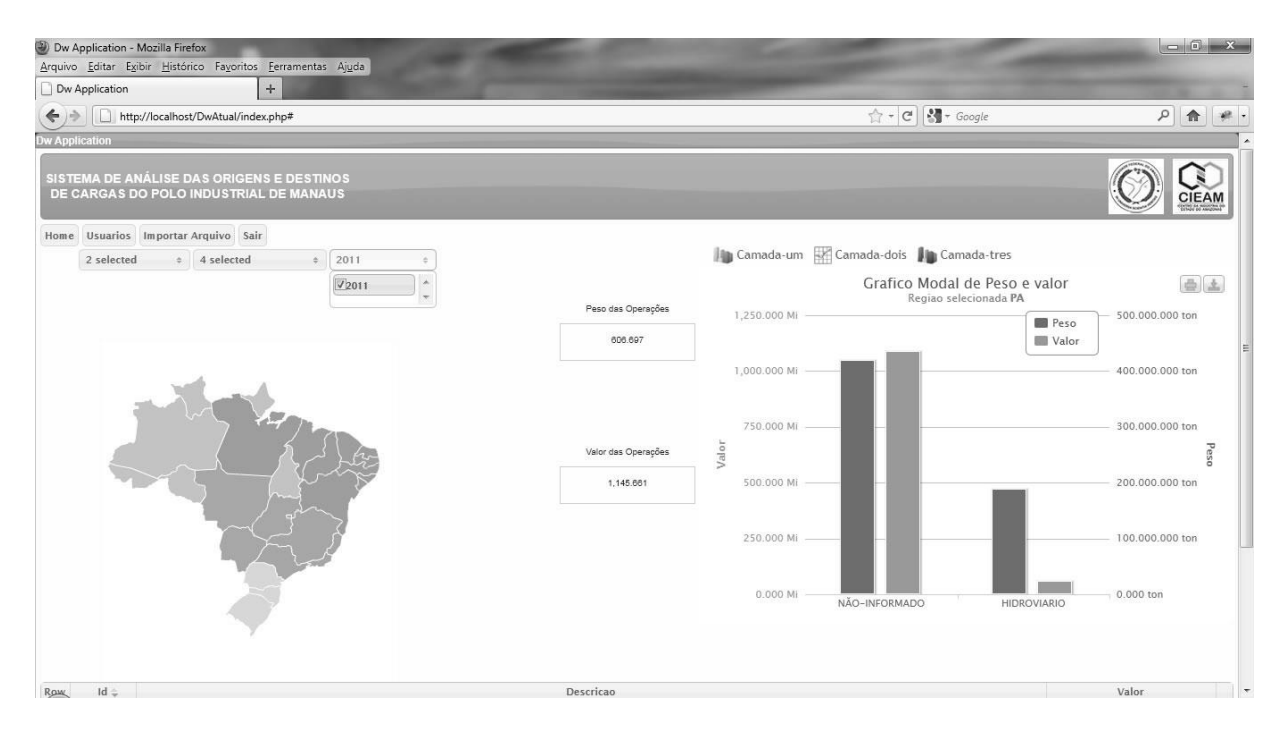

Figura 15 – Camada 3 de apresentação de dados Fonte: Elaboração do Autor

O requisito de visualização de resultados relacionados ao movimento de cargas classificado por capítulos de produtos é atendido pela apresentação dos resultados da consulta em forma de grade de resultados, conforme a Figura 16. Nesta visão o usuário pode analisar o fluxo de cargas, relacionado aos critérios escolhidos na área de seleção, classificado por capítulo de produtos e pode também ordenar a apresentação dos resultados clicando com o mouse sobre a coluna desejada.

O *grid* de resultado, bem como gráficos e valores apresentados no módulo de consultas ao DW podem ser exportados para arquivos tipo XLS. Essa característica possibilita ao usuário a emissão de relatórios relacionados às consultas realizadas no sistema de análise das origens e destinos de cargas do PIM.

Além da exportação dos resultados através dos ícones de geração de relatórios presentes no módulo de consultas ao DW, há também a possibilidade de extração de informações diretamente do DW, utilizando-se ferramentas para execução de consultas SQL. Tais ferramentas possuem diversos recursos para interação com bancos de dados padrão SQL, possibilitando a exportação dos resultados das consultas diretamente para diversos tipos de arquivos.

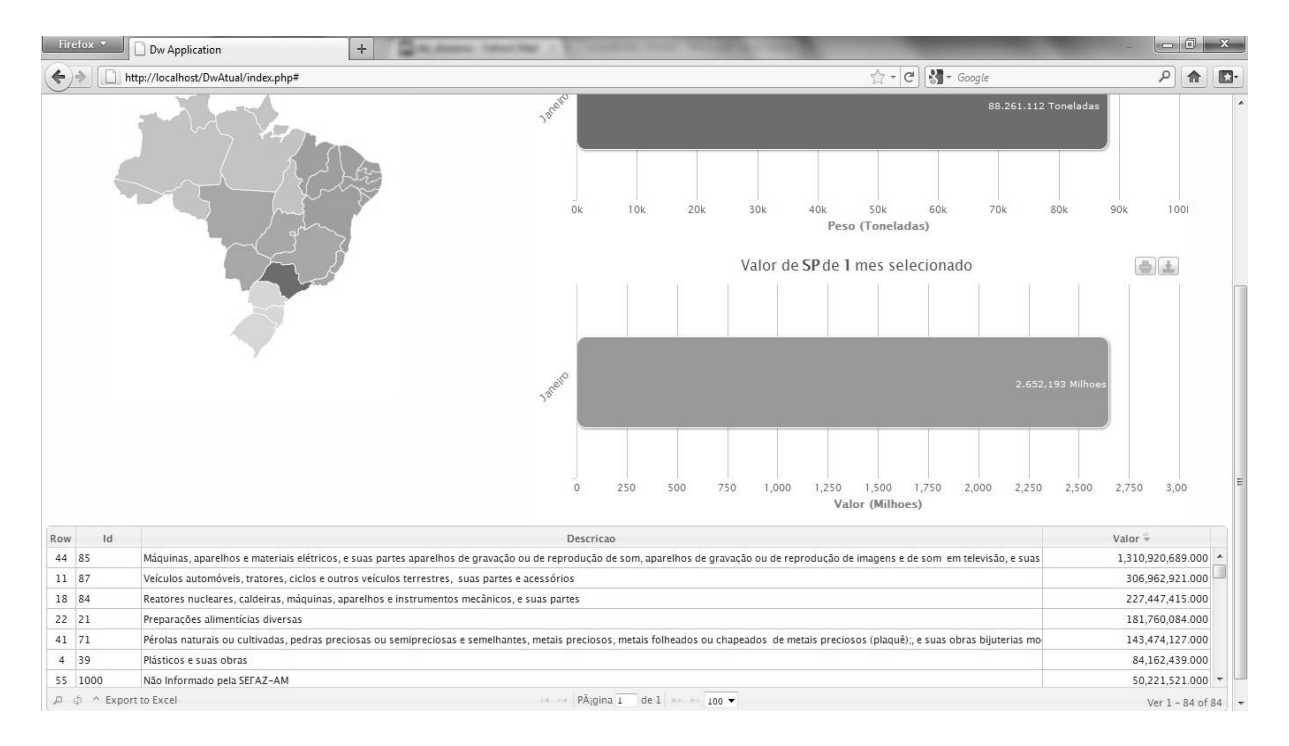

Figura 16 – *Grid* de resultados de capítulos de produtos Fonte: Elaboração do Autor

O módulo de consultas ao DW é o recurso desenvolvido neste projeto para apresentação dos resultados das consultas ao DW, este recurso nada mais é que uma interface para apresentação das informações. A arquitetura, em três camadas, do sistema de análise das origens e destinos de cargas do PIM oferece independência entre as camadas de banco de dados e aplicação, dessa forma é possível a extração de informações do DW através de vários outros métodos, ferramentas e aplicações.

### **4.4 IMPLANTAÇÃO DO SISTEMA**

Um dos principais apoiadores desta pesquisa é o CIEAM, que tem como função principal congregar as indústrias do Estado do Amazonas, representando, defendendo e preservando o interesse das empresas associadas frente às entidades públicas e privadas na busca de soluções e alternativas que visem o contínuo fortalecimento e desenvolvimento do Polo Industrial de Manaus (CIEAM-2011).

O CIEAM disponibilizou toda infraestrutura tecnológica necessária para implantação do sistema de análise das origens e destinos de cargas do PIM. A Tabela 3 apresenta as características técnicas do ambiente no qual foi implantado o sistema.

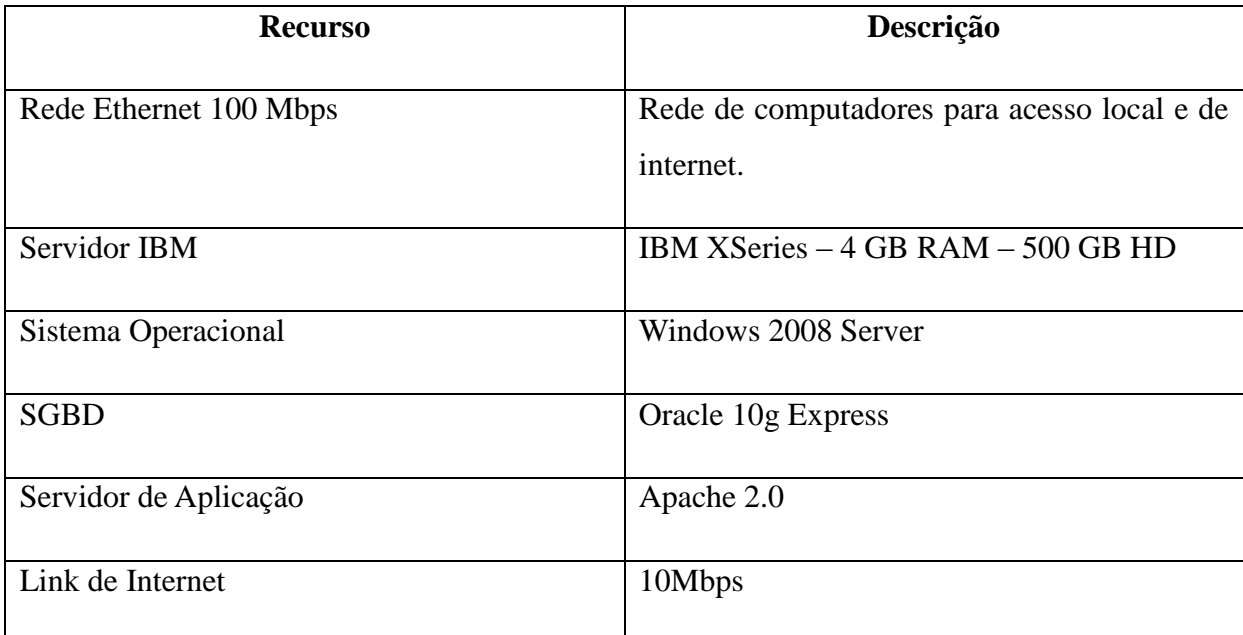

Tabela 3 – Características Técnicas Ambiente Fonte: Elaboração do Autor

O sistema de análise das origens e destinos de cargas do PIM está disponível através do site do CIEAM [\(www.cieam.com.br\)](http://www.cieam.com.br/). Uma vez cadastrado, o usuário pode acessar os sistema e proceder com sua pesquisa. A administração de usuários, bem como os processo de importação de dados e gestão do sistema são de responsabilidade do CIEAM. As empresas, entidades e pesquisadores interessados em utilizar o sistema de análise das origens e destinos de cargas do PIM devem entrar em contato com o CIEAM, e solicitar o cadastramento de seus usuários.

#### **5 RESULTADOS E DISCUSSÕES**

Este Capítulo apresenta os resultados e discussões alcançados na pesquisa, fazendo uma análise crítica sobre as informações fornecidas pelo sistema de análise das origens e destinos de cargas do PIM. Na seção 5.3 são apresentadas também algumas restrições encontradas ao longo da execução do projeto.

## **5.1 RESULTADOS DO TRANSPORTE DE CARGAS DO POLO INDUSTRIAL DE MANAUS**

Com intuito de apresentar as diversas possibilidades de extração de informações a partir do ambiente desenvolvido nesta dissertação, esta seção divide os resultados em duas categorias, os resultados extraídos diretamente do DW através de consultas SQL apresentados na subseção 5.1.1, e os resultados extraídos a partir do módulo de consultas do sistema de análise das origens e destinos de cargas do PIM apresentados na seção 5.1.2.

Vale ressaltar que as análises realizadas não apresentam informações sobre os modais de transporte, e se concentram somente na dinâmica do fluxo de cargas geral relacionados às grandezas de peso e valor. A restrição à análise por modais de transportes é justificada na seção 5.3 desta dissertação.

## **5.1.1 RESULTADOS EXTRAÍDOS DIRETAMENTE DO DW**

Nesta seção são apresentados os principais resultados extraídos diretamente do DW, através de consultas SQL realizadas no banco de dados. As Tabelas 4, 5, 6 e 7 apresentam os 10 principais resultados das entradas de cargas no PIM durante os meses de Janeiro, Fevereiro, Março e Abril do ano de 2011, respectivamente. Nestas tabelas os resultados são ordenados por peso de forma decrescente.

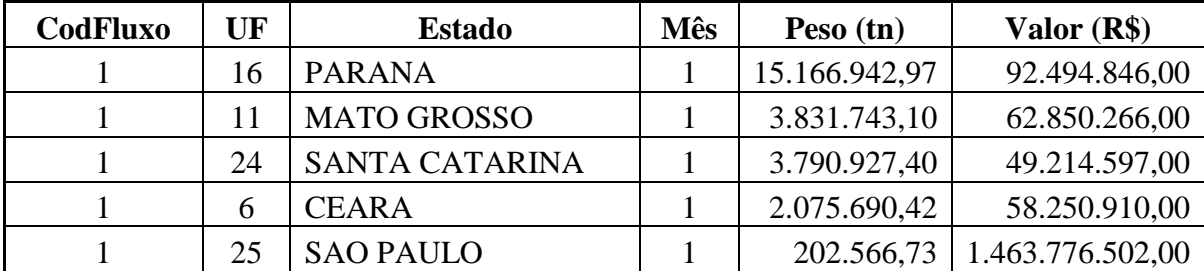

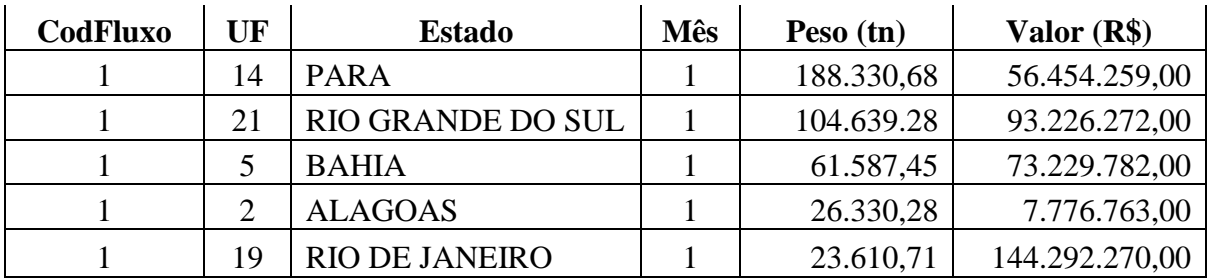

Tabela 4 – Entradas de Janeiro 2011 por Peso

Fonte: Elaboração do Autor a partir de dados de fontes primárias

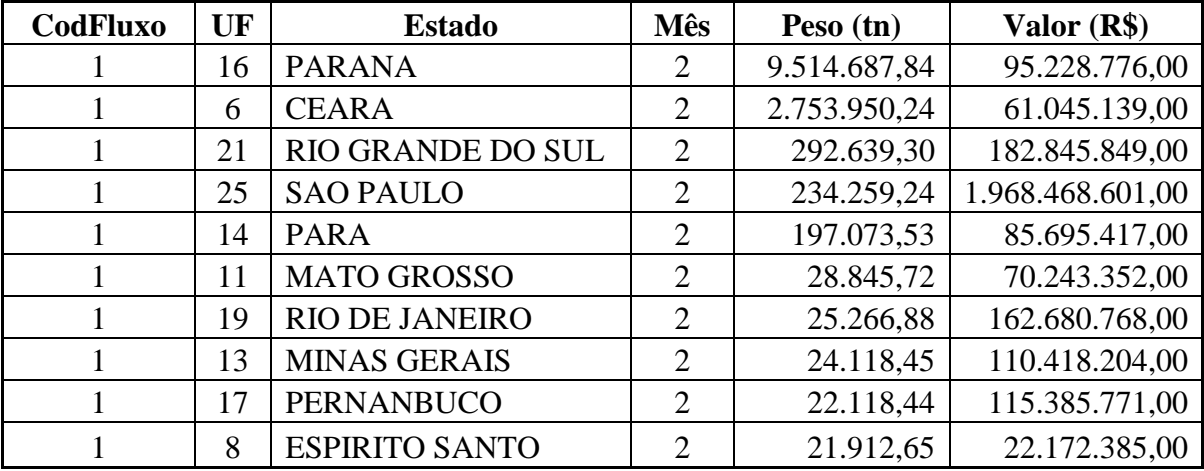

Tabela 5 – Entradas de Fevereiro 2011 por Peso

Fonte: Elaboração do Autor a partir de dados de fontes primárias

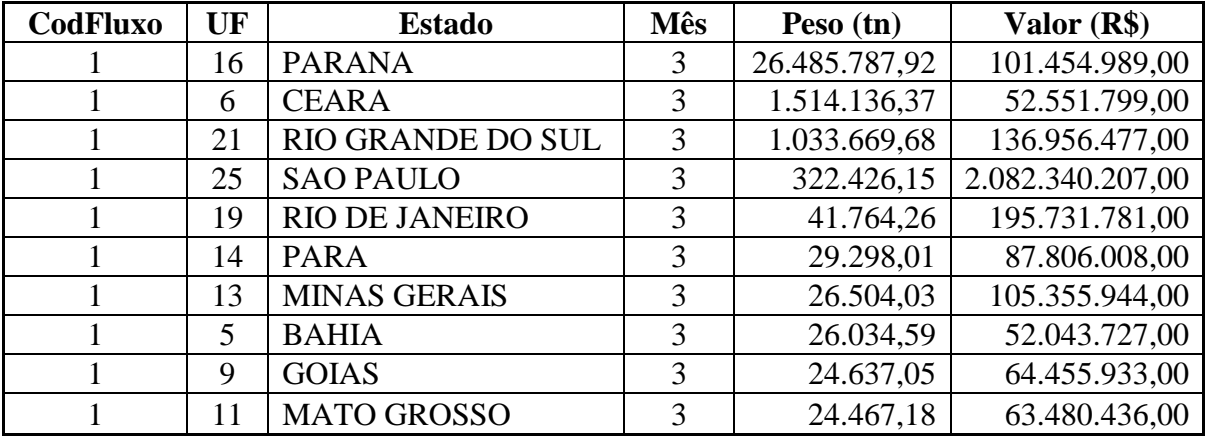

Tabela 6 – Entradas de Março 2011 por Peso

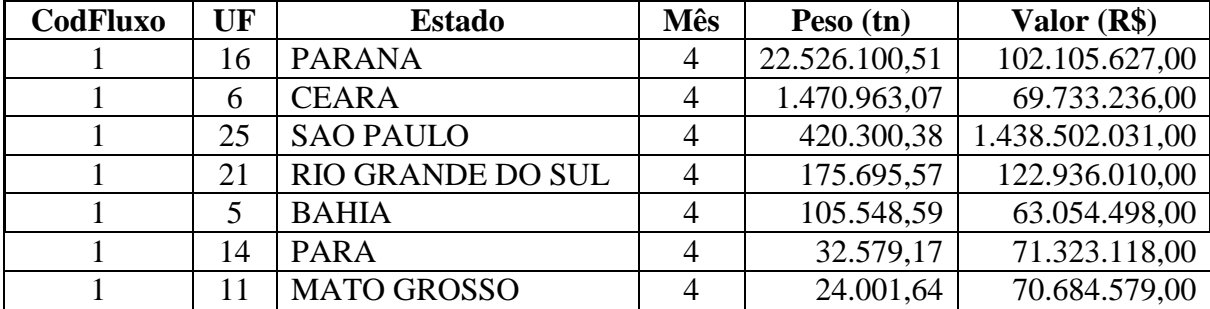

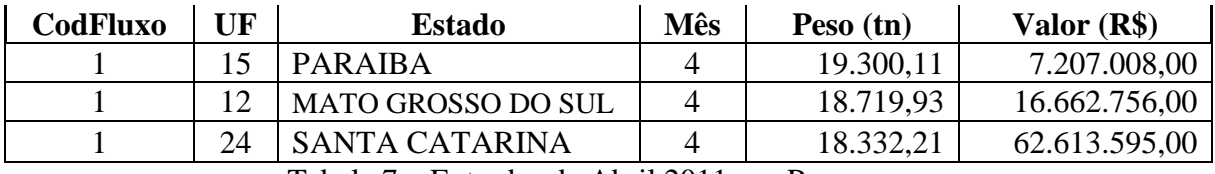

Tabela 7 – Entradas de Abril 2011 por Peso

Fonte: Elaboração do Autor a partir de dados de fontes primárias

As Tabelas 8, 9, 10 e 11 apresentam os 10 principais resultados das entradas de cargas no PIM durante os meses de Janeiro, Fevereiro, Março e Abril do ano de 2011, respectivamente. Nestas tabelas os resultados são ordenados por valor de forma decrescente.

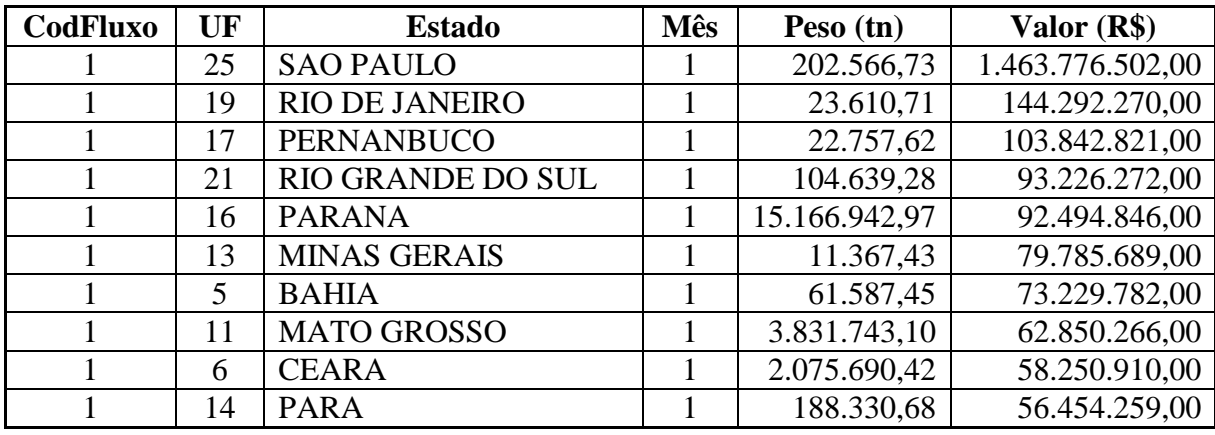

Tabela 8 – Entradas de Janeiro 2011 por Valor

Fonte: Elaboração do Autor a partir de dados de fontes primárias

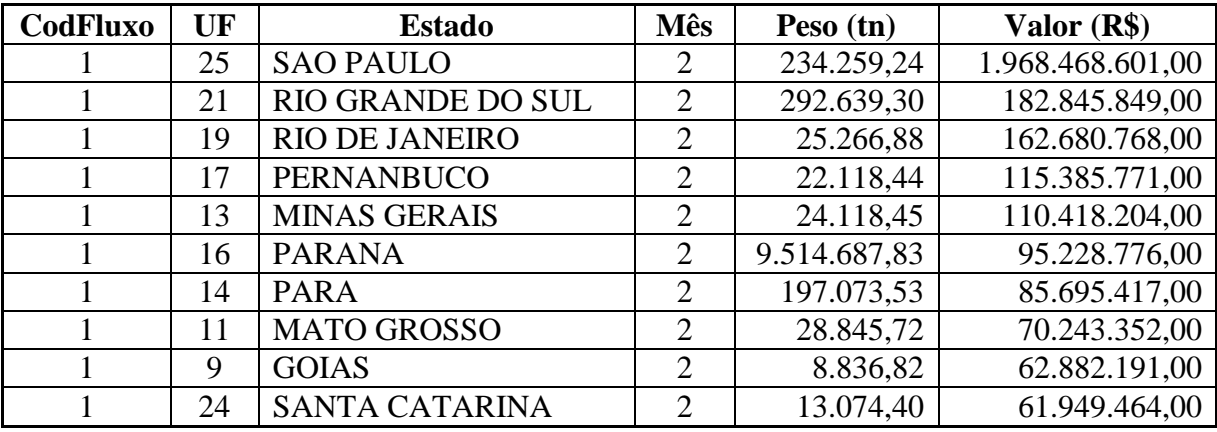

Tabela 9 – Entradas de Fevereiro 2011 por Valor

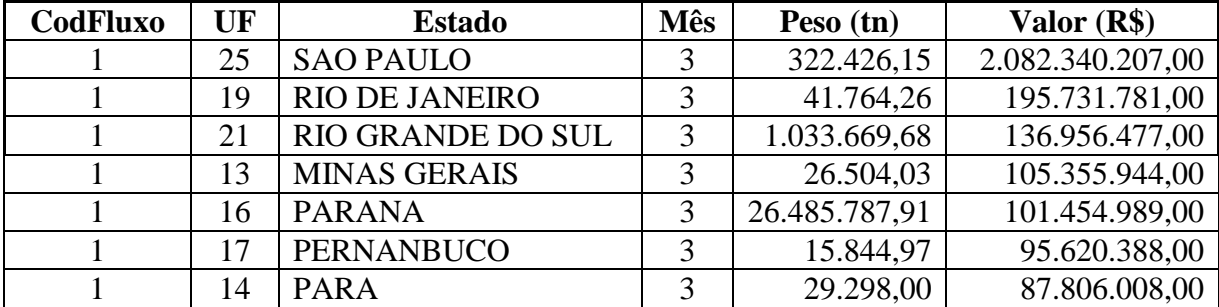

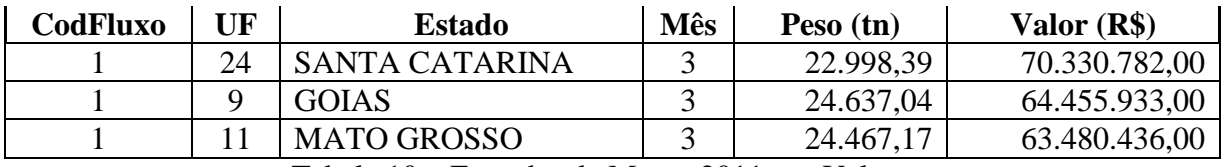

Tabela 10 – Entradas de Março 2011 por Valor Fonte: Elaboração do Autor a partir de dados de fontes primárias

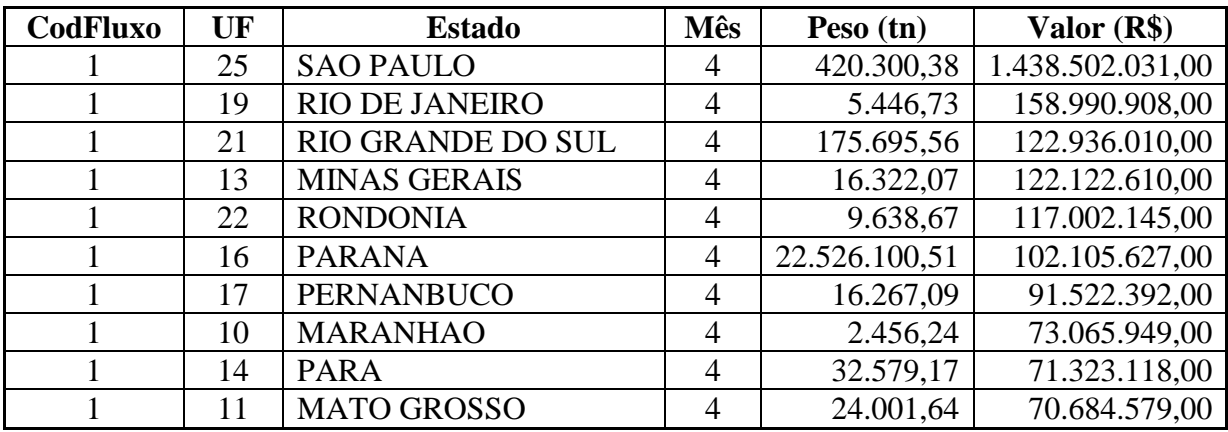

Tabela 11 – Entradas de Abril 2011 por Valor

Fonte: Elaboração do Autor a partir de dados de fontes primárias

As Tabelas 12, 13 e 14 apresentam os 10 principais resultados das saídas de cargas do PIM durante os meses de Janeiro, Fevereiro e Março do ano de 2011, respectivamente. Nestas tabelas os resultados são ordenados por peso de forma decrescente. Vale ressaltar que diferentemente das entradas que possuem dados até o mês de Abril de 2011, as saídas só possuem dados até o mês de Março de 2011.

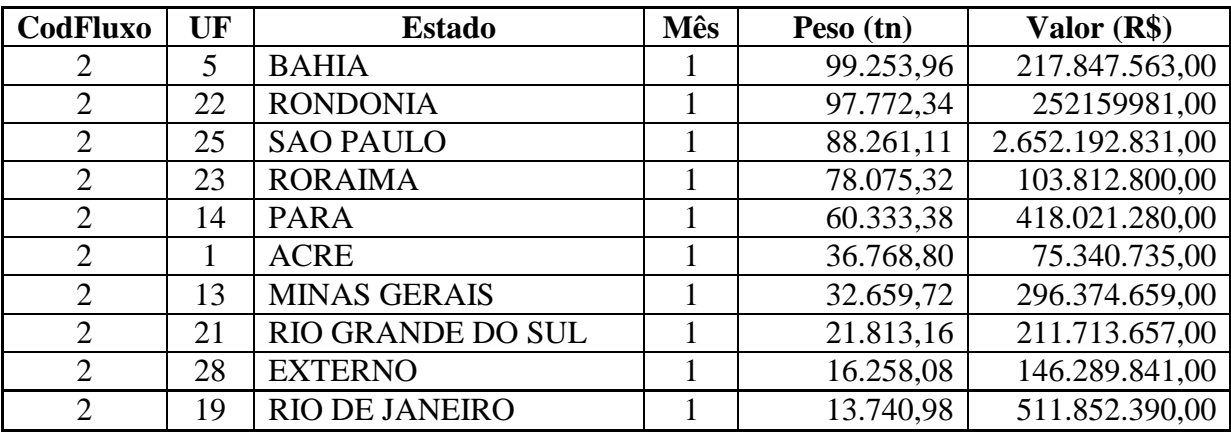

Tabela 12 – Saídas de Janeiro 2011 por Peso

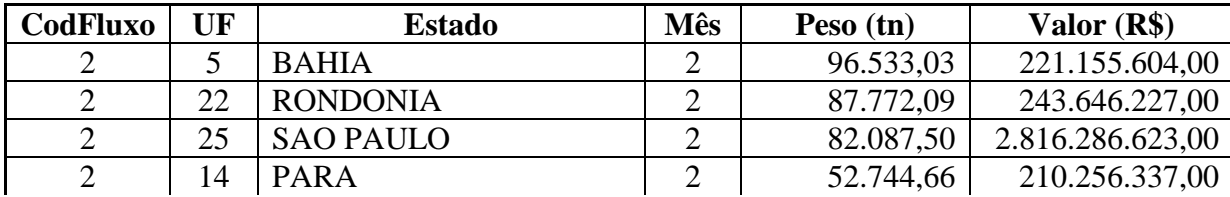

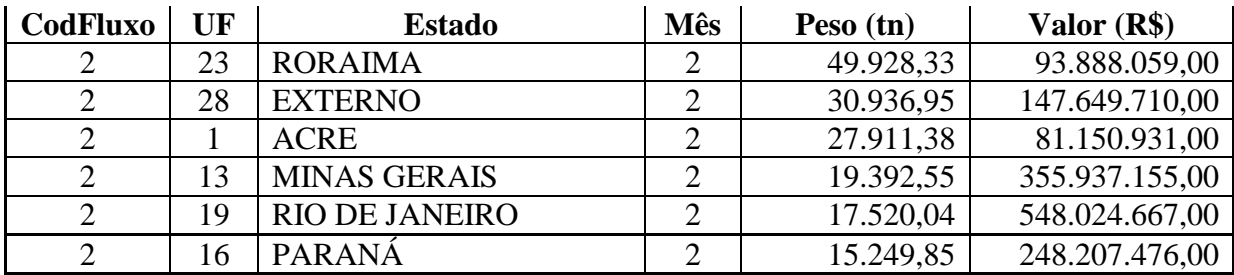

Tabela 13 – Saídas de Fevereiro 2011 por Peso Fonte: Elaboração do Autor a partir de dados de fontes primárias

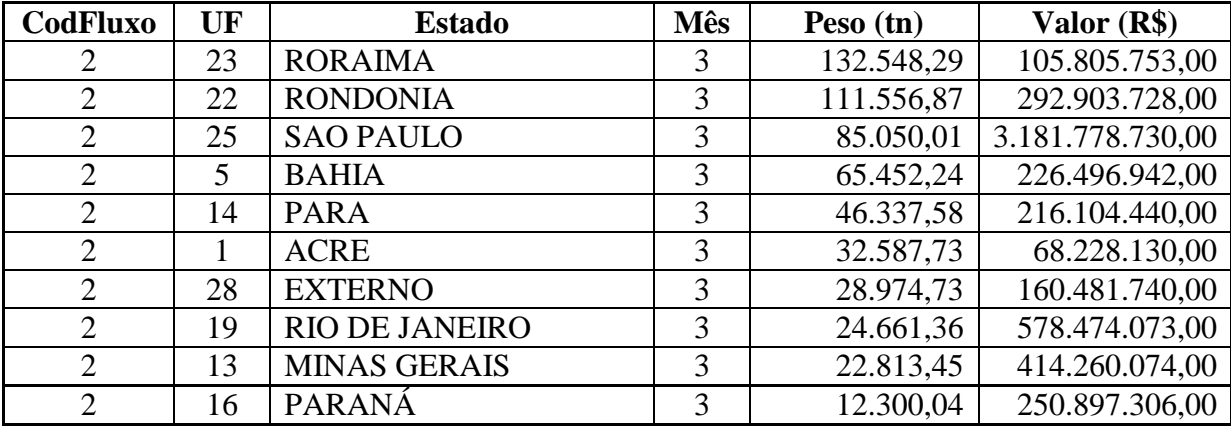

Tabela 14 – Saídas de Março 2011 por Peso

Fonte: Elaboração do Autor a partir de dados de fontes primárias

As Tabelas 15, 16 e 17 apresentam os 10 principais resultados das saídas de cargas do PIM durante os meses de Janeiro, Fevereiro e Março do ano de 2011, respectivamente. Nestas tabelas os resultados são ordenados por valor de forma decrescente. Vale ressaltar que diferentemente das entradas que possuem dados até o mês de Abril de 2011, as saídas só possuem dados até o mês de Março de 2011.

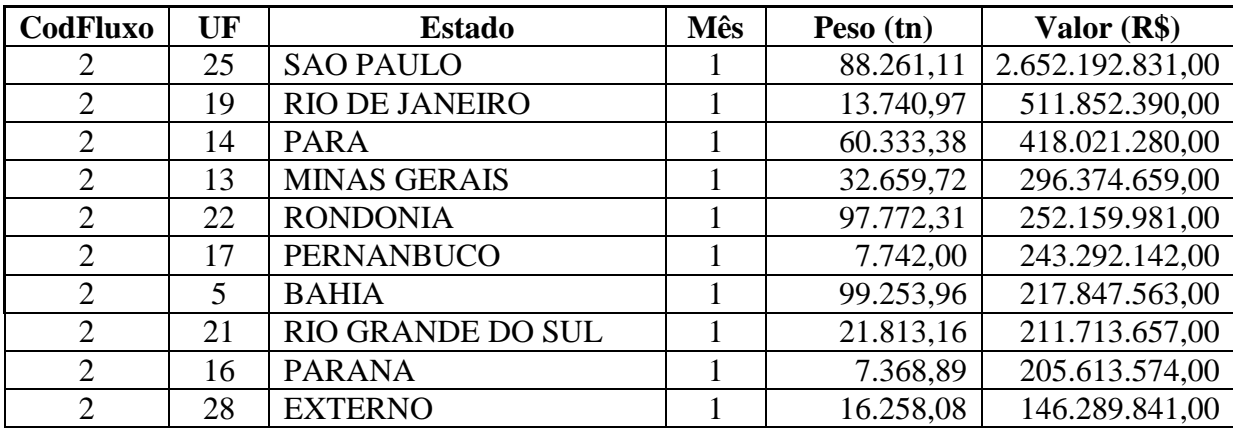

Tabela 15 – Saídas de Janeiro 2011 por Valor
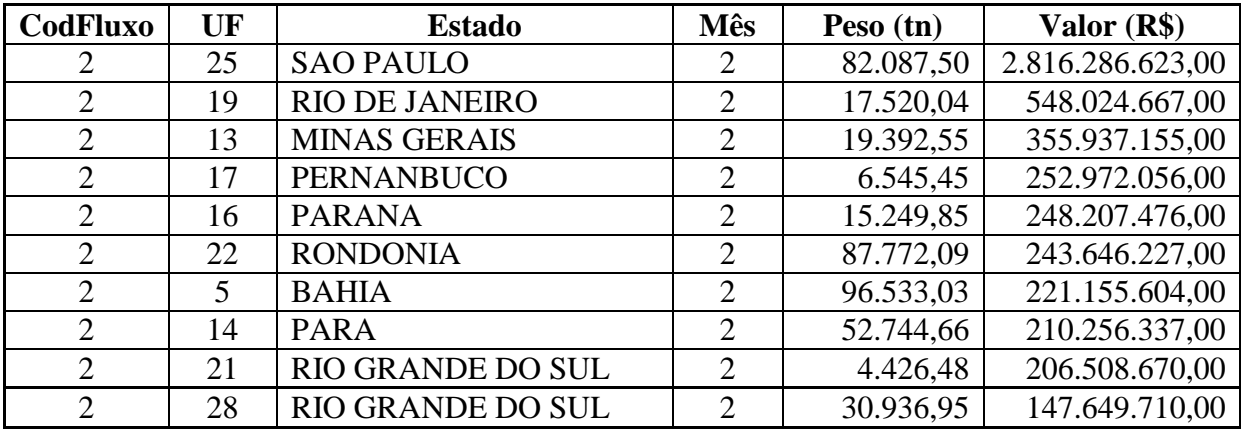

Tabela 16 – Saídas de Fevereiro 2011 por Valor

Fonte: Elaboração do Autor a partir de dados de fontes primárias

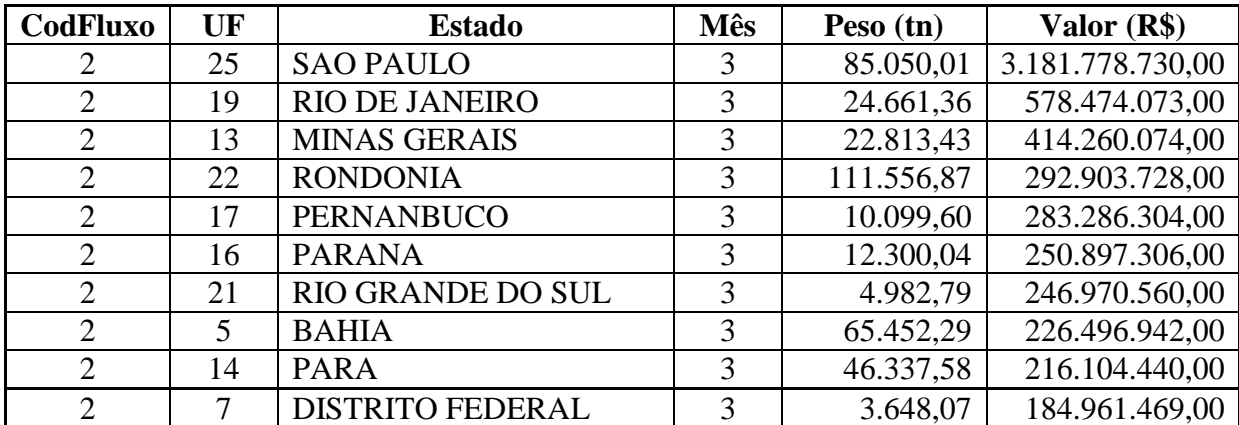

Tabela 17 – Saídas de Março 2011 por Valor

Fonte: Elaboração do Autor a partir de dados de fontes primárias

A Tabela 18, a seguir, apresenta os 150 principais resultados das entradas de produtos no PIM classificadas por capítulos de produtos. Os resultados estão ordenados de forma decrescente por valor da movimentação de cargas e compreendem os meses de Janeiro, Fevereiro e Março de 2011.

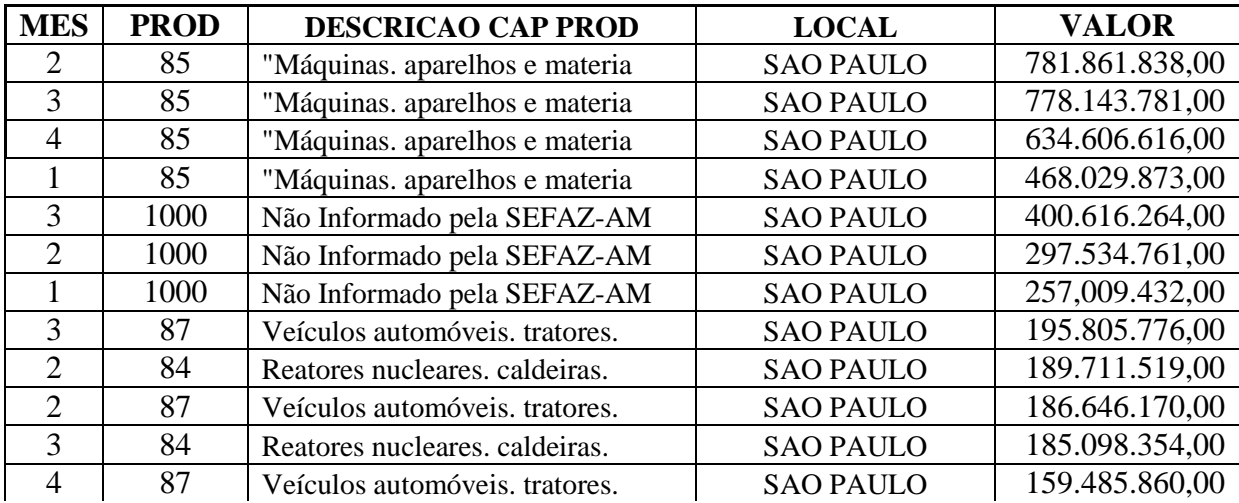

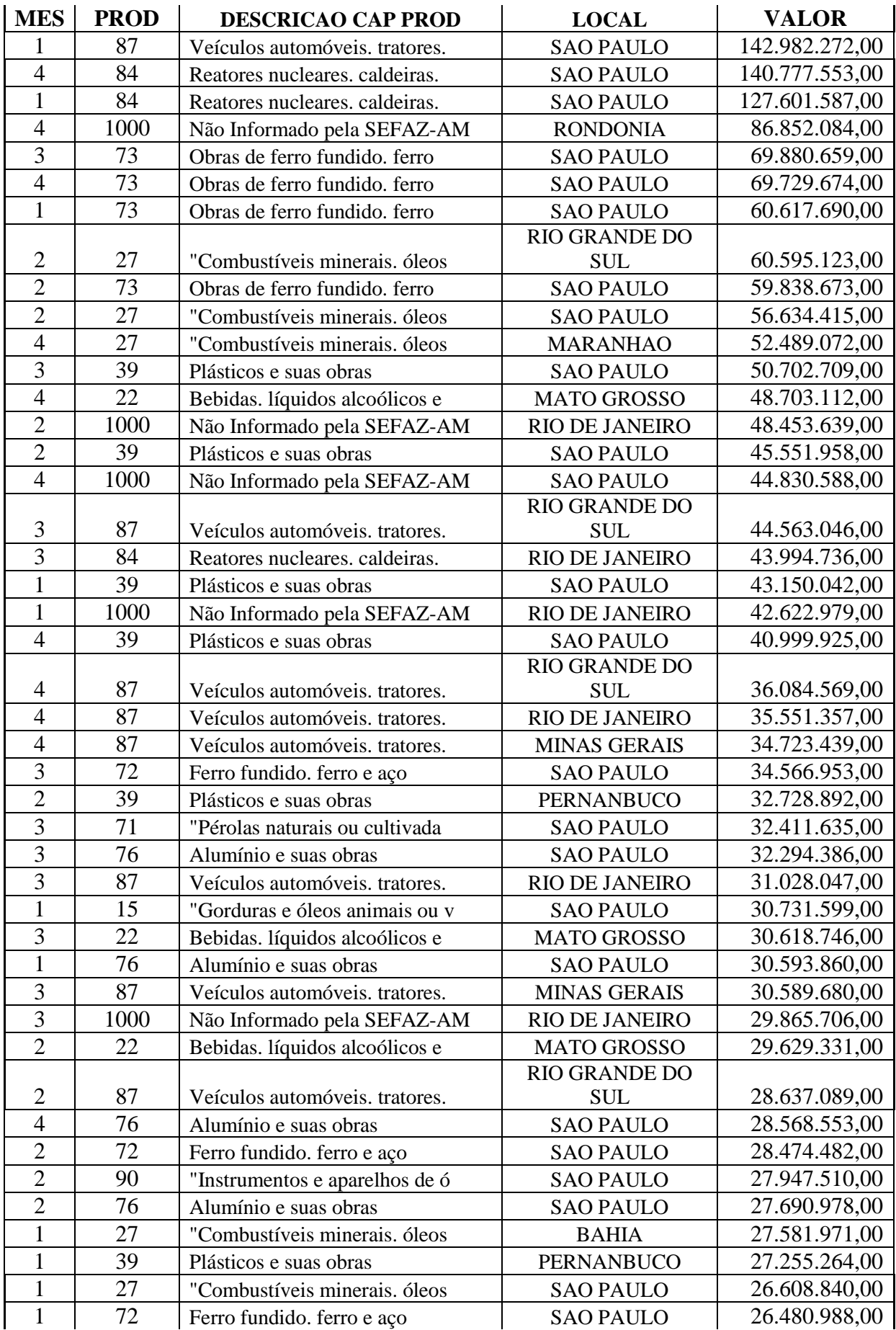

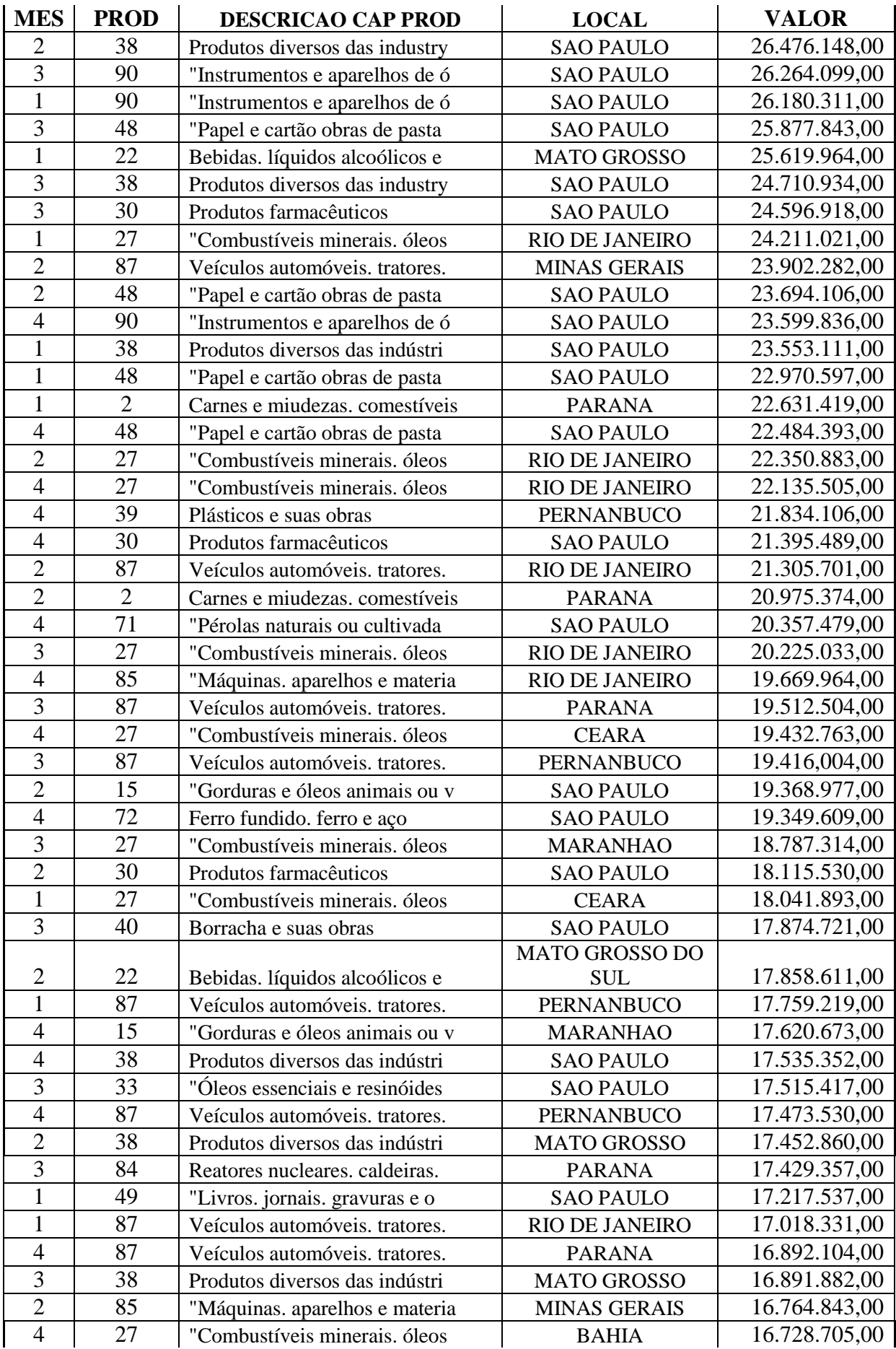

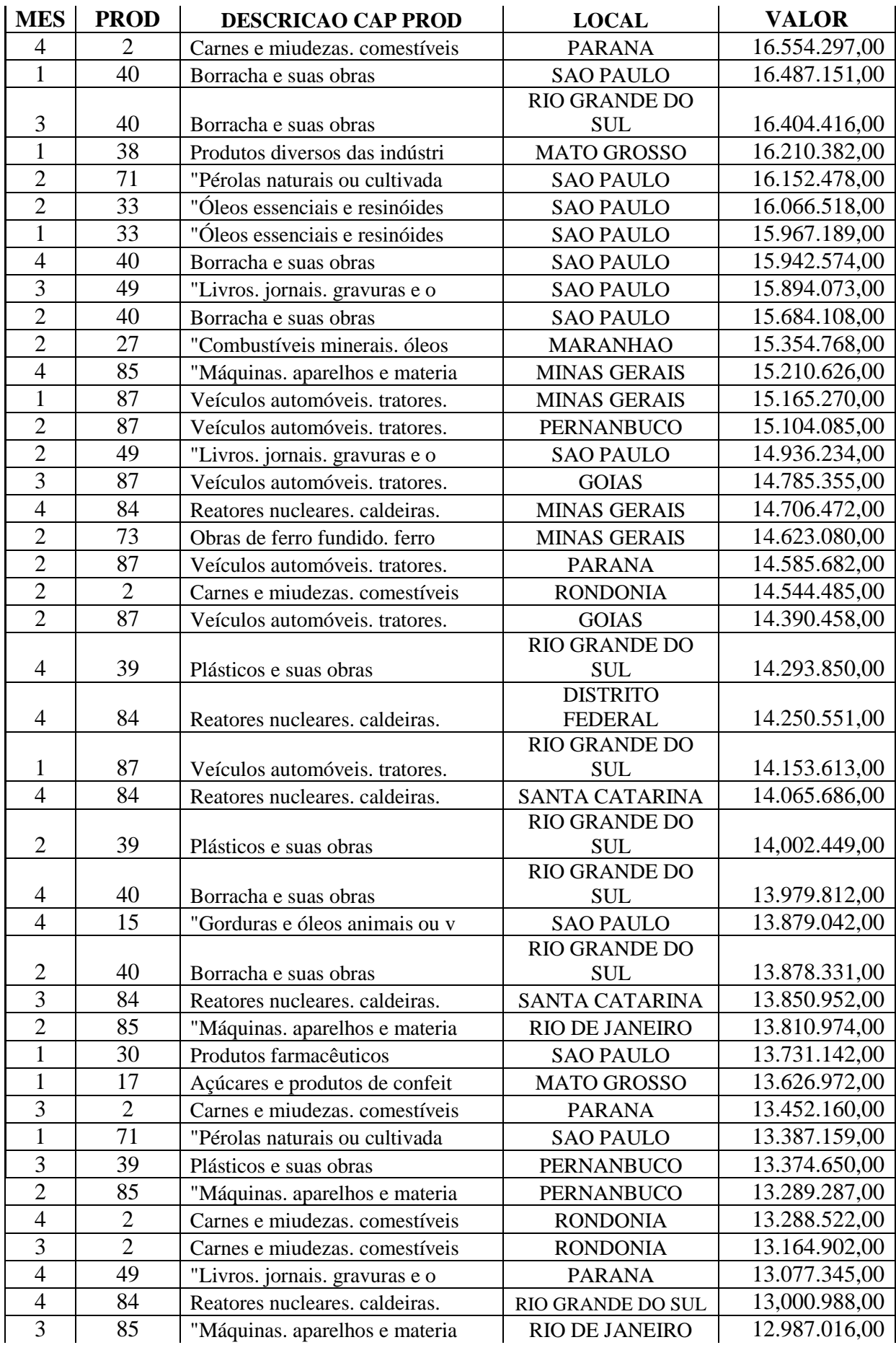

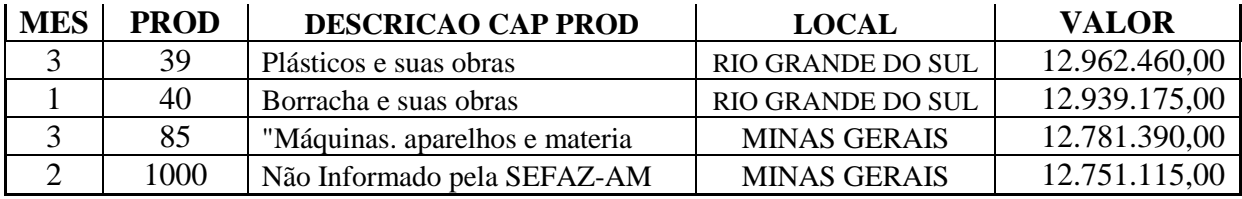

Tabela 18 – Entradas por capítulos de produtos Fonte: Elaboração do Autor a partir de dados de fontes primárias

A Tabela 19, a seguir, apresenta os 150 principais resultados das saídas de produtos no PIM classificadas por capítulos de produtos. Os resultados estão ordenados de forma decrescente por valor da movimentação de cargas e compreendem os meses de Janeiro, Fevereiro e Março de 2011.

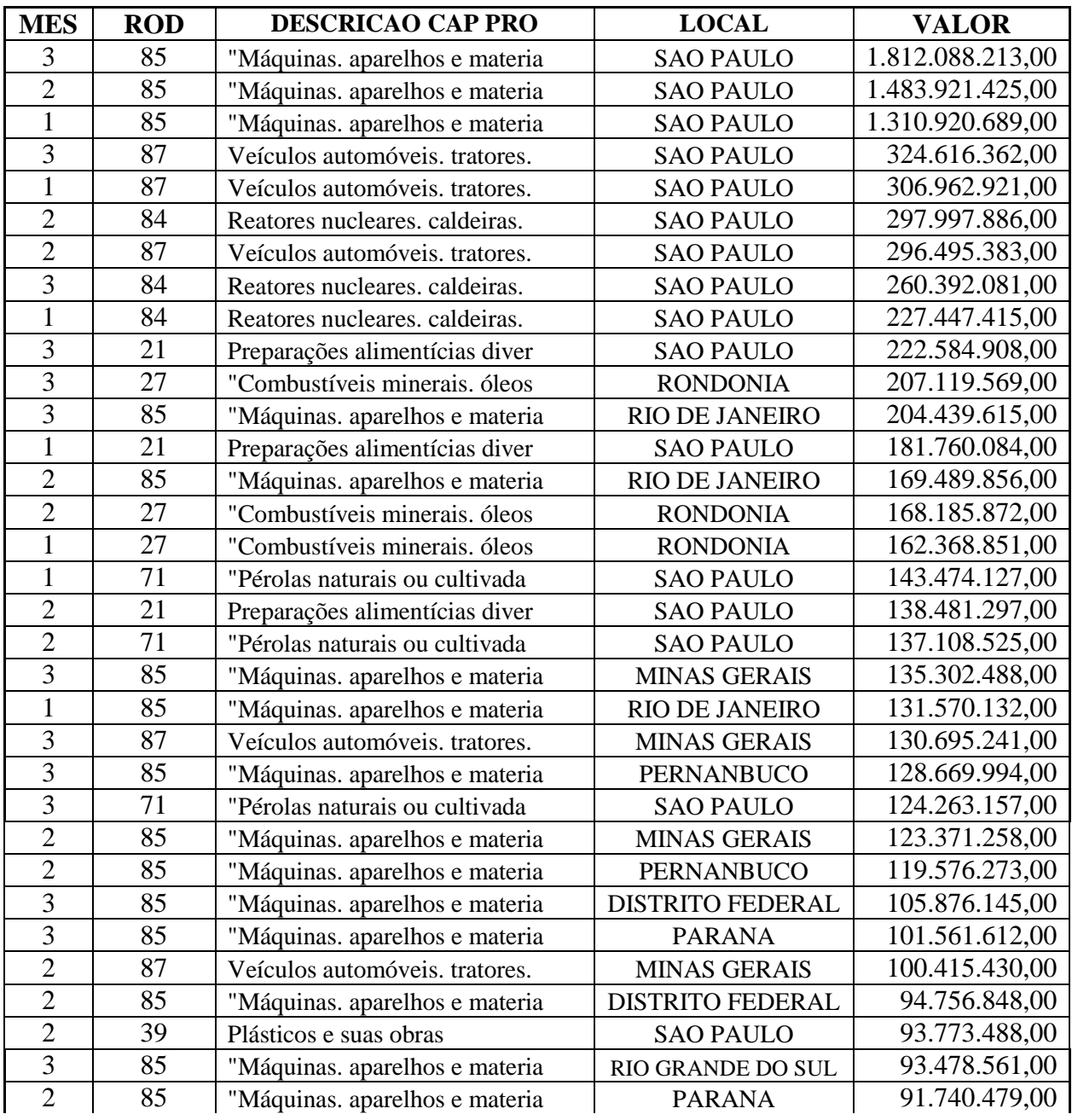

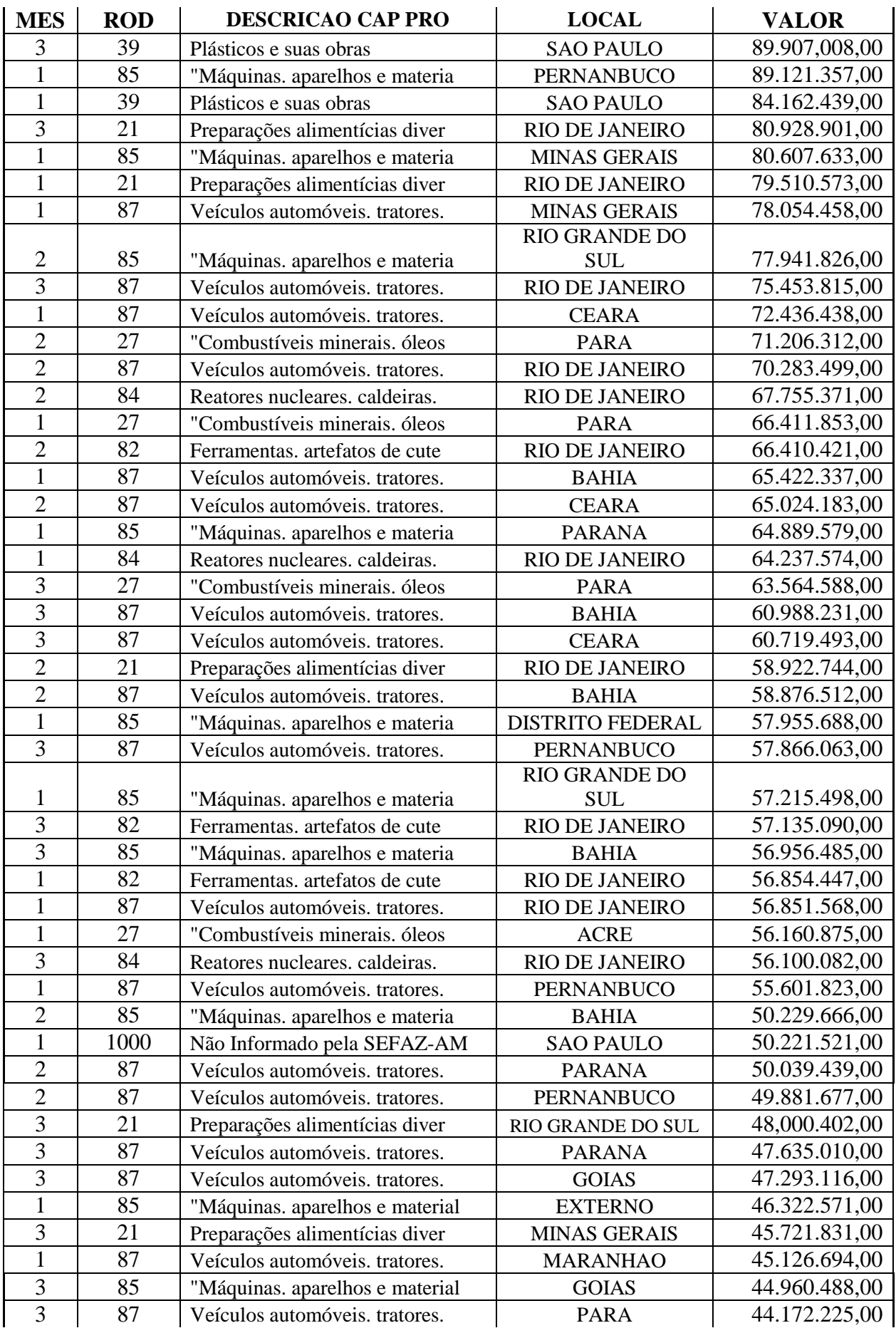

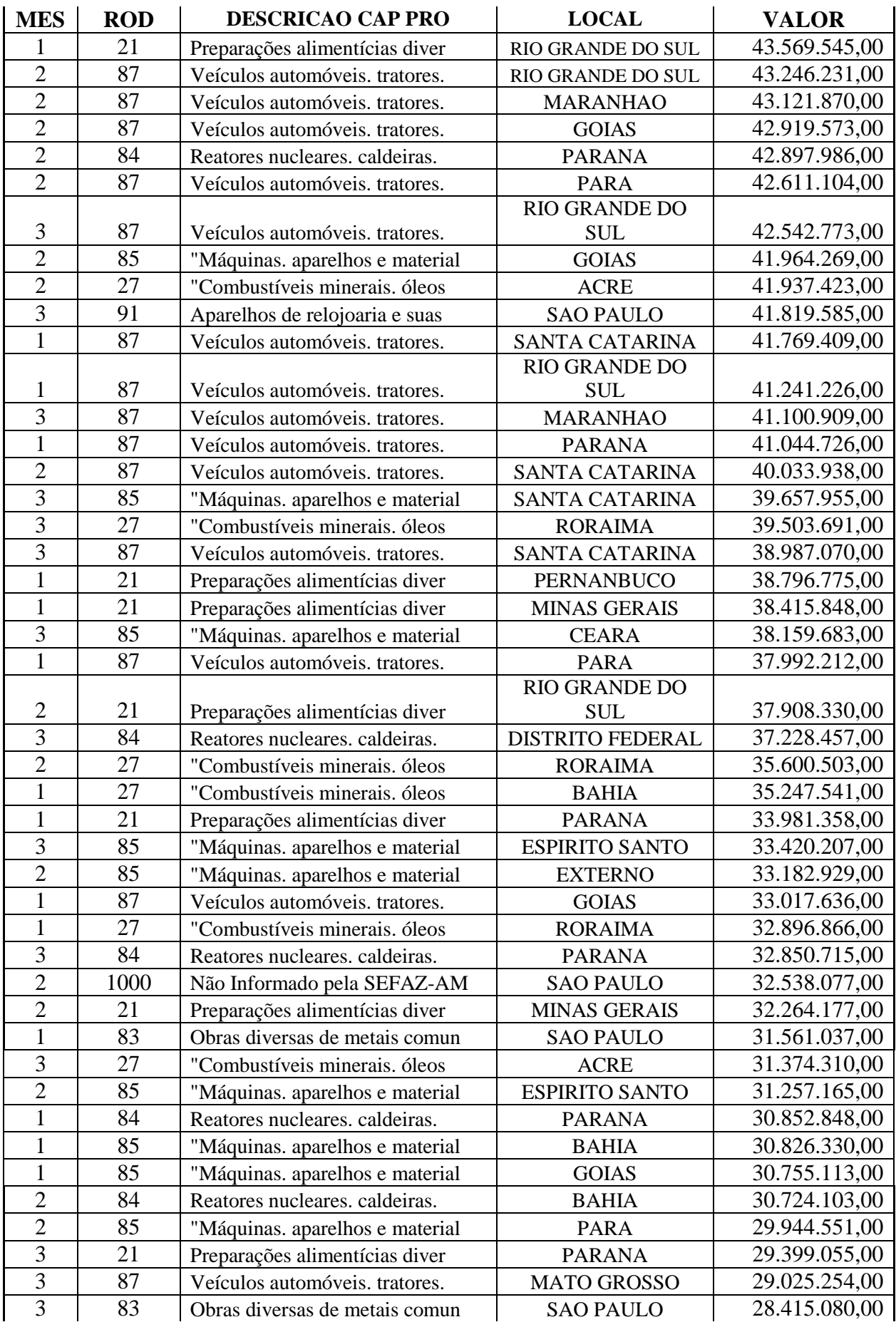

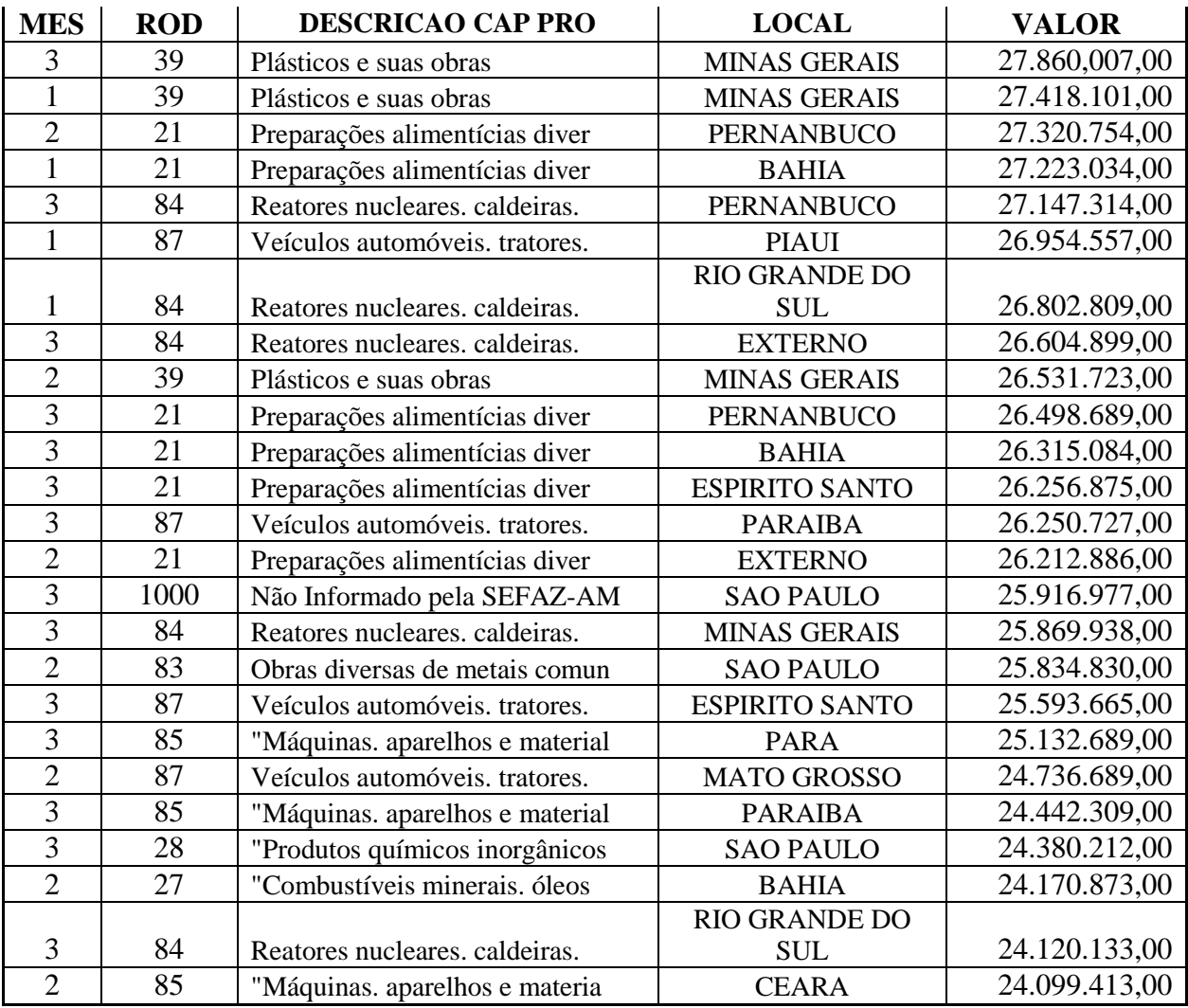

Tabela 19 – Saídas por capítulos de produtos

Fonte: Elaboração do Autor a partir de dados de fontes primárias

Os resultados apresentados nesta seção foram extraídos diretamente do banco de dados do DW. Para extração desses dados foi utilizada a ferramenta *SQL Developer*. Existem diversas outras ferramentas no mercado que podem ser utilizadas para o mesmo propósito. Desta forma os dados podem ser extraídos em diversos formatos e posteriormente tratados para realização de outros estudos.

Os exemplos aqui apresentados são baseados em informações reais, contidas no ambiente de DW, representando apenas parte dos resultados possíveis do ambiente. Existem mais informações disponíveis para consulta no DW, tanto informações de movimentação de cargas consolidadas por estados quanto informações categorizadas por capítulos de produtos.

# **5.1.2 RESULTADOS EXTRAÍDOS DO MÓDULO DE CONSULTAS AO DW**

Nesta seção são apresentados os principais resultados extraídos a partir da utilização do módulo de consultas ao DW. O Gráfico 1 apresenta os resultados de peso e valor das entradas de cargas no PIM a partir do estado de São Paulo, nos meses de Janeiro, Fevereiro, Março e Abril de 2011

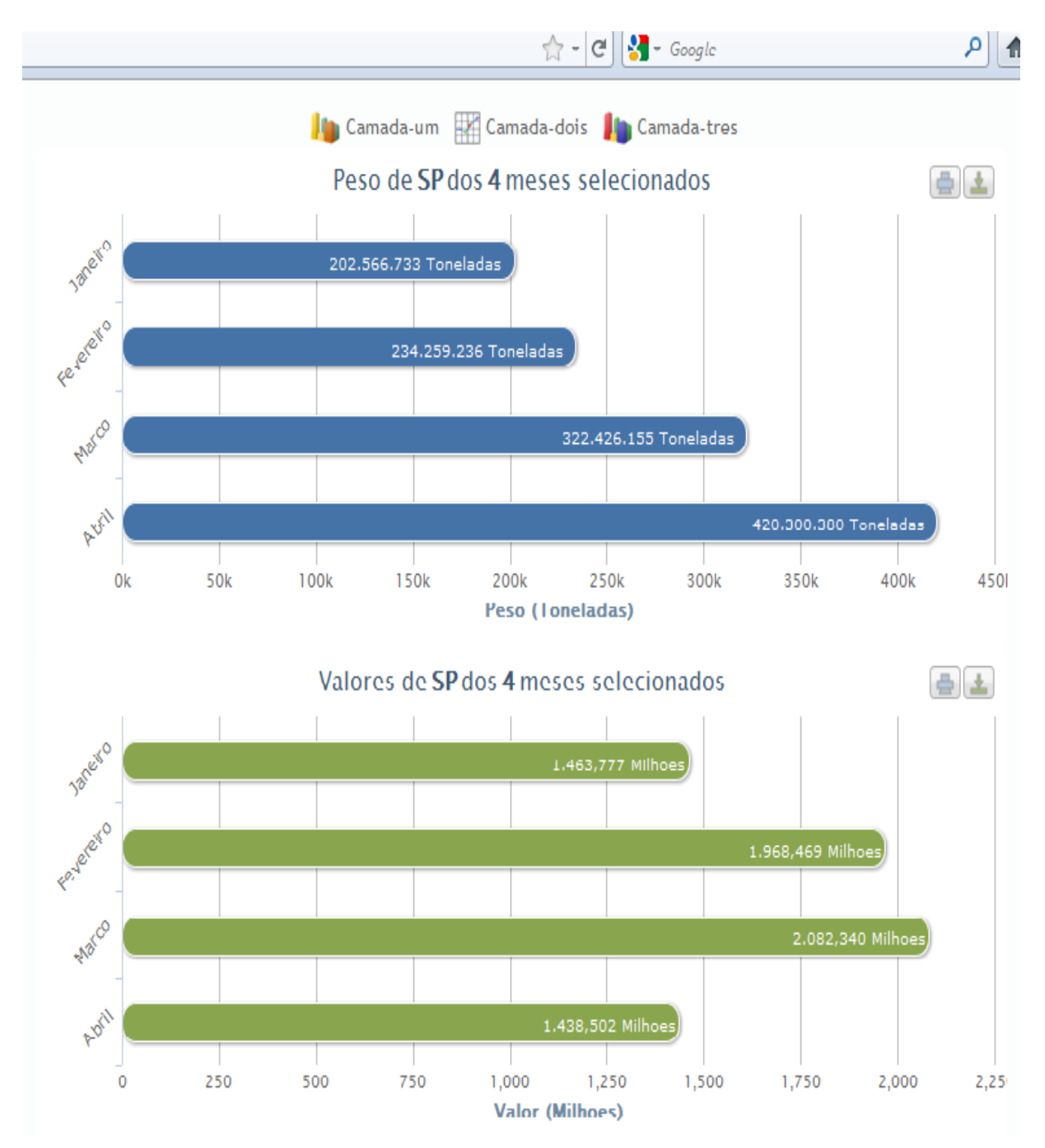

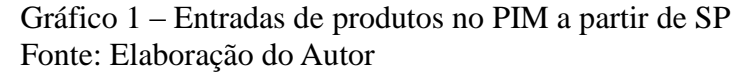

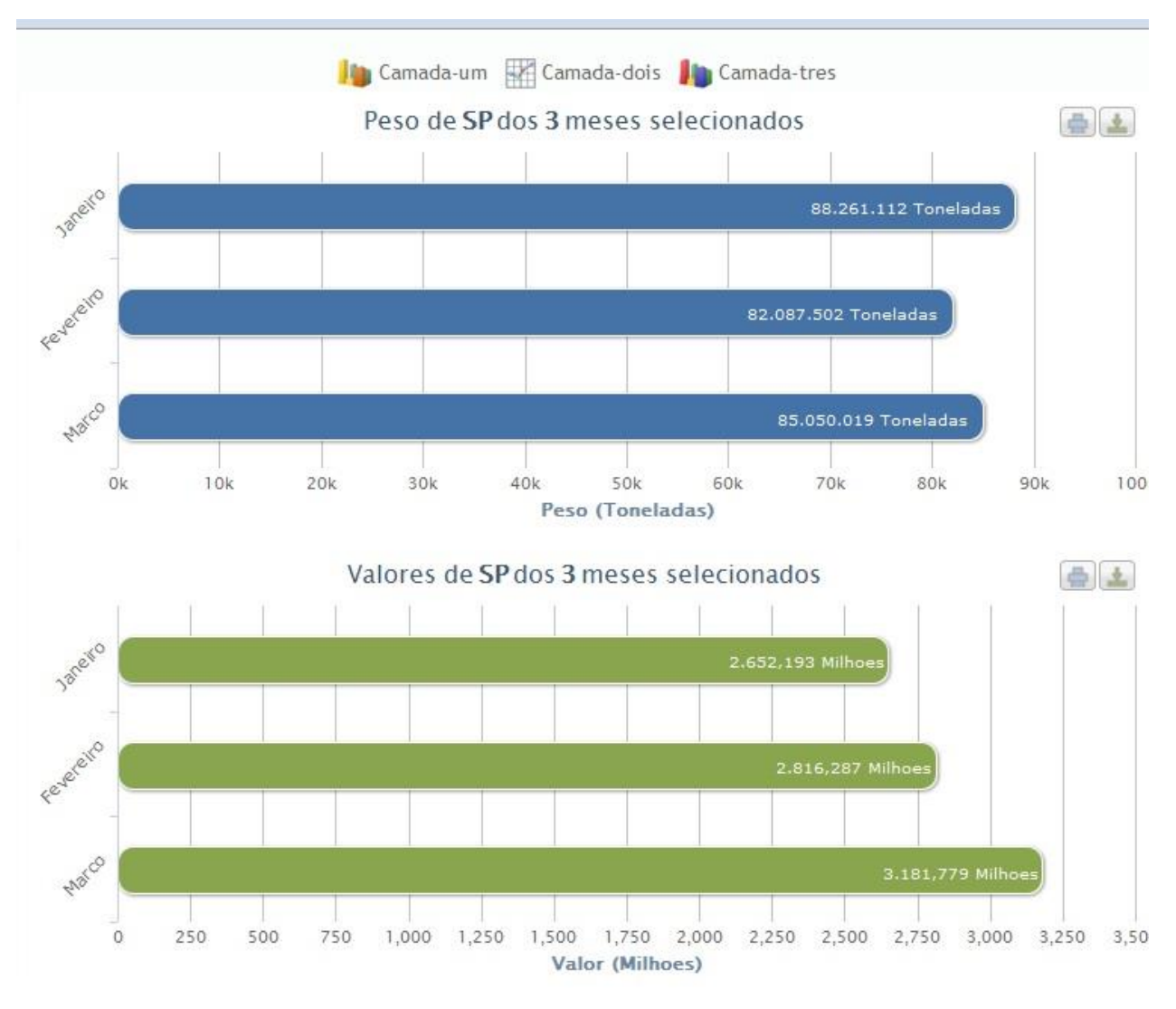

O Gráfico 2 apresenta os resultados de peso e valor das saídas de cargas do PIM com destino ao estado de São Paulo, nos meses de Janeiro, Fevereiro e Março de 2011.

Gráfico 2 – Saídas de produtos do PIM com destino a SP Fonte: Elaboração do Autor

Além do estado de São Paulo as observações realizadas apontam para interações diferenciadas de outros estados com o PIM. O estado do Paraná, por exemplo, figura como um dos principais parceiros do PIM. Os Gráficos 3 e 4 a seguir apresentam os resultados para o estado do Paraná.

O Gráfico 3 apresenta os resultados de peso e valor das entradas de cargas no PIM a partir do estado do Paraná, nos meses de Janeiro, Fevereiro, Março e Abril de 2011.

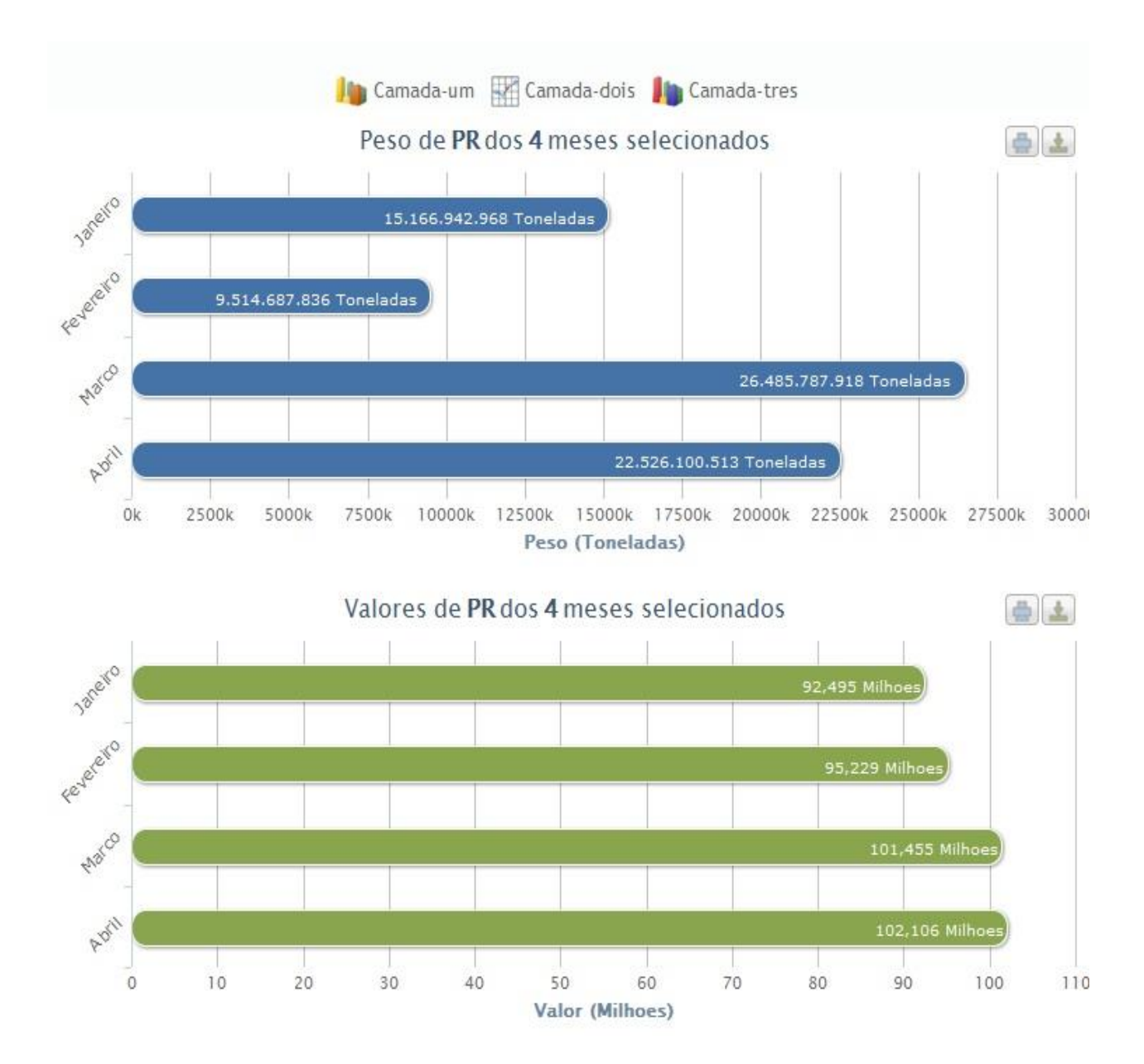

Gráfico 3 – Entrada de produtos no PIM a partir do PR Fonte: Elaboração do Autor

O Gráfico 4 apresenta os resultados de peso e valor das saídas de cargas do PIM com destino ao estado do Paraná, nos meses de Janeiro, Fevereiro e Março de 2011. Os dados relacionados às saídas de cargas do PIM só apresentam valores correspondentes até mês de Abril de 2011. Essa restrição é devido à SEFAZ-AM só ter disponibilizado informações de saída até o respectivo mês. Os dados complementares podem ser atualizados posteriormente através do módulo de importação de dados do sistema de análise das origens e destinos de cargas do PIM.

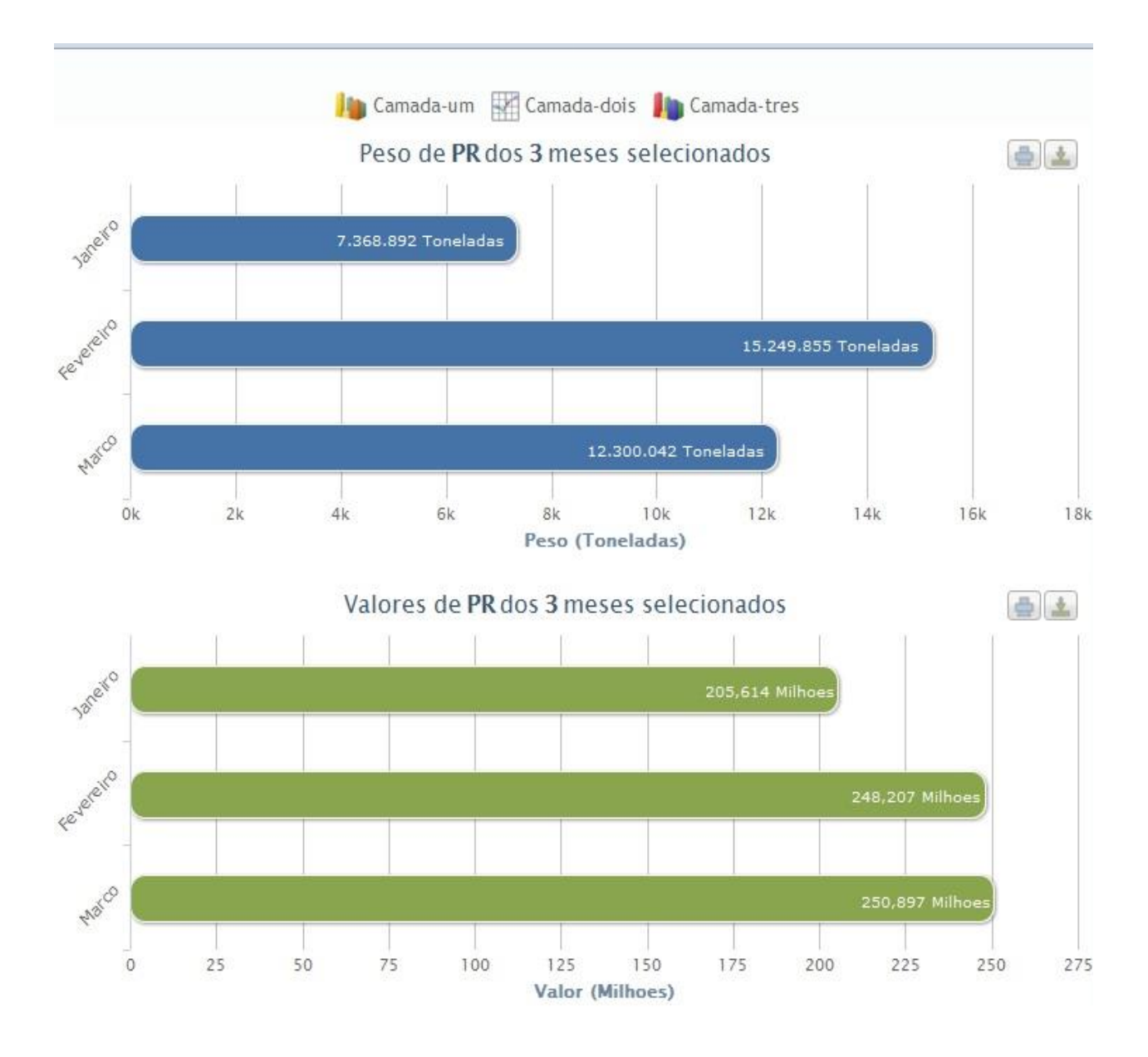

Gráfico 4 – Saídas de produtos do PIM com destino ao PR Fonte: Elaboração do Autor

Estados como Rio de Janeiro, Ceará e Rio Grande do Sul, também apresentam resultados significativos em suas interações de fluxo de cargas com o PIM. Os gráficos relacionados aos resultados desses estados podem ser obtidos facilmente através da utilização do módulo de consultas do sistema de análise das origens e destinos de cargas do PIM. Algumas análises a respeito do desempenho entre os estados com maior interação com o PIM são realizadas a seguir na seção 5.2.

## **5.2 ANÁLISE DOS RESULTADOS ENCONTRADOS**

Esta seção busca a realização de análises sobre os resultados encontrados e apresentados na seção 5.1. Esta análise é baseada na percepção do autor sobre as principais interações de origem e destino de cargas com o PIM. As análises aqui descritas não utilizam quaisquer metodologias ou ferramentas formais para comparação dos resultados, uma vez que o objetivo desta dissertação não é a análise de resultados do fluxo de cargas do PIM, mas sim o desenvolvimento de uma ferramenta que auxilie este tipo de estudo.

As tabelas dispostas anteriormente na seção 5.1 apresentam os principais resultados de consultas executadas diretamente no DW e também de consultas realizadas através do módulo de consultas ao DW do sistema de análise das origens e destinos de cargas do PIM. Conforme já citado anteriormente, a SEFAZ-AM disponibilizou dados sobre origem e destinos de cargas do PIM que compreendem o período de Janeiro a Abril de 2011. Com base nos resultados apresentados é possível a observação de algumas situações específicas sobre o fluxo de cargas do PIM.

Analisando as Tabelas 4, 5, 6 e 7, que tratam das entradas de cargas no PIM, ordenadas por peso, durante os meses de Janeiro, Fevereiro, Março e Abril de 2011, é possível observar a estreita relação do PIM com estado do Paraná. Nos meses apresentados o estado do Paraná é o principal emitente de cargas para o PIM, levando em consideração o peso dessas movimentações. Há destaque também para os estados do Ceará e São Paulo, com grandes e constantes volumes de cargas entrando no PIM.

O Gráfico 5 apresenta a comparação de pesos das cargas com entrada no PIM, a partir dos estados do Paraná, Ceará e São Paulo, nos meses de Janeiro a Abril de 2011. Numa rápida análise visual do gráfico é possível perceber o grande volume de cargas que entram no PIM a partir do estado do Paraná, porém os altos valores de peso, da ordem de milhões de toneladas, não significam necessariamente os maiores volumes financeiros movimentados. Essas diferenças de proporcionalidade podem ser observadas no Gráfico 6, que realiza a comparação com os mesmos estados, mas dessa vez a grandeza comparativa é o valor das operações. Através desse gráfico podemos perceber que em termos de valores o estado de São Paulo é o principal emitente de cargas para o PIM, suas movimentações são da ordem de bilhões de reais mensais. Apesar de seu volume de cargas ser menor que o do Paraná, o valor de suas cargas é seguramente superior, conforme a seguir:

![](_page_85_Figure_0.jpeg)

Gráfico 5 – Entradas de produtos no PIM por peso Fonte: Elaboração do Autor

![](_page_85_Figure_2.jpeg)

Gráfico 6 – Entradas de produtos no PIM por valor Fonte: Elaboração do Autor

O Gráfico 7 apresenta agora a comparação relacionada às saídas de cargas do PIM, classificadas por peso. Nos resultados observados há destaque para os estados do Pará, Roraima, São Paulo, Rondônia e Bahia. Os maiores volumes de peso de saídas de cargas do PIM, entre os meses de Janeiro a Março de 2011, foram direcionados a estes estados. Particularmente, o estado da Bahia representou o principal destino das cargas do PIM durante o período analisado, levando-se em consideração o peso das cargas.

![](_page_86_Figure_1.jpeg)

Gráfico 7 – Saídas de produtos do PIM por peso Fonte: Elaboração do Autor

No Gráfico 8 são apresentadas as saídas de cargas do PIM e seus principais destinos, desta vez os dados são classificados por valor das movimentações. Pode ser observada novamente a predominância do estado de São Paulo em relação ao valor das cargas movimentadas. Mesmo não tendo o maior volume de cargas movimentadas em pesos, o estado de São Paulo interage fortemente recebendo cargas de grande valor do PIM. Outra observação interessante é a interação do estado do Pará com o PIM, embora o peso das cargas enviadas do PIM para o Pará não tenha tanto destaque, os valores financeiros destas interações estão entre os principais resultados encontrados.

![](_page_87_Figure_0.jpeg)

Fonte: Elaboração do Autor

Com relação à movimentação de cargas por capítulo de produtos, o Gráfico 9 apresenta os resultados das saídas de cargas do PIM para o estado de São Paulo. É possível observar que 60% das cargas movimentadas no período são de máquinas, aparelhos e materiais elétricos. Outros 14% são cargas de veículos automóveis, tratores e suas partes. Os dados apresentados são do mês de Janeiro de 2011.

![](_page_87_Figure_3.jpeg)

Gráfico 9 – Saídas de capítulos de produtos do PIM para SP Fonte: Elaboração do Autor

# **5.3 RESTRIÇÕES DO PROJETO**

Um das grandes dificuldades encontradas nas pesquisas realizadas em ambientes reais é o acesso aos dados necessários ao estudo. Nesta pesquisa, o acesso aos dados foi ainda mais restrito devido à natureza sigilosa das informações analisadas.

A base de notas fiscais eletrônicas da SEFAZ-AM reúne as informações relacionadas às entradas e saídas de cargas do PIM, tais informações possuem diversas restrições de acesso devido o sigilo fiscal no qual as mesmas estão inseridas. O acesso aos dados necessários à pesquisa foi negociado ao longo de vários meses entre o CIEAM e a SEFAZ-AM, sendo que houve a necessidade de adequação desta pesquisa às restrições de acesso às informações encontradas durante o desenvolvimento do estudo.

Num primeiro momento do desenvolvimento desta pesquisa, se trabalhou com a possibilidade de acesso às informações de identificação de emitentes e destinatário de cargas do PIM. A disponibilização desses dados ofereceria uma visão mais pontual sobre a dinâmica do fluxo de cargas do PIM, mapeando inclusive os principais agentes envolvidos neste cenário. Entretanto, as restrições de sigilo fiscal, já mencionadas, impedem o acesso aos dados de emitentes e destinatários de cargas. Essas restrições influenciaram as definições adotadas para desenvolvimento do sistema de análise das origens e destinos de cargas do PIM, que teve seu projeto voltado para as informações com as quais não encontraríamos restrições de acesso.

Embora o DW não possua dados sobre emitentes e destinatários de cargas do PIM, as informações disponíveis fornecem visões importantes sobre a dinâmica do fluxo de cargas. Informações das grandezas de peso e valor, bem como modais de transporte utilizados, representam dados fundamentais como base para estudos relacionados ao planejamento de transportes e de questões logísticas da região.

Outra restrição importante ao projeto é o fato de não haver classificação por modal de transporte das informações sobre o fluxo de cargas do PIM. Essa restrição pode ser considerada momentânea, uma vez que a SEFAZ-AM informou que a partir do segundo semestre de 2011 será possível obter dados classificados por modais de transporte através da utilização dos seus ambientes de *Data Mart*, que estão em processo de implantação.

### **6 CONCLUSÕES E TRABALHOS FUTUROS**

O Objetivo Geral desta dissertação foi desenvolver um sistema de análise das origens e destinos de cargas do PIM. Através do referencial teórico foi realizada a apresentação dos principais temas estudados durante a pesquisa. O sistema desenvolvido foi apresentado no Capítulo 4 desta dissertação. O Objetivo Geral da pesquisa foi dividido em três objetivos específicos, que são eles: identificar e mapear as fontes de dados relacionadas às origens e destinos de produtos do PIM; desenvolver um ambiente de DW capaz de fornecer informações sobre origem e destino de cargas do PIM; desenvolver um sistema capaz de importar e consultar os dados do DW, o qual será disponibilizado em um sítio da internet.

A identificação das fontes de dados foi apresentada no Capítulo 3, e realizada com base nas reuniões junto aos órgãos apoiadores da pesquisa (SEFAZ e SEPLAN). Nestas reuniões foi identificado que a fonte de dados mais segura se trata da base de notas fiscais eletrônicas da SEFAZ-AM.

O ambiente de DW desenvolvido no projeto foi apresentado nas seções 4.1 e 4.2 do Capítulo 4. Seu modelo dimensional tomou como base o formulário de levantamento de requisitos utilizado nesta dissertação.

O sistema de consultas ao DW foi desenvolvido e apresentado no Capítulo 4, seção 4.3. Com base nas informações de requisitos levantadas ao longo projeto.

O entendimento sobre a dinâmica do fluxo de cargas do PIM é importante como elemento base para estudos mais específicos sobre planejamento de infraestrutura de transportes. Esse entendimento passa pela identificação das demandas geradas pelo PIM, através de análises do fluxo de cargas e modais de transporte utilizados.

Embora analisar o fluxo de cargas do PIM não fosse o objetivo do projeto, através de consultas básicas via SQL diretamente no DW e também através da utilização do módulo de consultas do DW foi possível a observação de alguns comportamentos de relacionamento entre os estados brasileiros e o PIM. Os estados de São Paulo, Paraná e Ceará figuram entre os principais fornecedores e também consumidores de produtos do PIM. Outro fator importante que pode ser observado é a regularidade com a qual estes estados interagem com o PIM, sendo que os mesmo mantêm elevado volume de envio e recebimento de cargas do PIM ao longo dos meses analisados.

O sistema desenvolvido neste projeto estuda especificamente o PIM, mas também pode ser utilizado para análises de dados de quaisquer estados brasileiros. O modelo de dados dimensional e o módulo de consultas ao DW são projetados de forma a apresentar os dados de fluxo de cargas organizados por estados e sem quaisquer dependências ou restrições técnicas de utilização fora do PIM. O protocolo técnico de formatação de dados para importação permite a autonomia do processo de atualização do DW, possibilitando que qualquer órgão ou empresa detentora de informações sobre fluxo de cargas no Brasil forneça informações de atualização ao sistema, respeitando os formatos e especificações técnicas detalhadas nos protocolos técnicos apresentados nos Apêndices desta dissertação.

As dificuldades históricas de logística e infraestrutura encontradas pelo PIM durante seu lento processo de desenvolvimento e aumento de competitividade, aliadas às recentes mudanças de legislação, a exemplo da MP 534 de 20/05/2011, que reduz os impostos sobre os *tablets* produzidos no Brasil e impactam diretamente na capacidade de atração de investimentos das empresas industriais, torna cada vez mais desafiadora a manutenção e viabilidade deste modelo econômico. Além da natural necessidade de investimentos em infraestrutura de transportes, geração de energia para abastecimento das indústrias e simplificação do emaranhado de leis que envolvem o modelo do PIM, se faz necessário também enfrentar o constante desafio de inovar e propor soluções práticas e viáveis para o aumento de competitividade do PIM, e principalmente estabilidade deste modelo responsável pela sustentação socioeconômica da região amazônica.

Este projeto resultou no desenvolvimento do sistema de análise das origens e destinos de cargas do PIM, que busca oferecer uma pequena contribuição para estudos e pesquisas futuras sobre a demanda por infraestrutura de transportes e diversos outros temas para os quais o mesmo seja útil. Além do desenvolvimento acadêmico gerado pelo projeto, o mesmo se configurou também como uma ferramenta funcional, de uso prático.

A seguir são apresentadas algumas considerações sobre os trabalhos futuros que podem ser realizados a partir deste projeto.

#### **6.1 TRABALHOS FUTUROS**

Ao longo do desenvolvimento desta pesquisa surgiram uma série de dúvidas e novas ideias sobre como utilizar informações sobre origem e destino de cargas do PIM. Estes fatores abrem espaço para o desenvolvimento de novos trabalhos relacionados ao tema. A seguir são apresentadas algumas ideias para novas pesquisas:

Uma das primeiras percepções alcançadas no projeto trata da ampliação do universo de informações que são analisadas. Atualmente o DW trata apenas de dados de origem e destino de cargas do PIM, restritos às atividades industriais da região. A ampliação de análise de dados relacionados ao comércio em geral traria novas possibilidades de análises de informações no ambiente aqui desenvolvido. Em se tratando de questões práticas de implementação de mudanças, os impactos sobre a estrutura do DW seriam mínimos para dar suporte a estes novos dados, tornando a extensão deste trabalho um processo tecnicamente simples.

Outra pesquisa que pode ser realizada ofereceria maior visibilidade sobre as integrações de origem e destino de cargas do PIM com outros países. Embora exista no ambiente atual a identificação de movimentos de cargas no exterior, não foi realizado o mapeamento específico dos dados de importação e exportação de cargas relacionadas ao PIM. Este tipo de estudo apresentaria novas informações sobre a dinâmica do fluxo de cargas do PIM, identificando inclusive os países com os quais há maior relacionamento industrial e comercial.

A natureza de sigilo fiscal das informações fornecidas pela SEFAZ-AM impossibilitou a implementação de recursos mais específicos sobre os emitentes e destinatários de cargas. Uma pesquisa interessante abordaria o uso de informações sobre emitentes e destinatários de cargas, observando processos que tornassem possível a obtenção destes dados sem ferir quaisquer questões legais de sigilo fiscal.

Com base nas análises dos resultados realizada na seção 5.2 surgem questionamentos naturais sobre os motivos pelos quais alguns estados possuem forte interação com o PIM, enquanto outros apresentam resultados quase que insignificantes. Uma pesquisa interessante buscaria a identificação das razões pelas quais existem tais diferenças de interação. Esse tipo de pesquisa poderia identificar eventuais barreiras comerciais entre os estados, e até mesmo melhorar as relações já existentes.

Por se tratar de um ambiente de DW, naturalmente orientado a um assunto ou negócio específico, a aplicação de técnicas de mineração de dados para a descoberta de padrões ou tendências das informações analisada é um mecanismo repleto de boas possibilidades. Esse

tipo de pesquisa poderia estabelecer padrões de comportamento para as atividades do PIM baseados, por exemplo, em questões de sazonalidade de demanda e produção. Essas informações são valiosas para o estabelecimento de estratégias comerciais e industriais, podendo inclusive revelar dados importantes relacionados às questões logísticas das interações estabelecidas com o PIM.

# **7 REFERÊNCIAS**

AGÊNCIA ESTADO. <http://economia.estadao.com.br/noticias/not\_29377.htm> [Acessado em: 09 de Outubro de 2010.](../Users/PPGEC02/Downloads/%3chttp:/economia.estadao.com.br/noticias/not_29377.htm%3e%20Acessado%20em:%2009%20de%20Outubro%20de%202010)

AGÊNCIA NACIONAL DE TRASNPORTES. Matriz de Transporte de Cargas. [<http://www.antt.gov.br/carga/ferroviario/ferroviario.asp>](http://www.antt.gov.br/carga/ferroviario/ferroviario.asp) Acessado em: 08 de Setembro de 2010.

ASSOCIAÇÃO BRASILEIRA DE MOVIMENTAÇÃO LOGÍSTICA. Conceito do Operador Logístico.[<www.abml.org.br/website/downloads/conceitoDoOperadorLogistico.pdf>](http://www.abml.org.br/website/downloads/conceitoDoOperadorLogistico.pdf) Acessado em: 05 de Maio de 2011.

BALLOU, H. Ronald. Gerenciamento da Cadeia de Suprimentos / Logística Empresarial. 5ª Edição, Bookman, 2004.

BASS, L., et al. Software Architecture in Pratice, Addison Wesley, 1998.

BOWERSOX, D.J., CLOSS, D.J. 21<sup>st</sup> century logistics: making supply chain integration a reality. Oak Brooks: Council of Logistics Management, 1999. 264 p.

BOWERSOX, D.J., COOPER M.B., CLOSS, D.J. Gestão Logística da Cadeia de Suprimentos. Bookman 2002, pg. 283

CIEAM. < [http://www.cieam.com.br/institu.asp> Acessado em: 19](http://www.cieam.com.br/institu.asp%3e%20Acessado%20em:%2019) de Agosto de 2010.

CODD, Edgar. A relational Modelo of Data for Large Shared Data Bank, 1970. [<www.seas.upenn.edu/~zives/03f/cis550/codd.pdf>](http://www.seas.upenn.edu/~zives/03f/cis550/codd.pdf) Acessado em: 04 de Agosto de 2010.

CONALLEN J. Modeling web applications architectures with UML. Communications of the ACM, 1999.

COOPER, M. C., LAMBERT, D. M., PAGH, J. D. Supply Chain Management: mais do que um novo nome para a Logística, Parte I. Traduzido do The International Journal of Logistics Management, Logística Moderna, n.54, jan. - fev., 1998, p.17-20

CONFEDERAÇÃO NACIONAL DE TRANSPORTE – CNT. Pesquisa CNT de Rodovias 2010. [<http://www.cnt.org.br>](http://www.cnt.org.br/) Acessado em: 12 de Setembro de 2010.

COUNCIL OF SUPPLY CHAIN MANAGEMENT PROFESSIONALS. <https://www2.gestao.presidencia .serpro.gov.br> Acessado em: 14 de Agosto de 2011.

ETL-TOOLS.INFO.  $\langle \text{http://etl-tools.info/en/bi/datawarehouse\_concepts.html} \rangle$ Acessado em: 06 de Outubro de 2010.

FLEURY, P. F. Logistics Overview in Brazil 2008.

GARVEY, d. w. Communication: The Essence of Science. Oxford: Pergamon Press, 1979.

GIL, Antonio Carlos. Como elaborar projetos de pesquisa. São Paulo: Atlas, 1999.

HARRISON, T.H. Intranet data warehouse, Berkeley, 1998.

INMON, W.H. (1995) "What is a Data Warehouse?". [<http://www.cait.wustl.edu/papers/prism/vol1\\_no1/>](http://www.cait.wustl.edu/papers/prism/vol1_no1/) Acessado em: 02 de Setembro de 2010.

JAZAYERI, M. R. Software Architecture for Product Families: Principles and Practice. Addison Wesley, 2000.

JOHN, T. M., WILLIAM D., JAMES S.K., SOOHONG M., NANCY W.N., CARLO D.S., ZACH G.Z. "Defining Supply Chain Management" , Journal of Business Logistics, Vol. 22 nº 2 (2001), pgs. 1-25.

KIMBALL, R. The Data Warehouse Lifecycle Toolkit: Expert Methods for Designing, Developing, and Deploying Data Warehouses. John Wiley & Sons, New York, 2002.

NAVATHE, S. B.; ELMASRI, R. Sistemas de bancos de dados: fundamentos e aplicações. Rio de Janeiro: LTC, 2002.

NOGUEIRA, C. L., MACHADO, W. V. Logística: um desafio à competitividade do Polo industrial de Manaus, XXIV ENEGEP – Florianópolis, SC, 3 a 5 de Novembro de 2004.

PAULA FILHO, Wilson de Pádua. Engenharia de Software. Rio de Janeiro: LTC, 2003.

PLANO NACIONAL DE LOGÍSTICA E TRANSPORTE – PNLT. Relatório Executivo 2010.

PORTAL DA REPÚBLICA FEDERATIVA DO BRASIL / MINISTÉRIO DOS TRANSPORTES. (2010) [<https://www2.gestao.presidencia.serpro.gov.br/>](https://www2.gestao.presidencia.serpro.gov.br/) Acessado em: 14 de Setembro de 2010.

PRESSMAN, R. Engenharia de Software, Rio de Janeiro: McGraw Hill, 2002.

ROCHA, A. C. B. (2008) Competitividade e Logística no PIM. Via Legis, Manaus, p.6

ROCHA, A. C. B. (2009) A necessidade da redução do tempo total de liberação de cargas para aumento da competitividade do Polo Industrial de Manaus (PIM).

ROCHA, A. C. B. (2009) Um modelo de avaliação da competitividade logística industrial. Tese (doutorado). Rio de Janeiro. UFRJ.

ROCHA, A. C. B. Mais investimentos para a logística do PIM. Jornal do Comércio. Manaus, 22 e 23 de outubro de 2010, A2.

SECRETARIA DE FAZENDA DO ESTADO DO AMAZONAS – SEFAZ-AM. [<http://www.sefaz.am.gov.br>](http://www.sefaz.am.gov.br/) Acessado em: 10 de Setembro 2011.

SUPERINTENDÊNCIA DA ZONA FRANCA DE MANAUS - SUFRAMA. [<http://www.suframa.gov.br>](http://www.suframa.gov.br/) Acessado em: 12 de Setembro 2011.

WANKE, P.F. Logística e Transporte de Cargas no Brasil. Atlas (2010).

# **APÊNDICE A**

#### **Protocolo técnico de formatação de dados para importação**

Este documento descreve os requisitos técnicos e formatos de arquivos utilizados para importação dos dados de fluxo de cargas para a base de Data Warehouse do sistema de análise das origens e destinos de cargas do Polo Industrial de Manaus. Todas as especificações técnicas e de formatação dos arquivos devem ser rigorosamente seguidas para correta importação/atualização de dados. Uma vez importados, os dados poderão ser consultados através da interface de consultas que integra o sistema de análise das origens e destinos de cargas do Polo Industrial de Manaus.

O processo de importação de dados é realizado através do módulo de importação de dados do sistema de análise das origens e destinos de cargas do Polo Industrial de Manaus. Apenas o usuário com perfil de administrador do sistema tem acesso ao módulo de importação. Através deste módulo o administrador deverá simplesmente selecionar os arquivos que deseja importar.

#### **1. Tipo de arquivo utilizado para importação:**

Os arquivos utilizados para importação devem ser do tipo XLS (Microsoft Excel), versão 2003 ou superior;

## **2. Formatação do arquivo de importação:**

## **2.1 Importação de dados de peso e valor sumarizados por estados:**

a) Formato da Planilha:

Coluna 1 – Código do Local de Fluxo: Este campo deve conter o valor inteiro correspondente ao estado do qual o movimento pertence, de acordo com os seguintes códigos:

![](_page_96_Picture_163.jpeg)

![](_page_97_Picture_209.jpeg)

**Coluna 2** – Código do Tipo de Fluxo: Este campo deve conter o **valor inteiro** correspondente ao tipo de fluxo de cargas do movimento, de acordo com os seguintes códigos:

- 1 ENTRADA DE PRODUTOS NO PIM
- 2 SAIDA DE PRODUTOS DO PIM

**Coluna 3** – Código do Tipo de Modal do Fluxo: Este campo deve conter o **valor inteiro** correspondente ao tipo de modal de transporte utilizado no fluxo de cargas do movimento, de acordo com os seguintes códigos:

- 1 AÉREO
- 2 RODOVIÁRIO
- 3 FERROVIÁRIO
- 4 HIDROVIÁRIO
- 5 NÃO INFORMADO

**Coluna 4** – Peso: Este campo deve conter o **valor real** correspondente ao peso do fluxo de cargas movimentado. O peso deve ser informado, obrigatoriamente, em **KG**.

**Coluna 5** – Valor: Este campo deve conter o **valor real** correspondente ao valor das cargas movimentadas. O valor deve ser informado, obrigatoriamente, em **unidades de R\$**.

**Coluna 6** – Ano: Este campo deve conter o **valor inteiro** correspondente ao ano do fluxo de cargas movimentado.

**Coluna 7 –** Mês: Este campo deve conter o **valor inteiro** correspondente ao mês do fluxo de cargas movimentado.

# **2.2 Importação de dados de peso e valor sumarizados por estados e Capítulo de produtos:**

a) Formato da Planilha:

**Coluna 1** – Código do Local de Fluxo: Este campo deve conter o **valor inteiro** correspondente ao estado do qual o movimento pertence, de acordo com os seguintes códigos:

![](_page_98_Picture_264.jpeg)

**Coluna 2** – Código do Tipo de Fluxo: Este campo deve conter o **valor inteiro** correspondente ao tipo de fluxo de cargas do movimento, de acordo com os seguintes códigos:

- 1 ENTRADA DE PRODUTOS NO PIM
- 2 SAIDA DE PRODUTOS DO PIM

**Coluna 3** – Código do Tipo de Modal do Fluxo: Este campo deve conter o **valor inteiro** correspondente ao tipo de modal de transporte utilizado no fluxo de cargas do movimento, de acordo com os seguintes códigos:

- 1 AÉREO
- 2 RODOVIÁRIO
- 3 FERROVIÁRIO
- 4 HIDROVIÁRIO
- 5 NÃO INFORMADO

**Coluna 4** – Código do Capítulo de Produtos: Este campo deve conter o **valor inteiro** correspondente ao Capítulo de produtos do fluxo de cargas movimentado, de acordo com os seguintes códigos:

- Animais vivos
- Carnes e miudezas, comestíveis
- Peixes e crustáceos, moluscos e outros invertebrados aquátic
- "Leite e lacticínios ovos de aves mel natural produtos comes
- Outros produtos de origem animal, não especificados nem comp
- Plantas vivas e produtos de floricultura
- Produtos hortícolas, plantas, raízes e tubérculos, comestíve
- "Frutas cascas de cítricos e de melões"
- Café, chá, mate e especiarias
- Cereais
- "Produtos da indústria de moagem malte amidos e féculas inul
- "Sementes e frutos oleaginosos grãos, sementes e frutos dive
- Gomas, resinas e outros sucos e extratos vegetais
- Matérias para entrançar e outros produtos de origem vegetal,
- "Gorduras e óleos animais ou vegetais produtos da sua dissoc
- Preparações de carne, de peixes ou de crustáceos, de molusc
- Açúcares e produtos de confeitaria
- Cacau e suas preparações
- "Preparações à base de cereais, farinhas, amidos, féculas ou
- Preparações de produtos hortícolas, de frutas ou de outras p
- Preparações alimentícias diversas
- Bebidas, líquidos alcoólicos e vinagres
- "Resíduos e desperdícios das indústrias alimentares alimento
- Tabaco e seus sucedâneos manufaturados
- "Sal enxofre terras e pedras gesso, cal e cimento"
- Minérios, escórias e cinzas
- "Combustíveis minerais, óleos minerais e produtos da sua des
- "Produtos químicos inorgânicos compostos inorgânicos ou orgâ
- Produtos químicos orgânicos
- Produtos farmacêuticos
- Adubos (Fertilizantes);
- "Extratos tanantes e tintoriais taninos e seus derivados pig
- "Óleos essenciais e resinóides produtos de perfumaria ou de
- Sabões, agentes orgânicos de superfície, preparações para la
- "Matérias albuminóides produtos à base de amidos ou de fécul
- "Pólvoras e explosivos artigos de pirotecnia fósforos ligas
- Produtos para fotografia e cinematografia
- Produtos diversos das indústrias químicas
- Plásticos e suas obras
- Borracha e suas obras
- Peles, exceto a peleteria (peles com pêlo);, e couros
- "Obras de couro artigos de correeiro ou de seleiro artigos d
- "Peleteria (peles com pêlo); e suas obras peleteria (peles c
- Madeira, carvão vegetal e obras de madeira
- Cortiça e suas obras
- Obras de espartaria ou de cestaria
- "Pastas de madeira ou de outras matérias fibrosas celulósica
- "Papel e cartão obras de pasta de celulose, de papel ou de c
- "Livros, jornais, gravuras e outros produtos das indústrias
- Seda
- "Lã, pêlos finos ou grosseiros fios e tecidos de crina"
- Algodão
- "Outras fibras têxteis vegetais fios de papel e tecidos de f
- "Filamentos sintéticos ou artificiais lâminas e formas semel
- Fibras sintéticas ou artificiais, descontínuas
- "Pastas (¿ouates¿);, feltros e falsos tecidos fios especiais
- Tapetes e outros revestimentos para pavimentos (pisos);, de
- "Tecidos especiais tecidos tufados rendas tapeçarias passama
- "Tecidos impregnados, revestidos, recobertos ou estratificad
- Tecidos de malha
- Vestuário e seus acessórios, de malha
- Vestuário e seus acessórios, exceto de malha
- "Outros artefatos têxteis confeccionados sortidos artefatos
- Calçados, polainas e artefatos semelhantes, e suas partes
- Chapéus e artefatos de uso semelhante, e suas partes
- Guarda-chuvas, sombrinhas, guarda-sóis, bengalas, bengalas-a
- "Penas e penugem preparadas e suas obras flores artificiais
- Obras de pedra, gesso, cimento, amianto, mica ou de matérias
- Produtos cerâmicos
- Vidro e suas obras
- "Pérolas naturais ou cultivadas, pedras preciosas ou semipre
- Ferro fundido, ferro e aço
- Obras de ferro fundido, ferro ou aço
- Cobre e suas obras
- Níquel e suas obras
- Alumínio e suas obras
- Chumbo e suas obras
- Zinco e suas obras
- Estanho e suas obras
- "Outros metais comuns ceramais (""cermets""); obras destas m
- Ferramentas, artefatos de cutelaria e talheres, e suas parte
- Obras diversas de metais comuns
- Reatores nucleares, caldeiras, máquinas, aparelhos e instrum
- "Máquinas, aparelhos e materiais elétricos, e suas partes ap
- Veículos automóveis, tratores, ciclos e outros veículos terr
- Veículos automóveis, tratores, ciclos e outros veículos terr
- Aeronaves e aparelhos espaciais, e suas partes
- Embarcações e estruturas flutuantes
- "Instrumentos e aparelhos de óptica, de fotografia, de cinem
- Aparelhos de relojoaria e suas partes
- "Instrumentos musicais suas partes e acessórios"
- "Armas e munições suas partes e acessórios"
- "Móveis mobiliário médico-cirúrgico colchões, almofadas e se
- "Brinquedos, jogos, artigos para divertimento ou para esport
- Obras diversas
- Objetos de arte, de coleção e antiguidades
- Não Informado pela SEFAZ-AM

## **Coluna 5** – Peso: Este campo deve conter o **valor real** correspondente ao

peso do fluxo de cargas movimentado. O peso deve ser informado, obrigatoriamente, em **KG**.

**Coluna 6** – Valor: Este campo deve conter o **valor real** correspondente ao valor das cargas movimentadas. O valor deve ser informado, obrigatoriamente, em **unidades de R\$**.

**Coluna 7** – Ano: Este campo deve conter o valor inteiro correspondente ao ano do fluxo de cargas movimentado.

**Coluna 8 –** Mês: Este campo deve conter o valor inteiro correspondente ao mês do fluxo de cargas movimentado.

#### **3. Periodicidade da Importação:**

Os arquivos podem ser importados a qualquer tempo, porém devem ser observados os períodos de análise já existentes no Data Warehouse. Caso o usuário tente importar dados de períodos já existentes no sistema (Ano-Mês-Estado), será gerado um erro no processo de importação, informando ao usuário que as informações para o referido período já existem na base de dados.

# **APÊNDICE B**

# **Formulário de Levantamento de Requisitos**

# **001 - Dados Gerais da Solicitação**

![](_page_102_Picture_102.jpeg)

# **002 – Visão do problema pelo Usuário – Situação Atual**

![](_page_102_Picture_103.jpeg)

# **003 - Descrição do Processo Operacional do Usuário: Como o usuário faz**

![](_page_103_Picture_142.jpeg)

# **004 – Levantamento das Necessidades**

## **Como o usuário quer que funcione?**

O usuário necessita de um sistema informatizado capaz de obter informações sobre origem e destino de cargas do Polo Industrial de Manaus. Esse sistema deverá ser capaz de:

- $\checkmark$  Obter os dados de origem e destino de cargas do PIM;
- $\checkmark$  Organizar os dados de origem e destino de cargas por tipo de movimentação (Entrada/Saída);
- $\checkmark$  Organizar os dados de origem e destino de cargas por período;
- $\checkmark$  Menor nível de detalhe é movimentação mensal (Granularidade);
- Apresentação gráfica dos resultados;
- $\checkmark$  Acesso via Web;
- $\checkmark$  Relatórios de Extração de informações;
- $\checkmark$  Controle de usuários Permitir gestão de usuários

Declaram estar de acordo com os dados descritos acima,

\_\_\_\_\_\_\_\_\_\_\_\_\_\_\_\_\_\_\_\_\_\_\_\_\_\_\_\_\_ \_\_\_\_\_\_\_\_\_\_\_\_\_\_\_\_\_\_\_\_

Usuário Solicitante **Network en la contravista** Responsável pela entrevista

Responsável pela Empresa Local e Data

**Anexo 1**

EXMO. SENHOR SECRETÁRIO DE FAZENDA ESTADO DO AMAZONAS

Manaus, 04 de Agosto de 2011.

Ex.mo Senhor

Solicito a V. Ex.<sup>a</sup> a disponibilização mensal de dados relacionados à entrada e saída de cargas do Polo Industrial de Manaus. Tais informações estão atualmente disponíveis na base de notas fiscais eletrônicas da SEFAZ-AM.

Ressaltamos ainda que alguns dados nos foram enviados anteriormente, correspondentes ao período de janeiro a Abril de 2011. Tendo em vista a necessidade de atualização de tais informações, solicitamos a criação de procedimento formal e periódico para disponibilização dos dados.

Com intuito de simplificar o procedimento de disponibilização de dados, encaminhamos em anexo a esta solicitação um documento de definição de formatos e padrão técnico para fornecimento dos dados. Este procedimento foi desenvolvido com base na estrutura e conteúdo de dados anteriormente disponibilizados pela SEFAZ, não havendo necessidade de desenvolvimento de quaisquer novos elementos técnicos para fornecimento dos mesmo.

Com a mais elevada consideração, subscrevo-me,

de V. Ex.a muito atenciosamente

\_\_\_\_\_\_\_\_\_\_\_\_\_\_\_\_\_\_\_\_\_\_\_\_\_\_\_\_\_\_\_\_\_\_\_\_\_

CIEAM